CINVESTAV J.P.N. **SECCION 1 E EN PRMACION** <sup>Y</sup> boi:ume^tacio:i

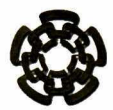

CENTRO DE INVESTIGACIÓN Y DE ESTUDIOS AVANZADOS DEL INSTITUTO POLITECNICO NACIONAL Unidad Querétaro

#### REPRESENTACIÓN CUANTITATIVA DE UN SISTEMA FÍSICO PARA LA DISTRIBUCIÓN DE TEMPERATURA Y EL FLUJO DEL FLUIDO EN UN PRISMA APLICABLE A UN PROCESO DE SOLDADURA POR ARCO ELÉCTRICO NO DIRECTO MIG PARA SOLDAR UN MATERIAL COMPUESTO AL/TiC.

Tesis que presenta

## CARLOS VIRGILIO RIVERA RODRÍGUEZ.

Para Obtener el Grado de

#### MAESTRO EN CIENCIAS

En la Especialidad de

### MATERIALES

#### Director de la Tesis: Dr. Alejandro Manzano Ramírez

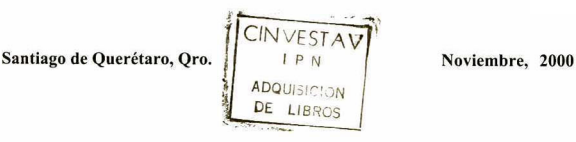

PROCEE - PACIFIC  $2001$  $\frac{1}{2}$  =  $E \times 2 \frac{K}{C}$  "3.  $\ddot{u}$ s **PERS** 

En una sociedad como la nuestra en donde los cambios se han generados a grandes pasos, se requieren individuos con una gran calidad en educación, detrás de estas grandes personas existen Instituciones que los respaldan. Por este motivo deseo <sup>a</sup> través de estas líneas felicitar y agradecer profundamente al CONSEJO NACIONAL DE CIENCIA Y TECNOLOGÍA (CONACyT), por la gran ayuda económica que me ha brindado durante estos dos últimos años en los cuales adquirí conocimientos para mi formación como aspirante a investigador.

Por otro lado no menos importante agradezco a todos los investigadores que forman parte de una gran Institución como es el CINVESTAV, los cuales de forma directa o indirecta han participado en mi formación y me han escuchado. Un especial agradecimiento y admiración al Dr. Jesús González Hernández, por su gran calidez humana y su gran apoyo desinteresado en momentos difíciles de mi vida. A mi Asesor el Dr. Alejandro Manzano Ramírez por haberme guiado en este difícil camino de la investigación pero interesante y haber depositado toda su confianza en mi (espero no haberle fallado en lo absoluto), al ISC. Femando J. Jiménez Tapia por todas las facilidades brindadas para llevar a cabo el presente trabajo dentro del Centro de Computo de la UAQ. A todos mis sinodales: Dr. José Martín Yáñez, Dr. Francisco Javier Espinoza y al Dr. Juan Francisco Pérez, por sus grandes comentarios y sugerencias oportunas dentro del presente trabajo.

Un inmenso agradecimiento al Dr. Alberto Herrera Gómez, por confiar en mi, que sus grandes esfuerzos por que yo permaneciera en esta Institución sean reflejados satisfactoriamente.

Este trabajo no hubiera sido posible sin tener una gran persona a mi lado, por esta razón agradezco con todo mi cariño a mi esposa Gloria D. Martínez Fabela, que no solo me ha apoyado en todo lo que hago si no que me ha seguido en toda mis locuras, agradezco a mis dos pequeñas hijas Diana y Paulina las cuales son todo para mi.

Un agradecimiento <sup>a</sup> mis compañeros de generación especialmente a la M de Martha P., Cristian, Monica, Jeanett y Luisa.

Un profundo agradecimiento a mis Padres que me inculcaron una gran educación para luchar y salir adelante, por que todo en la vida es un reto a vencer.

# ÍNDICE

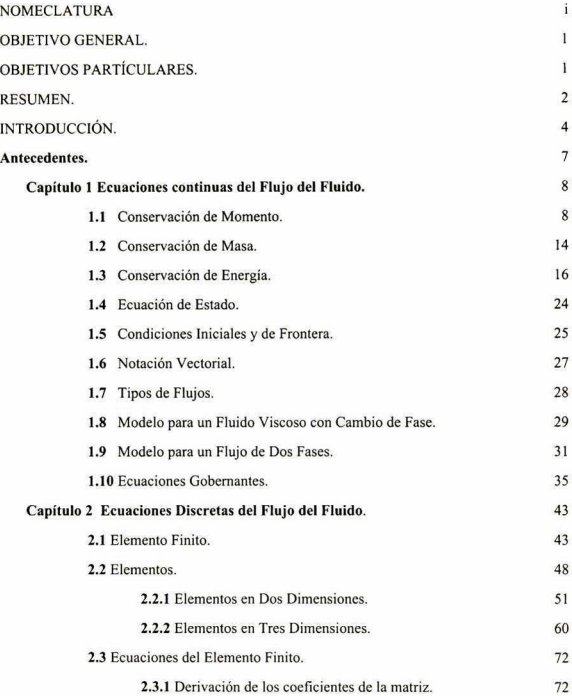

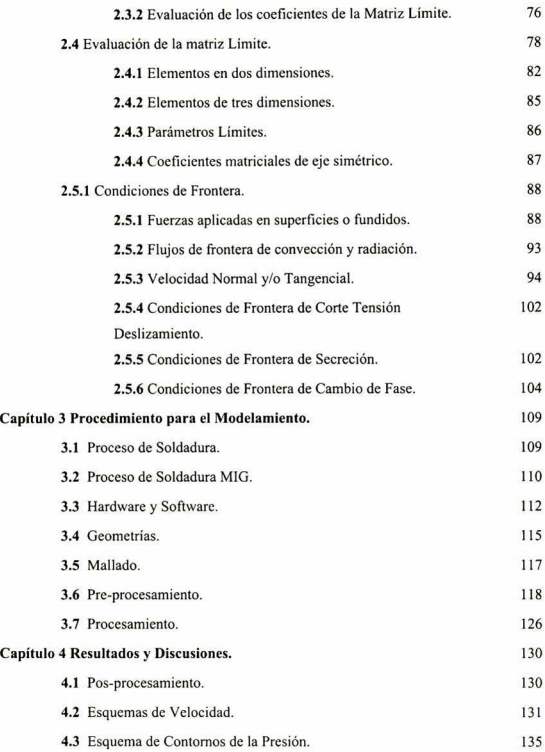

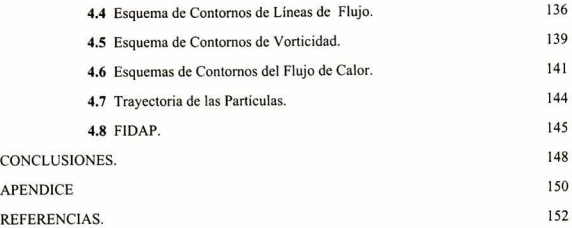

# índice de figuras

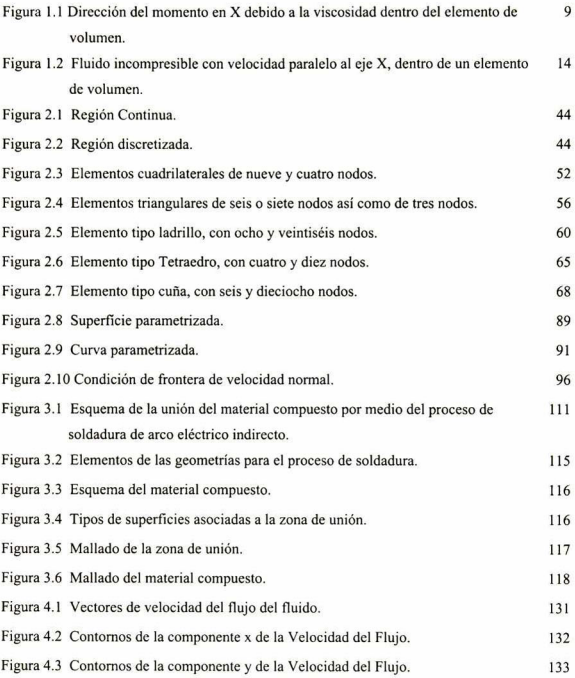

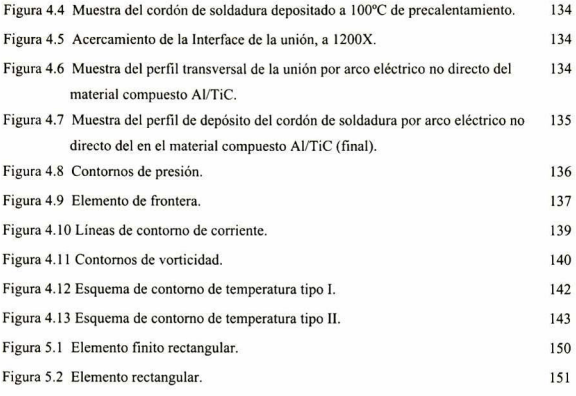

## NOMECLATURA

- <span id="page-9-0"></span> $\sigma_{ii}$  Tensor de Tensión.<br>f. Fuerza del cuerpo p
- Fuerza del cuerpo por unidad de masa.
- Presión.
- p<br>n Viscosidad.
- $\tau_{ij}$  Desviación del tensor de tensión.<br>  $\delta_{ii}$  Delta de Kronecker.
- 5, Delta de Kronecker.
- $\varepsilon_{ii}$  Velocidad del tensor de cizallamiento
- 
- $\mu$  Viscosidad (Dinámica).<br> $\mu_h$  Viscosidad de masa.
- $\mu_b$  Viscosidad de masa.<br>d<sub>u</sub> Tensor de velocidad  $d_{ij}$  Tensor de velocidad de corte.<br> $\tau^{E}_{ii}$  Contribución elástica.
- Contribución elástica.
- $c_n$ <br>
Concentración de la n-ésima especie (fracción de masa),<br>  $j_n^{(n)}$  Difusividad del flujo de masa.
- $j_i^{(n)}$  Difusividad del flujo de masa.<br>R. Velocidad de reacción química
- $R_n$  Velocidad de reacción química.<br>a. Término fuente.
- $q_{c}$  Término fuente.<br>
Coeficiente de d
- Coeficiente de difusividad de masa molecular.
- $\alpha$ <sup>T</sup> Coeficiente de difusión térmica.<br>T Temperatura.
- T Temperatura.<br>H Entalnía
- 
- H Entalpía.<br>C<sub>p</sub> Calor esp  $C_p$  Calor especifico.<br>  $\Phi$  Función de disipa
- $\Phi$  Función de disipación.<br>  $k_{ii}$  Tensor de conductivida
- Tensor de conductividad térmica.
- $_{\rm H}^{\beta}$ Coeficiente de expansión volumétrica.
- H' Término generación de calor.<br>t Tiempo.
- t Tiempo.<br>s Segment
- s Segmento de frontera.<br>h<sub>m</sub> Coeficiente de transfer
- $h_m$  Coeficiente de transferencia de masa.<br>
Componente del vector unitario norm
- $n_i$  Componente del vector unitario normal a la superficie.<br>q Flujo de calor.
- q Flujo de calor.<br>q. Flujo de calor p
- q<sub>c</sub> Flujo de calor por convección.<br>q. Flujo de calor por radiación.
- q<sub>r</sub> Flujo de calor por radiación.<br>h. Coeficiente de transferencia
- $h_e$  Coeficiente de transferencia de calor por convección.<br>  $h_e$  Coeficiente de transferencia de calor por radiación.
- h, Coeficiente de transferencia de calor por radiación.<br>S Constante de Stefan-Boltzmann.
- S Constante de Stefan-Boltzmann.<br>e Emisividad.
- e Emisividad.<br>k. Energía ciné
- $k_c$  Energía cinética turbulenta.<br>
Tracción liquida.
- $\lambda$  Fracción liquida.<br>pow Potencia ajustada
- pow Potencia ajustada con datos empíricos.<br>R. Numero de Revnolds.
- $R_1$  Numero de Reynolds.<br>  $u_i^p$  Velocidad de la partíc
- Velocidad de la partícula.
- Densidad de la partícula
- $\frac{\rho_{\rm p}}{D_{\rm n}}$  $\overline{D}_p$  Diámetro de la partícula.<br>C<sub>p</sub> Coeficiente de arrastre.
- Coeficiente de arrastre.
- $f_i^p$  Combinación de fuerzas actuando sobre la partícula.<br> $g_i$  Fuerza gravitacional.
- $g_i$  Fuerza gravitacional.<br> $\Omega$  Velocidad angular de
- $\Omega$  Velocidad angular de rotación de ejes.<br>m<sub>e</sub> Masa de la partícula.
- 
- $m_p$  Masa de la partícula.<br> $C_p^p$  Calor específico de la  $C_p^{\text{p}}$  Calor específico de la partícula.<br>L Calor latente.
- L Calor latente.<br> $f_{\tau}$  Término fuent
- $f<sub>T</sub>$  Término fuente de calor.<br> $\alpha$  Difusividad de especies.
- $\alpha_c$  Difusividad de especies.<br>
Concentración en la supe
- $c_s$  Concentración en la superficie.<br> $f_m$  Término inicial arbitrario.
- Término inicial arbitrario.
- $p_s$  Presión de saturación.<br>N Número total de eleme
- N Número total de elementos.<br>n Número total de travectorias
- n Número total de trayectorias.<br>E Elemento
- E Elemento
- $n_E$  Número total de trayectorias que pasan a través de E.<br> $n_i$  Número de partículas por unidad de tiempo viajando
- $n_i$  Número de partículas por unidad de tiempo viajando en la j-esima trayectoria.<br>V<sub>E</sub> Volumen del elemento.
- $V_{\rm E}$  Volumen del elemento.<br>V<sub>n</sub> Volumen de la partícula
- $V_p$  Volumen de la partícula.<br>  $\varphi$  Función de interpolación
- Función de interpolación de la velocidad.
- $\frac{\Psi}{\nu}$ Función de interpolación de la presión.
- u Función de interpolación de la temperatura.<br>r.s.t Coordenadas normalizadas.
- Coordenadas normalizadas.
- x,y,z Coordenadas físicas.
- ε Parámetro límite.<br>H. Coeficientes de ca
- $H_i$  Coeficientes de carga.<br>  $\Gamma$  Frontera del elemento.
- $\Gamma$  Frontera del elemento.<br>  $\sigma$ . Componente tangencia
- $\sigma_t$  Componente tangencial del vector total de tensión sobre la frontera.<br>  $t_i$  Componente del vector unitario tangencial a la superfície.
- $t_i$  Componente del vector unitario tangencial a la superficie.<br>  $\alpha$  Coeficiente de deslizamiento.
- $\alpha$  Coeficiente de deslizamiento.<br>u.<sup>b</sup> Velocidad del fluio en la front
- $u_i^b$  Velocidad del flujo en la frontera.<br>T<sub>ra</sub> Temperatura de transición.
- Temperatura de transición.

# OBJETIVO GENERAL

<span id="page-11-0"></span>Modelación de la distribución de temperatura y el flujo del fluido en el proceso de soldadura MIG por arco no directo empleado para soldar probetas rectangulares de un material compuesto de base aluminio con performa de TiC.

# OBJETIVOS PARTÍCULARES

1) Desarrollar las ecuaciones que gobiernan el comportamiento continuo de los fluidos.

2) Desarrollar las ecuaciones del Método de Elemento Finito, para aproximar numéri camente el comportamiento de los fluidos.

3) Uso y manejo de las Estaciones de Trabajo {SUN y Silicon Graphics).

4) Renovación e instalación del uso de la Licencia por parte del Software utilizado (FLUENT) para llevar acabo el modelamiento computacional.

5) Uso y manejo de los programas GAMBIT y FIDAP encargados para generar geometrías, esquemas de elementos y aproximación numérica mediante el Método de Elemento Finito.

6) Llevar a cabo el modelamiento haciendo uso del Hardware y Software antes men cionados.

7) Analizar si el modelamiento numérico permite ser empleado para predecir correc tamente distribuciones de temperatura <sup>y</sup> flujo del fluido

## **RESUMEN**

<span id="page-12-0"></span>Los avances en el uso del modelamiento con ayuda de las computadoras se ha incre mentado en grandes cantidades como una herramienta para generar y predecir situaciones físicas sin hacer uso de costo de pruebas donde se requieren tanto equipo como material necesario.

Esto, conduce a desarrollar representación analítica de situaciones físicas (capítulo 1) y posteriormente aproximaciones numéricas (capítulo 2) para calcular las soluciones de forma práctica con la ayuda de las computadoras , ya que las soluciones de las ecuaciones en su gran mayoría no son posibles resolverlas de forma analítica. Ei método empleado para él calculo numérico es conocido con el nombre de Método de Elemento Finito, este método es muy bueno cuando se trata de figuras muy complejas, por lo que lo hace muy útil en la gran mayoría de los problemas físicos.

El presente trabajo tiene como finalidad desarrollar un modelamiento para la dis tribución de temperatura y el flujo del fluido aplicado en un proceso de soldadura por arco eléctrico no directo MIG para soldar un material compuesto de matriz metálica de aluminio reforzado con partículas de material cerámico TiC (capítulo 3), haciendo uso principal de una estación de trabajo (Silicon Graphics) y dos programas de la corporación FLUEN CFD Software (GAMBIT y FIDAP). Esta representación consiste en crear tres prismas rectangulares (mediante GAMBIT) dos de 9 x 9 x 75mm de dimensiones, los que corresponden al material compuesto <sup>y</sup> un tercero de <sup>9</sup> x <sup>9</sup> x <sup>3</sup> para la zona de unión de los materiales, con sus respectivo mallado. Cabe mencionar que, crear geometrías en <sup>3</sup> dimensiones así como el mallado, ya no presentan problema en la actualidad, ya que se cuenta con herramientas de software y hardware muy poderosas para generarlas.

Una vez generada la base de datos de las geometrías y del mallado, estos son ex portados al programa FIDAP mediante el cual se calculará los valores para generar los esquemas de las variables tales como velocidad, temperatura, vorticidad, etc. (capítulo 3).

Por último discutir y comparar los esquemas generados por el programa haciendo uso

de resultados obtenidos experimentalmente (capítulo 4) mediante fotografías de deposi ción de soldadura en condiciones idénticas.

# **INTRODUCCIÓN**

<span id="page-14-0"></span>En el estudio del comportamiento del flujo del fluido debido a materiales fundidos, el área menos explorada y más crítica corresponde a la interface del fluido-solido, esto ha sido apreciado desde el comienzo de la civilización en tratamientos termomecánicos que afectan profundamente la estructura y las propiedades de los materiales, sin embargo, es en estudios recientes a través de manipulación de flujos de metales fundidos se ha alterado la estructura y las propiedades del material. La morfología de una fase sólida que está creciendo está relacionada con el cociente de velocidad de crecimiento entre el gradiente de temperatura.

El mecanismo preciso en el que el flujo del fluido afectaría la estructura de la fase sólida es aún desconocida. Por ejemplo del papel que juega el flujo del metal liquido sobre el crecimiento de las dendritas durante la solidificación de dicho metal, ha sido explorado por algunos investigadores como es R. Ananth [1], usando una aproximación matemática y restringido solo a flujos lentos. En general uno puede tener muy marcado el efecto sobre la estructura del sólido por manipulación de la velocidad de enfriamiento y del flujo del fluido, idealizándose el camino. Sin embargo el problema principal es el de su representación cuantitativa de estos sistemas, el calculo de distribución de temperatura y el perfil de concentración en la masa.

En los últimos años se ha incrementado el interés sobre el modelamiento matemático en todas las áreas de la ciencia y tecnología, una de gran interés es la aplicabilidad en todos los campos de los materiales, abarcando desde las representaciones de un átomo simple hasta grupo de átomos en dinámica molecular.

En términos matemáticos el modelamiento implica una representación cuantitativa de un sistema físico, en forma de ecuaciones algebraicas o diferenciales, estableciendo así leyes, dichas leyes tienen una validez universal tal como es el caso de la ley de la viscosidad y de varios modelos de flujo de fluidos, los que son expuestos en el Capítulo <sup>1</sup> . El modelo del Elemento Finito es la otra forma utilizada para la representación cuantitativa expuesta en la Capítulo 2, que cubre aproximaciones a leyes universales aplicables hasta ciertos límites deseados, el incremento en el uso de este método para las soluciones de ecuaciones que gobiernan el flujo de fluido viscoso, incluyendo el efecto del calor y la transferencia de masa ha aumentado enormemente en las últimas decadas.

Por lo que entonces se puede hablar de dos grupos principalmente para la repre sentación cuantitativa de un sistema físico; uno llamado modelo mecánico (capítulo 1), que describe un sistema físico en términos fundamentales basado en relaciones Químicas y Físicas tales como: Equilibrio Termodinámico, Cinética Química, Ecuaciones de Navier-Stokes entre otras, y el otro la aproxiamción numerica (capítulo 2) en el que se obtienen resultados numéricos idénticos a los que se adquieren mediante un sistema matemático analítico, que involucra información ó datos obtenidos experimentalmente.

Esta última representación cuantitativa de un sistema físico ha tenido mucho auge desde la invención de equipos de cómputo, los que mediante procedimientos lógicos y aritméticos repetitivos han podido realizar operaciones nunca antes alcanzados por el hombre y aún más impórtate, crea modelos donde la búsqueda de soluciones a las ecua ciones continuas del flujo del fluido son resueltas con la más alta precisión posible, los cuales son imposibles resolverlos mediante procedimientos analíticos para la mayoria de los problemas físicos. Por esta razón el capítulo 3 se muestra tanto el editor como algunos resultados de las aproximaciones númericas realizados por el programa,

Por último, en el capítulo <sup>4</sup> se discuten los esquemas generados por las soluciones numéricas, las que a su vez que son comparados con resultados tomados experimental mente.

Una manera alternativa para las representaciones matemáticas de problemas reales y de aquí obtener resultados más simples es considerar sólo los efectos más importantes para aquellos en los que nuestros objetivos se cumplan. Aun así, estos modelos típicos requieren una gran base de datos empíricos <sup>o</sup> experimentales, y mayor equipamiento y tiempo, o bien aproximación mediante soluciones analíticas asintóticas obteniéndose a través de ciclos repetitivos realizados por equipos de cómputo que generen soluciones numéricos.

# <span id="page-17-0"></span>ANTECEDENTES

# <span id="page-18-0"></span>Capítulo <sup>1</sup>

# Ecuaciones Continuas del Flujo del Fluido

La ecuaciones que gobiernan el flujo de un fluido viscoso de una fase, el que puede ser un fluido homogéneo (un componente) o una mezcla (multicomponentes), son representadas matemáticamente por el principio de conservación de momento de masa y energía. En esta parte las ecuaciones representan el caso de flujo laminar, para flujos turbulentos no se desarrollará ya que no es la situación real del problema abordado en el presente trabajo.

### 1.1 Conservación de Momento

Aplicando el principio de conservación de momento lineal el cual esta definido como [2] :

$$
\left(\begin{array}{c}\n\text{Velocidad de} \\
\text{Momento Total}\n\end{array}\right) = \left(\begin{array}{c}\n\text{Suma de momentos} \\
\text{de entrada}\n\end{array}\right) - \left(\begin{array}{c}\n\text{Suma de momentos} \\
\text{dec} \\
\text{de solid}\n\end{array}\right) \\
+\left(\begin{array}{c}\n\text{Fuerzas actualado} \\
\text{dentro del sistema}\n\end{array}\right) \tag{1.1}
$$

Para simplificar el cálculo consideraremos sólo la componente x, para las otras com ponentes el procedimiento es similar.

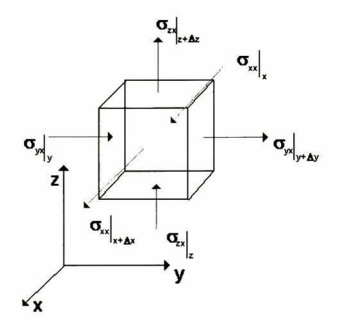

Figura 1.1 -Dirección del momento en <sup>X</sup> debido a la viscosidad dentro del elemento de volumen.

De la figura anterior se puede decir que  $\sigma_{xx}$  representa la tensión normal en dirección x sobre la cara  $x$ , por lo que entonces  $\sigma_{yx}$  es la tensión de corte en la dirección  $x$  sobre la cara y, sucesivamente de la misma forma para las otras tensiones. Utilizando esta notación se desarrollara la ecuación de conservación de momento para un volumen unitario.

Se sabe que la velocidad de flujo de volumen de un fluido que viaja en dirección  $x$ , es simplemente el producto de la velocidad en la componente  $x$  por la sección transversal [1], esto es  $\Delta y \Delta z u_x|_x$ ,

La velocidad de masa que atraviesa en dirección x es entonces  $\Delta y \Delta z (\rho u_x)|_x$ , análogamente la velocidad de masa que atraviesa en la cara  $x+\Delta x$  es $\Delta y \Delta z \left( \rho u_x\right)\vert_{x+\Delta x}$ 

Así entonces nuestra ecuación para la velocidad total en la componente x del momento de convección por unidad de volumen es:

$$
\Delta y \Delta z \left( \rho u_x u_x \big|_x - \rho u_x u_x \big|_{x + \Delta x} \right) + \Delta x \Delta z \left( \rho u_y u_x \big|_y - \rho u_y u_x \big|_{y + \Delta y} \right) + \qquad (1.2)
$$
  
 
$$
\Delta x \Delta y \left( \rho u_x u_x \big|_x - \rho u_x u_x \big|_{x + \Delta z} \right)
$$

la velocidad total del flujo de momento viscoso por unidad de volumen que atraviesa las seis caras es.

$$
\Delta y \Delta z \left(\sigma_{xx}\big|_{x} - \sigma_{xx}\big|_{x+\Delta x}\right) + \Delta x \Delta z \left(\sigma_{yx}\big|_{y} - \sigma_{yx}\big|_{y+\Delta y}\right) + \Delta x \Delta y \left(\sigma_{zx}\big|_{z} - \sigma_{zx}\big|_{z+\Delta z}\right) (1.3)
$$

En el caso de que intervengan fuerzas, que actúen sobre el sistema

$$
\rho f_x \Delta x \Delta y \Delta z \tag{1.4}
$$

Finalmente la velocidad de acumulación del momento x en el elemento esta dado por:

$$
\Delta x \Delta y \Delta z \left(\frac{\partial}{\partial t} \rho u_x\right) \tag{1.5}
$$

De estas últimas cuatro ecuaciones podemos calcular el balance de momento lineal. Dividiendo todo por  $\Delta x \Delta y \Delta z$  y tomando el limite cuando estos tienden a cero obtenemos:

$$
\frac{\partial}{\partial t}\rho u_x = -\left(\frac{\partial}{\partial x}\rho u_x u_x + \frac{\partial}{\partial y}\rho u_y u_x + \frac{\partial}{\partial z}\rho u_x u_x\right) \n- \left(\frac{\partial}{\partial x}\sigma_{xx} + \frac{\partial}{\partial y}\sigma_{yx} + \frac{\partial}{\partial z}\sigma_{zx}\right) + \rho f_x
$$
\n(1.6)

con cálculos similares pueden obtenerse las ecuaciones para las otras componentes: para y:

$$
\frac{\partial}{\partial t}\rho u_y = -\left(\frac{\partial}{\partial x}\rho u_x u_y + \frac{\partial}{\partial y}\rho u_y u_y + \frac{\partial}{\partial z}\rho u_z u_y\right) \tag{1.7}
$$
\n
$$
-\left(\frac{\partial}{\partial x}\sigma_{xy} + \frac{\partial}{\partial y}\sigma_{yy} + \frac{\partial}{\partial z}\sigma_{zy}\right) + \rho f_y
$$

 $y$  para  $z$ :

$$
\frac{\partial}{\partial t}\rho v_z = -\left(\frac{\partial}{\partial x}\rho u_x u_z + \frac{\partial}{\partial y}\rho u_y u_z + \frac{\partial}{\partial z}\rho u_x u_z\right) \qquad (1.8)
$$
\n
$$
-\left(\frac{\partial}{\partial x}\sigma_{xx} + \frac{\partial}{\partial y}\sigma_{yx} + \frac{\partial}{\partial z}\sigma_{zx}\right) + \rho f_z
$$

Para el caso partícular de que  $\rho$  sea constante, reacomodando términos y utilizando notación tensorial estas tres últimas ecuaciones se pueden representar por:

$$
\rho\left(\frac{\partial u_i}{\partial t} + (u_j u_i)_{,j}\right) = \sigma_{ji,j} + \rho f_i \tag{1.9}
$$

donde

 $,j$  denota la parcial con respecto a la j-esima variable

 $i,j=1,2$ son para flujos en dos dimensiones.

 $i,j=1,2,3$ son para flujos tridimensionales

 $\sigma_{ij}$  es el tensor de tensión, para el caso de tres dimensiones este tensor esta constituido por nueve componente, por ejemplo; para un fluido Newtoniano, tres son tensiones normales y seis son tensiones de corte que están definidas por:

$$
\sigma_{xx} = 2\eta \frac{\partial u_x}{\partial x} - \frac{2}{3}\eta (\nabla \cdot \mathbf{u})
$$
  
Tension normal 
$$
\sigma_{yy} = 2\eta \frac{\partial u_y}{\partial y} - \frac{2}{3}\eta (\nabla \cdot \mathbf{u})
$$

$$
\sigma_{zz} = 2\eta \frac{\partial u_z}{\partial x} - \frac{2}{3}\eta (\nabla \cdot \mathbf{u})
$$
(1.10)

$$
\sigma_{xy} = \sigma_{yx} = \eta \left( \frac{\partial u_x}{\partial y} + \frac{\partial u_y}{\partial x} \right)
$$
\nTension de corte

\n
$$
\sigma_{yz} = \sigma_{zy} = \eta \left( \frac{\partial u_x}{\partial x} + \frac{\partial u_x}{\partial y} \right)
$$
\n
$$
\sigma_{zx} = \sigma_{zz} = \eta \left( \frac{\partial u_x}{\partial x} + \frac{\partial u_x}{\partial x} \right)
$$
\n(1.11)

y  $f_i$  es la fuerza del cuerpo por unidad de masa, sí  $f_i$  es la fuerza devida a la gravedad , entonces  $f_i$  es la aceleración gravitacional. Sin embargo,  $f_i$  también puede representar la fuerza de Coriolis o centrifuga en el caso en que la ecuación esté escrita en un marco rotatorio, o la fuerza de Lorentz en el caso de electromagnético. En general, este término puede ser interpretado como una combinación lineal de tales fuerzas.

Para un fluido el tensor de esfuerzo puede ser escrito como:

$$
\sigma_{ij} = -p\delta_{ij} + \tau_{ij} \tag{1.12}
$$

donde  $p$ es la presión,  $\tau_{ij}$  es la desviación del tensor de tensión y  $\delta_{ij}$ es la delta de Kronecker [3]. Las propiedades del material para un fluido están determinados por la relaciones constitutivas entre la desviación del tensor de tensión y de la velocidad del tensor de cizallamiento  $\varepsilon_{ij}$ , definido por:

$$
\varepsilon_{ij} = \frac{1}{2} (u_{i,j} + u_{j,i})
$$
\n(1.13)

Para un fluido viscoso incompresible la relación constitutiva esta dada como:

$$
\tau_{ij} = 2\mu\varepsilon_{ij} \tag{1.14}
$$

donde  $\mu$  es la viscosidad (dinámica). La viscosidad puede ser función de la temperatura, concentración, posición, tiempo y/o velocidad de corte. Si esta es independiente de la velocidad de corte entonces es lineal y es conocido con el nombre de fluido Newtoniano.

Por otro lado si la viscosidad es función de la velocidad de corte, entonces no es lineal y el fluido es no newtoniano. En este caso el tensor de velocidad de corte  $d_{ij}$  esta dado por:

$$
d_{ij} = u_{i,j} + u_{j,i} (= 2\varepsilon_{ij})
$$
\n(1.15)

por lo que la ecuación 1.14 se transforma en,

$$
\tau_{ij} = \mu d_{ij} \tag{1.16}
$$

En el caso de un fluido viscoelástico la ecuación anterior 1.16 se generaliza,

$$
\tau_{ij} = \mu d_{ij} + \tau_{ij}^E \tag{1.17}
$$

donde  $\tau_{ij}^E$  es la contribución elástica. Esta representación del fluido en términos generales se toma a segundo orden.

$$
\tau_{ij}^{E} = \alpha_1 d_{ik} d_{kj} - \alpha_2 (u_k d_{ij,k} + u_{k,j} - u_{i,k} u_{k,j})
$$
\n(1.18)

en donde  $\alpha_1$  y  $\alpha_2$  son coeficientes los cuales pueden ser función de la velocidad de corte, temperatura, etc., además están relacionados con los coeficientes (primero y segundo) de la tensión normal  $\psi_1$  y  $\psi_2$  los cuales están dados por:

$$
\alpha_1 = \frac{1}{2}\psi_1 + \psi_2
$$
  
\n
$$
\alpha_2 = \frac{1}{2}\psi_1
$$
\n(1.19)

estos son sólo aplicables a flujos constantes. Para flujos viscosos compresibles, se tiene una forma más general:

$$
\tau_{ij} = 2\mu\varepsilon_{ij} + \left(\mu_b - \frac{2}{3}\mu\right)u_{k,k}\delta_{ij}
$$
\n(1.20)

donde  $\mu_b$  es la viscosidad de masa y es proporcional a  $\mu$ 

#### <span id="page-24-0"></span>1.2 Conservación de Masa

Consideremos un fluido incompresible que se encuentra en movimiento con una velocidad  $\mathbf{u} = (u_x, u_y, u_z)$  dentro de un elemento de volumen, para simplificar el cálculo consider emos sólo la componente x como se muestra en la figura siguiente, para las otras dos componente el desarrollo es similar.

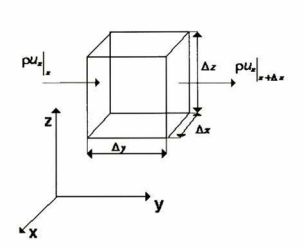

Figura 1.2 -Fluido incompresible con velocidad paralelo al eje X, dentro de un elemento de volumen

Aplicando el principio de conservación de masa para un fluido o una mezcla tenemos:

$$
\left(\begin{array}{c}\text{Cambio de} \\ \text{Masa acumulada}\end{array}\right) = \left(\begin{array}{c}\text{Cambio de masa} \\ \text{de entrada}\end{array}\right) - \left(\begin{array}{c}\text{Cambio de masa} \\ \text{de salida}\end{array}\right) \tag{1.21}
$$

La velocidad de flujo de volumen del fluido en la dirección  $x$  es simplemente el producto de la velocidad (componente  $x)$  y el área de la sección transversal, esto es;  $\Delta y \Delta z u_x|_x$ . La velocidad de masa en la dirección x es entonces  $\Delta y \Delta z (\rho u_x)\big|_x$ , para la cara  $x + \Delta x$ , es  $\Delta y \Delta z \left( \rho u_x \right)\vert_{x+\Delta x},$ para el otro par de caras las expresiones son análogas.

La velocidad de cambio de la masa acumulada dentro del volumen esta dado por:  $\Delta x \; \Delta y \Delta z \; \frac{\partial \rho}{\partial t}$ .

Sustituyendo todos estos valores en la ecuación de balance de la masa obtenemos:

$$
\Delta x \Delta y \Delta z \frac{\partial \rho}{\partial t} = \Delta y \Delta z \left[ \rho u_x \big|_x - \rho u_x \big|_{x + \Delta x} \right] + \Delta x \Delta z \left[ \rho u_y \big|_y - \rho u_y \big|_{y + \Delta y} \right] \tag{1.22}
$$

$$
+ \Delta x \Delta y \left[ \rho u_z \big|_x - \rho u_z \big|_{z + \Delta z} \right]
$$

dividiendo todo por  $\Delta x \Delta y \Delta z$  y tomando el límite cuando esta fracción de volumen tiende a cero, obtenemos:

$$
\frac{\partial \rho}{\partial t} = -\left(\frac{\partial}{\partial x}\rho u_x + \frac{\partial}{\partial y}\rho u_y + \frac{\partial}{\partial z}\rho u_z\right) \tag{1.23}
$$

por lo que en forma reducida se escribe como:

$$
\frac{\partial \rho}{\partial t} + (\rho u_j)_{,j} = 0 \tag{1.24}
$$

a esta ecuación hay que adicionarle la conservación de masa aplicada a los componentes individuales de la mezcla, además de la velocidad de cambio de la concentración de masa de una especie debido a la difusión y la reacción química, por lo que se obtiene:

$$
\rho\left(\frac{\partial c_n}{\partial t} + v_i c_{n,i}\right) = -j_{i,i}^{(n)} c_{n,j} + q_{c_n} + R_n \qquad n = 1, 2, ... \qquad (1.25)
$$

donde

 $c_n$  concentración de la n-esima especie (expresada como fracción de masa).

 $j_i^{(n)}$  - difusividad del flujo de masa.

 $R_n$  - velocidad de reacción química.

 $q_c$  generalmente es el término fuente.

Se asume que la difusión del flujo de masa es debida principalmente a gradientes de concentración (difusión molecular) <sup>y</sup> una contribución del gradiente térmico [4, 5], por <span id="page-26-0"></span>lo que entonces se obtiene,

$$
j_i^{(n)} = -\rho \alpha_{ij}^{(n)} c_{n,j} + \alpha_T^{(n)} (T_i/T), \qquad n = 1, 2, ... \tag{1.26}
$$

donde;

 $\alpha_{ij}^{(n)}$  - es el coeficiente de difusividad de masa (pudiendo ser tensorial).

 $\alpha_T^{(n)}$  es el coeficiente de difusión térmica.

En algunas aplicaciones la difusión de masa es escalar mientras que la difusión térmica es despreciable, cn tales casos de la ecuación 1.26 toma la forma de:

$$
j_i^{(n)} = -\rho \alpha_n c_{n,i} , \qquad n = 1, 2, \qquad (1.27)
$$

y la ecuación 1.25 se transforma en:

$$
\rho\left(\frac{\partial c_n}{\partial t} + u_i c_{n,i}\right) = (\rho \alpha_n c_{n,i}) + q_{c_n} + R_n, \qquad n = 1, 2, ... \qquad (1.28)
$$

#### 1.3 Conservación de Energía

Aplicando la ley de conservación de energía para un fluido contenido dentro de un ele mento de volumen a un tiempo dado, es,

$$
\begin{pmatrix}\n\text{razón de acumu}\n\text{lación de energía}\n\end{pmatrix} = \begin{pmatrix}\n\text{razón total de ener}\n\text{ga interna y cinética}\n\end{pmatrix} + \begin{pmatrix}\n\text{razón total de}\n\text{calor interna}\n\end{pmatrix}
$$
\n
$$
-\begin{pmatrix}\n\text{razón total de}\n\text{nor convección}\n\end{pmatrix}
$$
\n
$$
-\begin{pmatrix}\n\text{razón total de}\n\text{trabajo hecho}\n\end{pmatrix}
$$
\n
$$
\text{por el fluido}\n\end{pmatrix}
$$
\n(1.29)

Esta aseveración de la ley de conservación de energía no es completamente una gen-

eralización, ya que existen otras formas de transporte de energía, por ejemplo; a través de radiación.

El cambio de acumulación de energía interna y cinética por unidad de volumen es simplemente:

$$
\Delta x \Delta y \Delta z \frac{\partial}{\partial t} \left( \rho U + \frac{1}{2} \rho u^2 \right) \tag{1.30}
$$

donde <sup>U</sup> es la energía interna por unidad de masa del fluido y u es la magnitud de velocidad del fliúdo local

El cambio total de la energía interna por convección es,

$$
\Delta y \Delta z \left\{ u_x \left( \rho U + \frac{1}{2} \rho u^2 \right) \Big|_x - u_x \left( \rho U + \frac{1}{2} \rho u^2 \right) \Big|_{x + \Delta x} \right\}
$$
\n
$$
+ \Delta x \Delta z \left\{ u_y \left( \rho U + \frac{1}{2} \rho u^2 \right) \Big|_y - u_y \left( \rho U + \frac{1}{2} \rho u^2 \right) \Big|_{y + \Delta y} \right\}
$$
\n
$$
+ \Delta x \Delta y \left\{ u_x \left( \rho U + \frac{1}{2} \rho u^2 \right) \Big|_x - u_x \left( \rho U + \frac{1}{2} \rho u^2 \right) \Big|_{z + \Delta z} \right\}
$$
\n(1.31)

De forma similar, el cambio total de energía por conducción es

$$
\Delta y \Delta z \left\{ q_x \big|_x - q_x \big|_{x + \Delta x} \right\} + \Delta x \Delta z \left\{ q_y \big|_y - q_x \big|_{y + \Delta y} \right\} + \Delta x \Delta_y \left\{ q_z \big|_z - q_z \big|_{z + \Delta z} \right\} \tag{1.32}
$$

El fluido realiza trabajo en contra de la gravedad, de la presión y de la viscosidad. Este trabajo hecho por el fluido en contra de estas tres fuerzas están dada de las siguiente forma:

Para el caso de la gravedad,

$$
-\rho \Delta x \Delta y \Delta z (u_x g_x + u_y g_y + u_z g_z)
$$
\n(1.33)

Para el caso del trabajo realizado por el fluido en contra de la presión en las seis caras

del elemento de volumen esta dado por,

$$
\Delta y \Delta z \left\{ P u_x \big|_{x + \Delta x} - P u_x \big|_x \right\} + \Delta x \Delta z \left\{ P u_y \big|_{y + \Delta y} - P u_y \big|_y \right\} \tag{1.34}
$$
  
+ 
$$
\Delta x \Delta y \left\{ P u_z \big|_{z + \Delta z} - P u_x \big|_z \right\}
$$

y por último el trabajo realizado por el fluido en contra de la viscosidad sobre la componente  $x$  es.

$$
\Delta y \Delta z \left\{ \tau_{xx} u_x \big|_{x + \Delta x} - \tau_{xx} u_x \big|_x \right\} + \Delta x \Delta z \left\{ \tau_{yx} u_x \big|_{y + \Delta y} - \tau_{yx} u_x \big|_y \right\} \qquad (1.35)
$$

$$
+ \Delta x \Delta y \left\{ \tau_{xx} u_x \big|_{z + \Delta z} - \tau_{xx} u_x \big|_z \right\}
$$

de forma similar podemos escribir para las otras dos componentes  $y, z$ 

$$
\Delta y \Delta z \left\{ \tau_{xy} u_y \big|_{x + \Delta x} - \tau_{xy} u_y \big|_x \right\} + \Delta x \Delta z \left\{ \tau_{yy} u_y \big|_{y + \Delta y} - \tau_{yy} u_y \big|_y \right\} \qquad (1.36)
$$

$$
+ \Delta x \Delta_y \left\{ \tau_{zy} u_y \big|_{z + \Delta z} - \tau_{zy} u_y \big|_z \right\}
$$

y

$$
\Delta y \Delta z \left\{ \tau_{xz} u_z \big|_{x + \Delta x} - \tau_{xz} u_z \big|_x \right\} + \Delta x \Delta z \left\{ \tau_{yz} u_z \big|_{y + \Delta y} - \tau_{yz} u_z \big|_y \right\} \qquad (1.37)
$$

$$
+ \Delta x \Delta_y \left\{ \tau_{zz} u_z \big|_{z + \Delta z} - \tau_{zz} u_z \big|_z \right\}
$$

Sustituyendo todas las expresiones en la ecuación de conservación de energía, dividi endo todo por  $\Delta x \Delta y \Delta z$ , y tomando el limite cuando este elemento de volumen tiende a cero, obtenemos la ecuación para la energía.

$$
\frac{\partial}{\partial t} \left( \rho U + \frac{1}{2} \rho u^2 \right) = -\frac{\partial}{\partial x} u_x \left( \rho U + \frac{1}{2} \rho u^2 \right) - \frac{\partial}{\partial y} u_y \left( \rho U + \frac{1}{2} \rho u^2 \right) \tag{1.38}
$$
\n
$$
- \frac{\partial}{\partial z} u_z \left( \rho U + \frac{1}{2} \rho u^2 \right) - \left( \frac{\partial}{\partial x} q_x + \frac{\partial}{\partial y} q_y + \frac{\partial}{\partial z} q_z \right)
$$
\n
$$
+ \rho \left( u_x g_x + u_y g_y + u_z g_z \right) - \left( \frac{\partial}{\partial x} P u_x + \frac{\partial}{\partial y} P u_y + \frac{\partial}{\partial z} P u_z \right)
$$
\n
$$
- \frac{\partial}{\partial x} \left( \tau_{xx} u_x + \tau_{xy} u_y + \tau_{zz} u_z \right) - \frac{\partial}{\partial y} \left( \tau_{yx} u_x + \tau_{yy} u_y + \tau_{yz} u_z \right)
$$
\n
$$
- \frac{\partial}{\partial z} \left( \tau_{zz} u_x + \tau_{zy} u_y + \tau_{zz} u_z \right)
$$

Tomando sólo aquellos términos en donde esta presente  $(\rho U + \frac{1}{2}\rho u^2)$  y desarrollando

$$
\rho \left[ \frac{\partial}{\partial t} C^* + u_x \frac{\partial}{\partial x} C^* + u_y \frac{\partial}{\partial y} C^* + u_z \frac{\partial}{\partial z} C^* \right] + C^* \left[ \frac{\partial}{\partial t} \rho + \frac{\partial}{\partial x} \rho u_x + \frac{\partial}{\partial y} \rho u_y + \frac{\partial}{\partial z} \rho u_z \right] \tag{1.39}
$$

donde  $C^* = (\rho U + \frac{1}{2}\rho u^2)$ 

La primera parte de esta ecuación es lo que se define como una derivada total mientras que para la segundo parte es cero (de la ecuación de continuidad), obteniendo así:

$$
\frac{D}{Dt}\left(\rho U + \rho \frac{1}{2}u^2\right) = -\left(\frac{\partial}{\partial x}q_x + \frac{\partial}{\partial y}q_y + \frac{\partial}{\partial z}q_z\right) + \rho \left(u_xg_x + u_yg_y + u_zg_z\right) \tag{1.40}
$$
\n
$$
-\left(\frac{\partial}{\partial x}Pu_x + \frac{\partial}{\partial y}Pu_y + \frac{\partial}{\partial z}Pu_z\right)
$$
\n
$$
-\frac{\partial}{\partial x}\left(\tau_{xx}u_x + \tau_{xy}u_y + \tau_{zz}u_z\right) - \frac{\partial}{\partial y}\left(\tau_{yx}u_x + \tau_{yy}u_y + \tau_{yz}u_z\right)
$$
\n
$$
-\frac{\partial}{\partial z}\left(\tau_{zx}u_x + \tau_{zy}u_y + \tau_{zz}u_z\right)
$$

al considerar a la densidad como constante, desarrollando y agrupando.

$$
\rho \left( \frac{D}{Dt}U + \frac{D}{Dt} \mathbf{1} \mathbf{u}^2 \right) = - \left( \frac{\partial}{\partial x} q_x + \frac{\partial}{\partial y} q_y + \frac{\partial}{\partial z} q_z \right) \tag{1.41}
$$
\n
$$
+ u_x \left[ -\frac{\partial}{\partial x} P - \left( \frac{\partial}{\partial x} \tau_{xz} + \frac{\partial}{\partial y} \tau_{yx} + \frac{\partial}{\partial z} \tau_{zx} \right) + \rho g_z \right]
$$
\n
$$
+ u_y \left[ -\frac{\partial}{\partial y} P - \left( \frac{\partial}{\partial x} \tau_{xy} + \frac{\partial}{\partial y} \tau_{yy} + \frac{\partial}{\partial z} \tau_{zy} \right) + \rho g_y \right]
$$
\n
$$
+ u_z \left[ -\frac{\partial}{\partial z} P - \left( \frac{\partial}{\partial x} \tau_{xz} + \frac{\partial}{\partial y} \tau_{yz} + \frac{\partial}{\partial z} \tau_{zz} \right) + \rho g_z \right]
$$
\n
$$
- \left( \tau_{xz} \frac{\partial}{\partial x} u_x + \tau_{xy} \frac{\partial}{\partial y} u_y + \tau_{xz} \frac{\partial}{\partial x} u_z \right)
$$
\n
$$
- \left( \tau_{yz} \frac{\partial}{\partial y} u_x + \tau_{yy} \frac{\partial}{\partial y} u_y + \frac{\partial}{\partial y} \tau_{yx} u_z \right)
$$
\n
$$
- \left( \tau_{zx} \frac{\partial}{\partial z} u_x + \tau_{zy} \frac{\partial}{\partial z} u_y + \tau_{xz} \frac{\partial}{\partial z} u_z \right)
$$

aplicando la ecuación de conservación de momentos en el lado derecho,

$$
\rho \left( \frac{D}{Dt} U + u_x \frac{D}{Dt} u_x + u_y \frac{D}{Dt} u_y + u_z \frac{D}{Dt} u_z \right) = - \left( \frac{\partial}{\partial x} q_x + \frac{\partial}{\partial y} q_y + \frac{\partial}{\partial z} q_x \right) \qquad (1.42)
$$
  

$$
+ u_x \rho \left[ \frac{\partial u_x}{\partial t} + u_x \frac{\partial u_x}{\partial x} + u_y \frac{\partial u_x}{\partial y} + u_z \frac{\partial u_z}{\partial z} \right]
$$
  

$$
+ u_y \rho \left[ \frac{\partial u_y}{\partial t} + u_x \frac{\partial u_y}{\partial x} + u_y \frac{\partial u_y}{\partial y} + u_z \frac{\partial u_y}{\partial z} \right]
$$
  

$$
+ u_x \rho \left[ \frac{\partial u_x}{\partial t} + u_x \frac{\partial u_x}{\partial x} + u_y \frac{\partial u_y}{\partial y} + u_z \frac{\partial u_z}{\partial z} \right]
$$
  

$$
- \left( \tau_{xx} \frac{\partial}{\partial x} u_x + \tau_{xy} \frac{\partial}{\partial x} u_y + \tau_{xx} \frac{\partial}{\partial x} u_z \right)
$$
  

$$
- \left( \tau_{yx} \frac{\partial}{\partial y} u_x + \tau_{xy} \frac{\partial}{\partial y} u_y + \frac{\partial}{\partial y} \tau_{yx} u_z \right)
$$
  

$$
- \left( \tau_{xx} \frac{\partial}{\partial z} u_x + \tau_{xy} \frac{\partial}{\partial z} u_y + \tau_{zz} \frac{\partial}{\partial z} u_z \right)
$$

$$
\rho \left( \frac{D}{Dt}U + \frac{D}{Dt} \mathbf{1} \mathbf{u}^2 \right) = -\left( \frac{\partial}{\partial x} q_x + \frac{\partial}{\partial y} q_y + \frac{\partial}{\partial z} q_z \right) \tag{1.43}
$$
\n
$$
+ u_x \left[ -\frac{\partial}{\partial x} P - \left( \frac{\partial}{\partial x} \tau_{xx} + \frac{\partial}{\partial y} \tau_{yx} + \frac{\partial}{\partial z} \tau_{zx} \right) + \rho g_x \right]
$$
\n
$$
+ u_y \left[ -\frac{\partial}{\partial y} P - \left( \frac{\partial}{\partial x} \tau_{xy} + \frac{\partial}{\partial y} \tau_{yy} + \frac{\partial}{\partial z} \tau_{zy} \right) + \rho g_y \right]
$$
\n
$$
+ u_z \left[ -\frac{\partial}{\partial z} P - \left( \frac{\partial}{\partial x} \tau_{xz} + \frac{\partial}{\partial y} \tau_{yz} + \frac{\partial}{\partial z} \tau_{zz} \right) + \rho g_z \right]
$$
\n
$$
- \left( \tau_{xz} \frac{\partial}{\partial y} u_x + \tau_{zy} \frac{\partial}{\partial x} u_y + \tau_{xz} \frac{\partial}{\partial x} u_z \right)
$$
\n
$$
- \left( \tau_{yz} \frac{\partial}{\partial y} u_x + \tau_{yy} \frac{\partial}{\partial y} u_y + \frac{\partial}{\partial y} \tau_{yz} u_z \right)
$$
\n
$$
- \left( \tau_{zx} \frac{\partial}{\partial z} u_x + \tau_{zy} \frac{\partial}{\partial z} u_y + \tau_{zz} \frac{\partial}{\partial z} u_z \right)
$$

desarrollando el lado izquierdo de la ecuación,

$$
\rho \left( \frac{D}{Dt} U + u_x \frac{D}{Dt} u_x + u_y \frac{D}{Dt} u_y + u_z \frac{D}{Dt} u_z \right) = - \left( \frac{\partial}{\partial x} q_x + \frac{\partial}{\partial y} q_y + \frac{\partial}{\partial z} q_z \right) \tag{1.44}
$$
\n
$$
+ u_x \rho \frac{D}{Dt} u_x + u_y \rho \frac{D}{Dt} u_y + u_y \rho \frac{D}{Dt} u_z
$$
\n
$$
- \left( \tau_{xx} \frac{\partial}{\partial x} u_x + \tau_{xy} \frac{\partial}{\partial x} u_y + \tau_{xx} \frac{\partial}{\partial x} u_z \right)
$$
\n
$$
- \left( \tau_{yx} \frac{\partial}{\partial y} u_x + \tau_{yy} \frac{\partial}{\partial y} u_y + \frac{\partial}{\partial y} \tau_{yx} u_z \right)
$$
\n
$$
- \left( \tau_{xx} \frac{\partial}{\partial z} u_x + \tau_{xy} \frac{\partial}{\partial z} u_y + \tau_{xx} \frac{\partial}{\partial z} u_z \right)
$$

por lo que obtenemos,

$$
\rho \frac{D}{Dt}U = -\left(\frac{\partial}{\partial x}q_x + \frac{\partial}{\partial y}q_y + \frac{\partial}{\partial z}q_z\right) + \eta \Phi \tag{1.45}
$$

donde la cantidad $\Phi$  es conocida como función de disipación.

De la definición de entalpía $H = U + P/\rho,$ la cual podemos escribirla como:

$$
\frac{DU}{Dt} = \frac{DH}{Dt} + \frac{1}{\rho} \frac{DP}{Dt} + \frac{P}{\rho^2} \frac{D\rho}{Dt}
$$
\n(1.46)

pero de la ecuación de continuidad,

$$
\frac{1}{\rho} \frac{D\rho}{Dt} + \frac{\partial u_x}{\partial x} + \frac{\partial u_y}{\partial y} + \frac{\partial u_z}{\partial z} = 0
$$
\n(1.47)

así obtenemos

$$
\rho \frac{DU}{Dt} = \rho \frac{DH}{Dt} - \frac{DP}{Dt} - P \left( \frac{\partial u_x}{\partial x} + \frac{\partial u_y}{\partial y} + \frac{\partial u_z}{\partial z} \right) = 0 \tag{1.48}
$$

igualándola con al ecuación 1.45 obtenemos,

$$
\frac{\rho H}{Dt} = -\left(\frac{\partial}{\partial x}q_x + \frac{\partial}{\partial y}q_y + \frac{\partial}{\partial z}q_z\right) + \frac{DP}{Dt} + \eta \Phi \tag{1.49}
$$

De la relación termodinámica

$$
dH = C_p dT + \frac{1}{\rho} (1 - T\beta) dP \qquad (1.50)
$$

o bien.

$$
\rho \frac{DH}{Dt} = \rho C_p \frac{DT}{Dt} + (1 - T\beta) \frac{DP}{Dt}
$$
\n(1.51)

sustituyendola en la ecuación 1.49

$$
\rho C_p \frac{DT}{Dt} = -\left(\frac{\partial}{\partial x} q_x + \frac{\partial}{\partial y} q_y + \frac{\partial}{\partial z} q_z\right) + \frac{DP}{Dt} + \eta \Phi \tag{1.52}
$$

donde  $\frac{DT}{Dt}$  es una derivada total y se expresa como.

$$
\frac{DT}{Dt} = \frac{\partial T}{\partial t} + u_x \frac{\partial T}{\partial x} + u_y \frac{\partial T}{\partial y} + u_z \frac{\partial T}{\partial z}
$$
 (1.53)

por lo que podemos reescribirla como

$$
\rho C_p \left( \frac{\partial T}{\partial t} + u_i T_{i\,i} \right) = -q_{i,i} + K \tag{1.54}
$$

donde  $K = \frac{DP}{Dt} + \eta \Phi$ .

Se asume que el flujo de calor es determinada por la ley de Fourier

$$
q_i = -k_{ij}T_{,j} \tag{1.55}
$$

donde  $k_{ij}$  es el tensor de conductividad térmica en otras aplicaciones esta conductividad térmica es escalar  $k$ , reduciendose a

$$
q_i = -kT_j \tag{1.56}
$$

la ecuación 1.52 toma entonces una forma más familiar como

$$
\rho c_p \left( \frac{\partial T}{\partial t} + u_i T_{,i} \right) = (kT_{,i})_{,i} + K \tag{1.57}
$$

Las ecuaciones 1.54 a 1.56 implica un descuido a la contribución del flujo de energía. Sí el sistema consiste de un gas ideal, entonces $\beta = 1/T$ 

$$
\rho c_p \left( \frac{\partial T}{\partial t} + u_i T_{\gamma i} \right) = (kT_{\gamma i})_{\gamma i} + \frac{DP}{Dt} + \eta \Phi \tag{1.58}
$$

en algunos problemas en donde el fluido es incompresible el término de disipasión viscosa es despleciable, por lo que  $\beta = \Phi = 0$ 

$$
\rho C_p \left( \frac{\partial T}{\partial t} + u_i T_{,i} \right) = (kT_{,i})_{,i} \tag{1.59}
$$

En conducción de calor a través de los sólidos, la velocidad es cero, el término de la compresibilidad es ignorada por lo que tenemos

$$
\rho C_p \frac{\partial T}{\partial t} = (kT_{i\,i})_{i\,i} \tag{1.60}
$$

#### <span id="page-34-0"></span>1.4 Ecuación de Estado

Para especificar completamente el problema es necesario tomar en cuenta una ecuación adicional, llamada ecuación de estado, la cual contiene; densidad, temperatura, presión y concentración de especies;

$$
f(\rho, p, T, c_1, c_2, \ldots) = 0 \tag{1.61}
$$

Existen principalmente dos formas de estas ecuaciones una para fluidos compresibles y otra para fluidos incompresibles de las que sólo describiremos la segunda

Para un fluido incompresible la ecuación de estado toma la forma en la cual la densidad es constante

$$
\rho = \rho_o \tag{1.62}
$$

Sin embargo, el modelo de aproximación Boussinesq [6] presenta una fuerza boyante causada por la variación de la densidad debido a la variación en la temperatura y/o concentraciones de especies. La forma que se tomará para el término de la fuerza boyante, para un fluido incompresible, es

$$
(\rho - \rho_o) g_i = \frac{-\rho_o \left[ \beta_T (T - T_o) + \sum_n (M_N / M_n - 1) c_n \right] g_i}{1 + \sum_n (M_N / M_n - 1) c_n}
$$
(1.63)

para una primera aproximación

$$
(\rho - \rho_o) g_i = -\rho_o \left[ \beta_T (T - T_o) + \sum_n \beta_{c_n} c_n \right] g_i \tag{1.64}
$$

Así las ecuaciones que gobiernan mediante esta aproximación es:

<span id="page-35-0"></span>
$$
\rho_o\left(\frac{\partial u_i}{\partial t} + u_j u_{i,j}\right) = -p_i + \left[\mu\left(u_{i,j} + u_{j,i}\right)\right]_j - \rho_o\left[\beta_T\left(T - T_o\right) + \sum_n \beta_{c_n} c_n\right]g_i + \rho_o f_i\tag{1.65}
$$

$$
u_{i,j} = 0 \tag{1.66}
$$

$$
\rho_o\left(\frac{\partial c_n}{\partial t} + u_i c_{n,i}\right) = p_o\left(\alpha_n c_{n,i}\right)_i + q_{c_n} + R_n \,, \qquad n = 1, 2, \dots \tag{1.67}
$$

$$
\rho_o C_p \left( \frac{\partial T}{\partial t} + u_j T_{,j} \right) = (kT_{,j})_{,j} + H \tag{1.68}
$$

donde  $H$  es un término de generación da calor

Las ecuaciones 1.65 a 1.68 pueden simplificarse para el caso de que la difusividad de la masa y la conductividad sean escalares.

# 1.5 Condiciones Iniciales y de Frontera.

En cada uno de los segmentos de la frontera del dominio computacional  $\Omega$ , es necesario escribir apropiadamente las condiciones en la frontera es importante, ya que estas condi ciones están totalmente relacionadas con la ecuación de momento, así entonces debemos especificar la velocidad de las componentes

$$
u_i = \overline{u}_i(s, t) \tag{1.69}
$$

o especificar las tensiones superficiales.

$$
\sigma_{i} = \sigma_{ij} n_{j} (s, t) = \overline{\sigma}_{i} (s, t) \qquad (1.70)
$$
donde t es el tiempo, s es un parámetro medible de posición debido a la relevancia del segmento de frontera y n es normal a la frontera.

De igual forma condiciones de frontera relacionadas con la concentración para cada una de las especies químicas.

$$
c = \overline{c}(s, t) \tag{1.71}
$$

para el flujo de masa

$$
q_m = -\left(\rho \alpha_{ij} c_j\right) n_i\left(s\right) = \overline{q}_m\left(s, t\right) \tag{1.72}
$$

o para una transferencia de masa no lineal

$$
q_m = h_m c^k \tag{1.73}
$$

donde  $h_m$  es el coeficiente de transferencia de masa.

En el caso de que tengamos una mezcla de N componentes , las condiciones de frontera son tomadas de la forma

$$
\left[-\rho \alpha_{ij}^{(n)} c_{n,j} + \alpha_T^{(n)}(T_i/T)\right] n_i(s) + c_n r = r_n , \quad n = 1, ..., N-1
$$
 (1.74)

y

$$
\rho u_i n_i \left( s \right) = r \tag{1.75}
$$

donde r es la suma de todas las reacciones para todos los componentes; es decir:

$$
r = \sum_{n=1}^{N} r_n \tag{1.76}
$$

Para las condiciones de temperatura de la frontera; la temperatura se escribe como:

$$
T = \overline{T}(s,t) \tag{1.77}
$$

el flujo es dado de la siguiente manera:

$$
q = - (kT_j) n_j (s) = q_\alpha (s, t)
$$
\n(1.78)

o el coeficiente de transferencia de calor por medio de convección y/o radiación

$$
q = - (kT_j) n_j (s) = q_c (s, t) + q_r (s, t)
$$
\n(1.79)

donde

$$
q_c = h_c (T - T_c)
$$
\n
$$
q_r = h_r (T - T_r)
$$
\n
$$
h_r = eS (T^2 + T_r^2) (T + T_r)
$$
\n(1.80)

por lo que las condiciones en la frontera toman la forma de:

$$
u_i(x_j, 0) = u_i^o(x_j)
$$
  
\n
$$
T(x_j, 0) = T^o(x_j)
$$
  
\n
$$
x_j \in \Omega
$$
  
\n
$$
c_n(x_j, 0) = c_n^o(x_j)
$$
  
\n(1.81)

# 1.6 Notación Vectorial

Algunas veces es más conveniente considerar las ecuaciones en notación vectorial que en notación tensorial, la forma vectorial de las ecuaciones 1.65 a 1.68 estan dadas por:

$$
\rho_o \left( \frac{\partial \mathbf{u}}{\partial t} + \mathbf{u} \cdot \nabla \mathbf{u} \right) = -\nabla p + \nabla \cdot \tau_j - \rho_o \left[ \beta_T \left( T - T_o \right) + \sum_n \beta_{c_n} c_n \right] \mathbf{g} + \rho_o \mathbf{f} \tag{1.82}
$$

$$
\nabla \cdot \mathbf{u} = 0 \tag{1.83}
$$

$$
\rho_o\left(\frac{\partial c_n}{\partial t} + \mathbf{u} \cdot \nabla c_n\right) = p_o \nabla \cdot (\alpha_n \nabla c_n) + q_{c_n} + R_n \,, \qquad n = 1, 2, \dots \tag{1.84}
$$

$$
\rho_o c_p \left( \frac{\partial T}{\partial t} + \mathbf{u} \cdot \nabla T \right) = \nabla \cdot (k \nabla T)_j + H \tag{1.85}
$$

La ecuación de momento 1.82 algunas veces es conocida con el nombre divergencia de tensión. En el caso de que la viscosidad sea constante la ecuación 1.82 puede escribirse como

$$
\rho_o \left( \frac{\partial \mathbf{u}}{\partial t} + \mathbf{u} \cdot \nabla \mathbf{u} \right) = -\nabla p + \rho_o \mathbf{f} - \mu \nabla^2 \mathbf{u} - \rho_o \mathbf{g} \left[ \beta_T \left( T - T_o \right) + \sum_n \beta_{c_n} c_n \right] \tag{1.86}
$$

esta ecuación es conocida con el nombre de ecuación de Navier-Stokes.

# 1.7 Tipos de Flujos

Para el estudio de los fluidos así como para resolver las ecuaciones que los describen estos son divididos en cuatro diferentes tipos dependiendo de la camplejidad de cada uno de ellos, dados de la siguiente forma:

## a) Flujos isotérmicos

Estos no dependen de la temperatura o especie; por lo tanto se descarta la ecuación de energía, la ecuación de las especies <sup>y</sup> el término boyante en la ecuación de momentos son descartados. En el caso de viscosidad constante la ecuación de momentos toma la forma de la ecuación de Navier-Stokes.

## b) Flujos de Especies y/o Energía

Ocurre cuando el campo del flujo es conocido y constante en el tiempo. La ecuación

de momentos puede ser descartada y dado el campo de velocidad (y posiblemente el de turbulencia), solo la ecuación de la especie y/o de la energía son resueltas.

#### c) Flujos Unidos Debilmente

En tales flujos el término boyante se descarta en la ecuación de momentos, desacop iando las ecuaciones excepto por el término de convección. La ecuación de momentos puede ahora ser resuelta independientemente para el campo de velocidad y de presión. Junto al campo de velocidad, la ecuación de energía y/o la ecuación de especies pueden ser resueltas directamente para los campos de temperaturas y/o concentración. Pero sí las condiciones de frontera son no lineales para la temperatura o las especies presentes, o si la viscosidad depende de la temperatura o de las especies, las ecuaciones pueden ser resueltas simultáneamente.

#### d) Flujos Unidos Fuertemente

En este caso en donde todo es conocido las ecuaciones son totalmente resueltas.

Si embargo, ninguno de esos flujos es generalmente tratable para una solución exacta, excepto en casos especiales y en circunstancias simples. Para la solución de problemas reales, primero es considerar la fuerza por métodos de soluciones aproximadas. El método empleado es el método de elemento finito, que describiremos más adelante.

# 1.8 Modelo para un Fluido Viscoso con Cambio de Fase

El cambio de fase de liquido a sólido al solidificarse un material bajo la acción de un campo de temperatura puede ser modelado al tratar el material como un liquido que cambia el valor de su viscosidad de una fase liquida a un valor extremadamente grande. Esta viscosidad se modela como función de la temperatura, con un salto o un gradiente muy elevado hasta la temperatura de solidificación. La presencia de una zona blanda puede representarse por un gradiente apropiado de la viscosidad sobre un rango de temperatura entre el liquido y el solido.

Cuando el flujo de un liquido es turbulento (como ocurre muchas veces en el metal fundido) se tomará un factor adicional, como es la viscosidad efectiva la cual es la suma de la viscosidad física mas la turbulenta. Por otro lado, en la fase sólida el flujo es evidentemente laminar, un modelo más valido puede por lo tanto tomar a la viscosidad turbulenta como cero en la fase sólida, y más gradualmente decaer a cero en algunas zonas de transición. El modelo de viscosidad turbulenta[7] toma la forma:

$$
\mu_t \equiv \mu_t \times f_{decaer} \tag{1.87}
$$

donde

$$
f_{decoer} = \sqrt{\lambda} \exp\left[-3.4/\left(1 - \frac{R_t}{50}\right)^2\right]
$$
 (1.88)

en esta ecuación  $R_t$  es el numero de Reynolds definido como,

$$
R_t = \frac{\rho k^2}{\mu_o \varepsilon} \tag{1.89}
$$

y si <sup>A</sup> es la fracción liquida definida por:

$$
\lambda = \left(\frac{T - T_{solid}}{T_{liquid} - T_{solid}}\right)^{POW} \tag{1.90}
$$

POW es un índice que puede ser ajustado de acuerdo a la información obtenida empíri camente, para modelos elementales  $POW=1$ , con  $\lambda=0$  cuando  $T < T_{solid}$  y  $\lambda=1$ cuando  $T > T_{liquido}$ .

En este modelo matemático la transferencia de calor turbulenta decae a cero parale lamente con la viscosidad turbulenta.

# 1.9 Modelo para un Flujo de Dos Fases

Se sabe que un material puede existir en alguna de las tres fases conocidas ; sólida, líquida y gaseosa. Bajo la acción de algunos procesos el material puede cambiar de fase. Dado esto, el término "Flujo de dos fases" generalmente se entiende como un flujo en el cual las dos fases del material están presentes simultáneamente. En muchas aplicaciones estas dos fases son de materiales diferentes, por ejemplo; partículas de polvo (fase sólida) en el aire (fase gaseosa), pueden ser consideradas como dos fases en un mismo material.

Aunque el modelo matemático del flujo de dos fases, es tratar de describirlo corno se mostró en el párrafo anterior, existen ciertas circunstancias en donde algunos modelos y ecuaciones pueden ser utilizados simultáneamente y tratarlo como una mezcla de dos materiales diferentes en una misma fase (por ejemplo gotitas de un líquido sobre un segundo líquido). Esto es, sin embargo, un proceso cuidadoso para la aproximación, asegurando así la validez del modelo.

De esta forma, se podría enfatizar que el modelo de flujo de dos fases es aplicable para capas de flujos de diferentes líquidos así como de recubrimientos. Solo que el problema es de dos componentes (o multi-componentes), no es un problema de solo dos fases. Para la solidificación de metales donde las fases son claramente separadas. Este modelo no se requiere, un modelo de fase sencilla con condiciones de cambio de fase adecuadas es suficiente.

Sin embargo, para modelar este tipo de problemas hay que tomar en cuenta ciertas características. Para su estudio dividimos en tres niveles dependiendo su complejidad:

#### i) Nivel Uno:

Bajo ciertas condiciones puede pasar que la partícula de la fase dispersada siga el camino de la partícula de la fase portadora, teniendo la misma temperatura y velocidad sin pérdida o ganancia de masa. Por lo que una aproximación razonable pudiera ser que la fase dispersada sea muy diluida, las densidades de las dos fases no son muy diferentes y posiblemente algunas otras restricciones sean posibles de aplicar.

ii) Nivel Dos:

La fase dispersada tiene sus propias características, pero la interacción entre las dos fases es estrictamente sobre un camino. Esto significa que mientras la dinámica de la fase portadora dirige el movimiento de la fase dispersada, la presencia de la fase dispersada no tiene efecto sobre la fase portadora.

En justificación a este modelo es necesario que la fase dispersada pudiera ser disuelta, que las partículas de la fase dispersada sean suficientemente pequeñas y que la fuerza interfasial entre las fases sea despreciable.

El asociar la misma dirección en este modelo nos lleva a resolver problemas en serie. Lo primero es resolverlo para la fase portadora así bien se resolverá para la fase en partic ular. Las ecuaciones de las fase portadora (que puede ser estimada como la ecuación de la mezcla) son ecuaciones estándar para dinámica de fluidos, como por ejemplo: conser vación de momento, conservación de masa, conservación de energía, transporte, energía cinética turbulencia y disipación turbulenta. Estas son ecuaciones Eulerianas y una vez resultas nos proporcionan los campos de variación como la velocidad, presión, temper atura, etc., en todos los puntos dentro del dominio computacional

El próximo paso es una aproximación Lagrangiana para simular la fase disipadora. El movimiento de una partícula arbitraria de una fase en particular, se resuelve a través de una ecuación de balance de momentos Newtonianos para una partícula de una fase en particular: La aceleración de la masa de la partícula es igual a la fuerza neta que actúa sobre ella. Las fuerzas que actúan sobre la partícula en la fase disipadora incluye necesariamente la fuerza de arrastre externa para la fase portadora, otras fuerzas que pudieran ser tomadas en cuenta dependiendo el tipo de problema sería la gravedad y fuerzas centrífugas o eléctricas.

La formulación permitirá complementar con diferentes fuerzas en el Lagrangiano de la ecuación de la partícula que puede ser especificada por medio de una subrutina, esto permitiría definir la posición y velocidad de la partícula, por ejemplo para un solido las condiciones de frontera son varias, incluyendo que las partículas se unan <sup>o</sup> se reflejen en el flujo.

En un proceso no-isotermico puede haber transferencia de calor entre la fase disper sada y la fase en particular, la ecuación para relacionar este efecto es incluida, en cuyos estados la velocidad de cambio de temperatura en la partícula se determina por la difer encia entre las temperaturas de las dos fases, así como la pérdida o ganancia del calor latente. Otro potencial causada por el cambio de temperatura se incluye a través de funciones.

Análogamente la transferencia de calor entre las fases, ocurre simultáneamente con la evaporación, condensación, combustión, etc., abarcando una ectiación para la velocidad de cambio de la masa de una partícula o la fase en particular. La transferencia de masa puede ser descrita por la Ley de Fick, que relaciona el flujo de masa para el gradiente de concentración entre la fase dispersada y la fase portadora, <sup>o</sup> a través de una ecuación de velocidad general.

Es interesante hacer notar la limitación del modelo, donde se asume que la fase portadora no es afectada al pasar por la fase dispersada. La cantidad de calor y de masa ganada o perdida por las partículas de la fase dispersada pueden ser suficientemente pequeñas tal que el desequilibrio creado por el modelo no es significativo. Si este criterio se viola el modelo falla y se tomaría el siguiente nivel.

## iii) Nivel Tres

Una situación mas general se origina cuando no es despreciable la transferencia de mo mento, calor y masa entre las fases, así que la interacción entre ellos es por dos direcciones combinadas, Para este caso se encontraron en la literatura dos distintas aproximaciones, conocidas comúnmente como método Euleriano y método Newtoniano.

En el método Euleriano cada una de las fases es tratada como un continuo, esto implica que existe un conjunto de ecuaciones (Navier-Stokes, energía, etc.) para cada fase en todos los puntos del dominio computacional. El echo de que en teoría ambos fluidos sean representados mediante la fracción volumétrica para cada punto, permite utilizar el concepto de promedios sobre pequeños volúmenes arbitrarios. Los dos conjuntos de ecuaciones son combinados a través de la fracción de volumen, así como las fuerzas interfasiales y relaciones de transferencia de calor y masa.

En el método Lagrangiano, solo la fase portadora es tratada como un continuo, por lo que son descritas por las ecuaciones de mecánica de fluidos continuos, la fase dispersada es tratada como si fuera una estructura de partículas.

Para la transferencia de momento, masa y calor entre las fases, existen dos proced imientos. Particularmente la dinámica de la fase dispersada afecta a la dinámica de la fase portadora; este hecho diferencia al modelo del segundo nivel con el modelo descrito anteriormente.

Se ha reportado en la literatura que la aproximación Lagrangiana tiene particular mente una exitosa simulación en aerosol, atomizador, secado por aspersión, combustión por aspersión, <sup>y</sup> otros. Otra de las ventajas de utilizar este modelo es el permitir trabajar en la fase dispersa con partículas de diferentes tamaños.

El procedimiento para la solución utilizando el Lagrangiano en la doble fase del flujo, es;

Primero: obtener una solución de la ecuación continua para la fase portadora,

Segundo: Resolver la ecuación Lagrangiana (Diferencial ordinaria) usando los datos de la solución continua, para un número de partículas de diferente tamaño y diferente posición de salida.

En este punto el método es igual al utilizado en el nivel dos, sin embargo, la presencia de la fase en particular afecta la fase continua por transferencia de momento, calor y masa. Esto es cuantificado por medio del método "*Partícula Fuente en Celda*" (PSIC), el cálculo de trayectorias, temperaturas y masas de las partículas son combinadas con términos iniciales como; momento, calor y masa, las cuales son introducidas del lado derecho de las ecuaciones continuas respectivas. Específicamente, la ecuación de movinnento para la trayectoria de la partícula proviene de la ecuación de momentos, la ecuación de transferencia de calor de las partículas proviene de la ecuación continua de energía y para la ecuación de transferencia de masa se obtiene a partir de términos de continuidad.

Las ecuaciones de continuidad también son resueltas, junto con esos términos ini-

cíales. Los resultados proporcionados por la computadora son usados para especificar un nuevo conjunto de cantidades para la ecuación Lagrangiana, los cuales son nuevamente reintegrados, modificando así los términos iniciales, estos son calculados y sustituidos en las ecuaciones de continuidad, el proceso iterativo continua hasta alcanzar un equilibrio, entre la solución y las dos fases.

El método PSIC fue originalmente propuesto por Magdal and Agosta[8] desarrollado por Crowe[5] , [10] , esto puede ser examinado y comparado con el método Euleriano por Durst[ll]

# 1.10 Ecuaciones Gobernantes

El movimiento de cada partícula de la fase dispersada es regida de acuerdo a la ecuación de balance de la masa-aceleración de la partícula y las fuerzas que actúan sobre esta. Además este modelo asume a las partículas como esferas con densidad $\rho_p$ y diámetro  $D_p,$ por lo que la ecuación generada esta dada por:

$$
\rho_p \frac{du_i^p}{dt} = \frac{3\mu C_D \operatorname{Re}^p}{4D_p^2} \left( u_i - u_i^p \right) + \left( \rho_p - \rho \right) g_i + \rho_p f_i^p \tag{1.91}
$$

donde  $u_i^p$  es la velocidad,  $u_i$  es velocidad del fluido,  $\mu$  y  $\rho$  son la viscosidad y la densidad del fluido, respectivamente.  $Re^p$  es el numero de Reynolds definido por:

$$
Re^p = \frac{D_p |u_i - u_i^p| \rho}{\mu} \tag{1.92}
$$

así como  $C_D$  es el coeficiente de arrastre y  $f_i^p$  es la combinación de las fuerzas que actúan sobre la partícula, el primer término del lado derecho de la ecuación 1.91 es la generalización de arrastre de Stokes y la forma general de  $C_D$ utilizada es

$$
C_D = \frac{24}{\text{Re}^p} F\left(\stackrel{p}{\text{Re}}\right) \tag{1.93}
$$

donde F es alguna función establecida, determinada empíricamente. Aunque la ecuación 1.93 es bastante general, en realidad esta restringida para el caso donde la partícula no cambia de tamaño durante el movimiento. Cuando la partícula experimenta un cambio de tamaño por ejemplo a través de evaporación o condensación la ecuación 1.93 puede ser generalizada de la siguiente manera:

$$
C_D = \frac{24}{\text{Re}^p} F\left(\stackrel{p}{\text{Re}}{,T,T_p}\right) \tag{1.94}
$$

El segundo término del lado derecho de la ecuación 1.91 es importante, ya que se utiliza cuando se simula la sedimentación de partículas sólidas o al subir burbujas de gas en un líquido. Las fuerzas que aparecen en el tercer término a la derecha de la ecuación 1.91 pueden ser combinadas por varias fuerzas que surgen particularmente en movimientos de fluidos como; Oseen, Basset, Magnus, etc [6]. Para seleccionar cuales de estas fuerzas van a ser incluidas se establece una subrutina dentro del proceso.

Si el problema tiene que ser relativo a una rotación del marco de referencia, lo que es más conveniente en muchos casos, sobre todo cuando se analizan mezclas o separaciones es generalizar la ecuación 1.91, obteniéndose:

$$
\rho_p \frac{du_i^p}{dt} = \frac{3 \mu C_D \operatorname{Re}^p}{4 D_p^2} \left( u_i - u_i^p \right) - \rho_p \varepsilon_{ijk} \varepsilon_{klm} \Omega_j \Omega_l x_m - 2 \rho_p \varepsilon_{ijk} \Omega_j u_k^p + \left( \rho_p - \rho \right) g_i + \rho_p f_i^p \tag{1.95}
$$

Es importante hacer notar que en la formulación  $u_i$  y  $u_i^p$  son velocidades relativas para la rotación del marco, sin embargo  $u_i - u_i^p$  y por lo tanto  $Re^p$  son invariantes bajo la traslación de ejes.

La transferencia de calor entre la fase dispersada y la fase portadora, esta regida por la siguiente ecuación:

$$
m_p c_p^p \frac{dT_p}{dt} = Nu \left(\pi k D_p\right) \left(T - T_p\right) + L \frac{dm_p}{dt} + m_p c_p^p f_T \tag{1.96}
$$

donde  $m_p$  es la masa de la partícula,  $c_p^p$  es el calor especifico,  $L$  es el calor latente,  $f_T$  es

el término de la fuente de calor y  $Nu$  es el número de Nusselt (parámetro adimensional), el Número de Nusselt [12, 13], es un coeficiente de transferencia de calor entre la fase en particular y la fase portadora por lo que es una generalización del número de Reynolds  $\mathrm{Re}^p$  de la partícula, definido anteriormente, y el numero de Prandtl $Pr$ :

$$
Nu = F\left(\stackrel{p}{\text{Re}}, \Pr\right) \tag{1.97}
$$

Así como el coeficiente de arrastre discutido enteriormente, la expresión generalizada para una partícula que experimenta un cambio de fase esta dada por:

$$
Nu = F\left(\stackrel{p}{\text{Re}}, \text{Pr}, T, T_p\right) \tag{1.98}
$$

El término inicial  $f<sub>T</sub>$  permite definir al problema especifico (transferencia de calor entre las fases). Claramente, el segundo término del lado derecho de la ecuación 1.96 es relevante solo sí el cambio de fase esta ocurriendo.

La transferencia de masa entre la fase dispersada y la fase portadora esta calculada mediante la siguiente ecuación:

$$
\frac{dm_p}{dt} = Sh\left(\pi\rho\alpha D_p\right)(c - c_s) + f_m\tag{1.99}
$$

En esta ecuación <sup>c</sup> es la concentración (fracción de masa) de las especies en particular en la fase portadora, la cual esta experimentando ganancia o perdida de partículas; c. es la concentración en la superficie de estas componentes sobre las superficies de las partículas,  $f_m$  es un término inicial arbitrario,  $\alpha$  es la difusibilidad de especie y Sh es el número de Sherwood (parámetro adimensional, [12, 13]) el cual depende del número de Reynolds y del numero de Schmidt Se:

$$
Sh = F\left(\stackrel{p}{\text{Re}}, Sc\right) \tag{1.100}
$$

el primer término del lado derecho de la ecuación 1.99 es un modelo de difusión de-

nominado trasferencia de masa a una superficie mojada. Esta expresión es de hecho la velocidad de cambio de la masa de las partículas, y es proporcional a ia diferencia entre la concentración de la componente de cambio fase en la fase portadora y la concentración en una infinitesimal capa delgada sobre la superficie de la partícula. De esta manera el término es propio para modelar fenómenos tales como evaporación y condensación. La concentración superficial  $c_s$  es obtenida de la relación de Clausius-Clapeyron la cual describe la relación presión-temperatura de la interface vapor-liquido de una superficie termodinámica, la cual puede ser escrita como:

$$
c_s = \frac{M_k p_s}{\rho R^* T} \tag{1.101}
$$

donde  $M_k$  es el peso molecular de la especie  $(k)$ , la cual esta experimentando un cambio de fase,  $R^*$  es la constante universal del gas,  $\rho$  y T son densidad y temperatura respectivamente de la fase portadora y  $p_*$  es la presión de saturación, definida por:

$$
p_s = p_{ref} \exp\left\{-\frac{LM_k}{R^*T_{ref}}\left(\frac{T_{ref}}{T} - 1\right)\right\} \tag{1.102}
$$

donde L es el calor latente y  $p_{ref}$ ,  $T_{ref}$  son valores referentes a la presión y temperatura perteneciente a la curva de la relación de Clausius-Clapeyron, suponiendo que el vapor se comporta como un gas ideal.

El segundo término del lado derecho de la ecuación 1.99 es un término inicial ar bitrario, por ejemplo en modelos de combustión, este término pudiera ser la reacción Química. La cual describiría como una partícula reacciona bajo estas condiciones a una pérdida de masa produciendo un componente gaseoso de la mezcla que es la fase porta dora, en tales circunstancias el primer término de la derecha de la ecuación 1.99 es cero, incluyendo combustión de materiales sólidos.

La ecuación de la fase portadora descrita en la sección 1.1 es una ecuación Euleriana, modificarla permitirá una interacción entre las faces. Esta modificación consiste en adicionar un término inicial en el lado derecho de esas ecuaciones, la cual describirá el efecto de la presencia de la fase dispersada, aunque esto sólo es posible al tratar el caso en donde el movimiento del fluido es estable.

Por lo que la ecuación de conservación de momento toma la siguiente forma:

$$
\frac{\partial}{\partial x_j} \left( \rho u_i u_j \right) = -\frac{\partial p}{\partial x_i} + \frac{\partial \tau_{ij}}{\partial x_j} + \Phi_i^M \tag{1.103}
$$

para la conservación de la masa global,

$$
\frac{\partial}{\partial x_j} \left( \rho u_j \right) = \Phi^m \tag{1.104}
$$

y para la conservación de masa individual por especie, los cuales están presentes cuando el fluido es una mezcla

$$
\frac{\partial}{\partial x_j} \left( \rho u_i c_j \right) = \frac{\partial}{\partial x_i} \left( \rho \alpha_k \frac{\partial c_k}{\partial x_j} \right) + \Phi_k^c \tag{1.105}
$$

donde el subíndice $k$ se refiere a la k-esima especie,  $k=1,...,15$ 

Para la conservación de la energía térmica, toman el caso del gas ideal, la ecuación es:

$$
\rho c_v u_j \frac{\partial T}{\partial x_j} = \frac{\partial}{\partial x_j} \left( k \frac{\partial T}{\partial x_j} \right) - p \frac{\partial u_j}{\partial x_j} + \tau_{ij} \frac{\partial u_i}{\partial x_j} + \Phi^T + \left( \frac{1}{2} u_i u_i - c_v T \right) \Phi^m - u_i \Phi_i^M
$$
(1.106)

En el caso de un fluido para el cual la densidad depende de la temperatura y de la concentración de las especies, pero no de la presión, esta última ecuación es remplazada por

$$
\rho c_p u_j \frac{\partial T}{\partial x_j} = \frac{\partial}{\partial x_j} \left( k \frac{\partial T}{\partial x_j} \right) + \tau_{ij} \frac{\partial u_i}{\partial x_j} + \left( \frac{1}{2} u_i u_i - C_p T \right) \Phi^m - u_i \Phi_i^M \tag{1.107}
$$

En esta ecuación se están omitiendo las fuerzas del cuerpo corno; fuente de calor, reacciones químicas, etc., claramente estos pueden ser incluidos apropiadamente.

Cada una de esas ecuaciones de fase continua contienen un termino inicial los cuales necesitan ser definidos. El principio fundamental del método PSIC es que esos términos iniciales sean definidos en niveles elementales, para posteriormente utilizarlos en entidades globales dentro del dominio computacional.

El procedimiento consiste en definir; parámetros, ecuaciones auxiliares, procedimien tos, etc., como se desarrollará a continuación.

Sea $N$ el número total de elementos en el mallado y $\boldsymbol{n}$  el numero total de trayectorias de las partículas pasando a través del dominio computacional. Una trayectoria de una partícula esta definida por la solución de la ecuación de momentos 1,91 combinada con la siguiente ecuación:

$$
\frac{dx_i^p}{dt} = u_i^p \tag{1.108}
$$

se obtiene soluciones diferentes en este par de ecuaciones 1.91 y 1.108, cada conjunto de condiciones iniciales, cada tamaño de partícula define una distinta trayectoria. Ahora consideremos un elemento particular  $E$  y  $n_E$  el número total de trayectorias que pasan a través de  $E.$  Evidentemente  $n_E$  en general es menor que  $n$  y posiblemente puede ser cero.

Sobre cada trayectoria habría en general múltiples partículas; el número dependería de la velocidad de inyección de las partículas en el dominio computacional, sea  $\eta_i$  el número de partícidas por unidad de tiempo viajando a través de la j-esima trayectoria. Finalmente sea  $\delta t_i^E$  el tiempo en que la partícula sobre la j-esima trayectoria pasa a través del elemento E; en otras palabras  $\delta t_i^E$  es el tiempo que se encuentra una partícula sobre la j-esima trayectoria con respecto al elemento E.

Como fue indicado anteriormente, la transferencia de momento entre la fase portadora y la fase en particular es realizado por el término inicial $\Phi^M_i,$ dado para cada elemento  $E$ . Esta transferencia de momento junto con la relación de arrastre entre las fases esta definida como:

$$
\Phi_i^M(E) = \frac{1}{V_E} \sum_{j=1}^{n_E} \eta_j \int_{\delta t_j} \frac{3\mu C_D \operatorname{Re}^p V_p}{4D_p^2} (u_i - u_i^p) dt \qquad (1.109)
$$

donde  $V_E$  es el volumen del elemento y  $V_p$  es el volumen de la partícula.

Para la transferencia de masa entre la partícula y la k-esima especie de la mezcla del fluido esta definida por:

$$
\Phi_k^c(E) = \frac{1}{V_E} \sum_{j=1}^{n_E} \eta_j \int_{\delta t_j} \frac{dm_p^k}{dt} dt
$$
\n(1.110)

para cada elemento, la integral del lado derecho de la ecuación 1.99 se refiere a la k-esima especie.

La transferencia de masa global en términos iniciales esta dado por:

$$
\Phi^{m}(E) = \sum_{k} \Phi_{k}^{c}(E) \tag{1.111}
$$

donde la sumatoria es sobre todas las especies, las cuales experimentan cambio de fase. En muchos problemas existe solo un tipo de especie, para tales casos tenemos,

$$
\Phi^{m}(E) = \Phi^{c}(E) \tag{1.112}
$$

Finalmente, para la transferencia de masa entre las dos fases esta se calcula mediante,

$$
\Phi^T(E) = \frac{1}{V_E} \sum_{j=1}^{n_E} \eta_j \int_{\delta t_j} \left( m_p c_p^p \frac{dT_p}{dt} - L \frac{dm_p}{dt} \right) dt \tag{1.113}
$$

Como fue indicado anteriormente, la solución producida es iterativa. Primero la ecuación 1.103 a 1.107 son resueltas mediante todo el conjunto de términos iniciales iguales a cero, las solución de esas ecuaciones son insertadas dentro de la ecuación La grangiana 1,91, 1.96 y 1.107 los cuales son entonces integrados conjuntamente con las ecuaciones de las trayectorias 1.108, de esas soluciones los términos iniciales son copilados de las fórmulas 1.109 a 1.113 los valores obtenidos son sustituidos de nuevo dentro

de las ecuaciones 1.101 a 1.105. El procedimiento es repetido hasta que la convergencia sea alcanzada.

# Capítulo 2

# Ecuaciones Discretas del Flujo del Fluido

El objetivo de que las ecuaciones discretas que gobiernan el flujo de un fluido viscoso sean desarrolladas, es para simplificar la solución de ios problemas continuos (numero infinito de grados de libertad) descritos anteriormente, esto se realiza mediante una transforma ción a problemas discretos (número finito de grados de libertad) definidos por un sistema de ecuaciones algebraicas [14]. Para propósitos claros, nos restringiremos a la discusión de la discretización de las ecuaciones de momento y energía para flujos incompresible. El tratamiento de las ecuaciones de transporte de especies es semejante al utilizado en la ecuación de energía, mientras que la discretización de las ecuaciones de transporte turbulento no será detallado. El modelo utilizado para realizar esta trasformación es conocido con el nombre de "Método del Elemento Finito" (MEF), el cual lo describire mos a continuación.

# 2.1 Elemeto Finito

El objetivo del Método del Elemento Finito (MEF), como ya se menciono anteriormente es calcular las soluciones de manera alterna a los problemas continuos descritos en el capítulo I. El procedimiento del elemento finito comienza con la división de una región continua de interés, por ejemplo véase la figura 2.1,

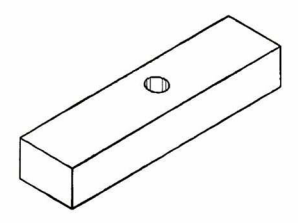

Figura 2.1 -Región continua.

a un número de regiones de formas simples llamadas elementos como se muestra en la siguiente figura.

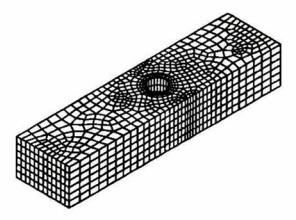

Figura 2.2 -Región discretizada.

Dado que la descripción Euleriana de un fluido en movimiento fue descrita en las primeras secciones del capítulo anterior, ios elementos están dispuestos para ser estables en el espacio, ya que cada elemento de las variables dependientes  $u, p, y, T$ , son interpoladas por funciones compatibles, el valor de los términos están determinados por un conjunto de puntos nodales.

Con el propósito de desarrollar las ecuaciones para esos puntos nodales desconocidos, un elemento individual puede ser separado del sistema ensamblado [15].

Junto con cada elemento, los campos de velocidad, presión y temperatura son apro ximados por:

$$
u_i(x,t) = \varphi^T U_i(t)
$$
\n
$$
p(x,t) = \psi^T P_i(t)
$$
\n
$$
T(x,t) = \vartheta^T T_i(t)
$$
\n(2.1)

donde  $U_i$ , P y T son vectores de elementos de puntos nodales desconocidos y  $\varphi$ ,  $\psi$  y  $\vartheta$  son vectores columna de las funciones de interpolación, de igual forma estas ecuaciones son ocupadas para todas las componentes de la velocidad (y mas tarde de la temperatura). Sustituyendo esas aproximaciones dentro de! dominio de las ecuaciones y de condiciones de frontera se encuentra un conjunto de ecuaciones:

$$
\begin{array}{rcll} \mathbf{f}_1(\varphi,\psi,\vartheta,\mathbf{U}_i,\mathbf{P},\mathbf{T}) & = & \mathbf{R}_1 & & \text{Momentos} & & \\ & & \mathbf{f}_2(\varphi,\mathbf{U}_i) & = & \mathbf{R}_2 & & \text{Conservation de masa} \\ & & & \mathbf{f}_3(\varphi,\vartheta,\mathbf{U}_i,\mathbf{T}) & = & \mathbf{R}_3 & & \text{Energía} \end{array} \tag{2.2}
$$

donde  $R_1, R_2, y R_3$  son residuos (errores) resultado de usar ecuaciones de aproximación 2.1.

La forma Galerkin; Método Residual Cargado pretende reducir esos errores a cero, a través de residuos ortogonales en funciones de interpolación para cada elemento, esas condiciones ortogonales son expresadas por:

$$
\begin{aligned}\n(\mathbf{f}_1, \varphi) &= (\mathbf{R}_1, \varphi) = 0 \\
(\mathbf{f}_2, \psi) &= (\mathbf{R}_2, \psi) = 0 \\
(\mathbf{f}_3, \vartheta) &= (\mathbf{R}_3, \vartheta) = 0\n\end{aligned} \tag{2.3}
$$

donde {a, b) denotan el producto interno, definido por:

$$
(a,b) = \int\limits_V a \cdot bdV \tag{2.4}
$$

V es el volumen del elemento.

La manipulación detallada involucra integrales definidas en la ecuación 2.4 las cuales son presentadas más adelante, El resultado de esos cálculos pueden ser expresados por las siguientes ecuaciones matriciales

Momento

$$
MU + A(U) U + K(T, U) U - CP + B(T) T = F(T)
$$
\n(2.5)

Conservación de masa

$$
\mathbf{C}^T \mathbf{U} = 0 \tag{2.6}
$$

Energía

$$
NT + D(U) T + L(T) T = G(U, T)
$$
\n(2.7)

donde:

A y D- son matrices de convección de momento y energía respectivamente.

K y L- matrices de difusión de momento y de energía respectivamente.

M y N- matrices que representan la masa el termino de capacitancia.

B matriz del término boyante.

F y G son vectores que provienen de las funciones de fuerza aplicadas para el sistema en términos de fuerzas de volumen (fuerza del cuerpo, calentamiento volumétrico), fuerzas superficiales (fuerza motriz, calor del flujo) y disipación viscosa.

por ejemplo

$$
\left(\begin{array}{ccc} M & 0 & 0 \\ 0 & N & 0 \\ 0 & 0 & 0 \end{array}\right)\left(\begin{array}{c} U \\ T \\ P \end{array}\right)+\left(\begin{array}{ccc} A\left(U\right)+K\left(U,T\right) & B\left(T\right) & -C \\ 0 & DU+LT & 0 \\ -C^{T} & 0 & 0 \end{array}\right)\left(\begin{array}{c} U \\ T \\ P \end{array}\right)=\left(\begin{array}{c} F\left(T\right) \\ G\left(U,T\right) \\ 0 \end{array}\right)
$$

con  $\mathbf{U} = (\mathbf{U}_1 \mathbf{U}_2 \mathbf{U}_3)^T$  y fijando  $\mathbf{V} = (\mathbf{U}_1 \mathbf{U}_2 \mathbf{U}_3 \mathbf{TP})^T$ , estos pueden ser combinados dentro de una ecuación matricial sencilla,

$$
\overline{\mathbf{M}}\mathbf{V}+\overline{\mathbf{K}}\left(\mathbf{U},\mathbf{T}\right)\mathbf{V}=\overline{\mathbf{F}}\left(\mathbf{U},\mathbf{T}\right) \tag{2.8}
$$

La ecuación matricial 2.8 representa la ecuación discreta de movimiento para un elemento del fluido.

Cuando la formulación de error es empleada, la ecuación 2.6 es reemplazada por la ecuación discreta análoga a la ecuación 1.66, esto es:

$$
C^T U = -\varepsilon M_P P \tag{2.9}
$$

donde  $\varepsilon$  es un número muy pequeño conocido como parámetro limite.

Esta ecuación puede ser usada para eliminar P de la ecuación de momentos y así la ecuación 2.5 toma la forma de

$$
\mathbf{MU} + \mathbf{A} \left( \mathbf{U} \right) \mathbf{U} + \mathbf{K} \left( \mathbf{T}, \mathbf{U} \right) \mathbf{U} - \frac{1}{\varepsilon} \mathbf{C} \mathbf{M}_P^{-1} \mathbf{C}^T \mathbf{U} + \mathbf{B} \left( \mathbf{T} \right) \mathbf{T} = \mathbf{F} \left( \mathbf{T} \right) \tag{2.10}
$$

y al combinar el sistema de ecuaciones 2.8 obtenemos,

$$
\begin{pmatrix} M & 0 \\ 0 & N \end{pmatrix} \begin{pmatrix} U \\ T \end{pmatrix} + \begin{pmatrix} A(U) + K(U,T) + \binom{1}{\epsilon} CM_P^{-1}C^T & B(T) \\ 0 & DU + LT \end{pmatrix}
$$
  

$$
\begin{pmatrix} U \\ T \end{pmatrix} = \begin{pmatrix} F(T) \\ G(U,T) \end{pmatrix}
$$
 (2.11)

La dependencia de las matrices sobre las variables independientes ya fueron indicadas, sin embargo, en la practica dependerá de las condiciones del problema. Por ejemplo; si la disipación viscosa es despreciable entonces  $\mathbf{G}=\mathbf{G}(\mathbf{T});$ sí la expansión volumétrica es independiente de la temperatura entonces B es una matriz constante, sí el flujo es Newtoniano <sup>e</sup> independiente de la temperatura entonces K es una matriz constante, etc.

El calculo anterior fue enfocado sobre un elemento finito simple de una porción limi tada del continuo. La representación discreta de estas regiones enteras continuas de in terés, son obtenidas a través de un ensamble de elementos, de tal forma que la continuidad ínterelemental tanto de velocidad como de temperatura es cumplida. Esta continuidad requerida es encontrada a través de sumatoria apropiadas para nodos comunes de ele mentos adyacentes. El resultado de tal proceso de ensamble esta dado por un sistema de ecuaciones matriciales (ecuación 2.8 o 2.11).

# 2.2 Elementos

La importancia central del desarrollo del elemento finito, es crear regiones dentro del material continuo, los cuales tengan incluidos todos los datos para realizar los cálcu los necesarios. El elemento para el flujo de un fluido son usualmente clasificados por combinaciones aproximadas de velocidad-presión.

Por ejemplo para un análisis de convección-difusión, la aproximación de presión no es relevante mientras que la temperatura es aproximada por algunas funciones básicas como la velocidad. Los elementos en forma general se clasifican en:

## Dos dimensiones

<sup>4</sup> nodos cuadrilátero isoparamétrico.

Velocidad bilineal, presión constante discontinua.

Velocidad bilineal, presión bilineal continua.

<sup>8</sup> nodos cuadrilátero isoparamétrico.

- Velocidad bicuadrática, presión bilineal discontinua.

- Velocidad bicuadrática, presión lineal discontinua,

- Velocidad bicuadrática, presión bilineal continua.

- Velocidad bicuadrática, presión bicuadrática continua.

9 nodos cuadrilátero isoparamétrico.

Velocidad bicuadrática, presión bilineal discontinua.

Velocidad bicuadrática, presión lineal discontinua.

Velocidad bicuadrática, presión bilineal continua.

Velocidad bicuadrática, presión bicuadrática continua.

<sup>3</sup> nodos triángulo isoparamétrico.

Velocidad lineal, presión constante discontinua.

Velocidad lineal, presión lineal discontinua.

6 nodos triángulo isoparamétrico.

Velocidad cuadrática, presión lineal discontinua.

Velocidad cuadrática, presión lineal continua.

Velocidad cuadrática, presión cuadrática continua.

<sup>7</sup> nodos triángulo isoparamétrico.

Velocidad cuadrática, presión lineal discontinua.

Velocidad cuadrática, presión lineal continua.

Velocidad cuadrática, presión cuadrática continua.

## Tres Dimensiones

8 nodos ladrillo isoparamétrico

Velocidad trilincal, presión constante discontinua.

Velocidad trilineal, presión trilineal continua.

27 nodos ladrillo sub o iso-paramétrico.

Velocidad tricuadrática, presión trilineal discontinua. Velocidad tricuadrática, presión lineal discontinua. Velocidad tricuadrática, presión trilineal continua. Velocidad tricuadrática, presión tricuadrática continua.

4 nodos tetraedro isoparamétrico.

Velocidad lineal, presión constante discontinua.

Velocidad lineal, presión lineal continua.

<sup>10</sup> nodos tetraedro iso- <sup>o</sup> sub-paramétrico

Velocidad cuadrática, presión trilineal discontinua. Velocidad cuadrática, presión lineal discontinua. Velocidad cuadrática, presión linealcontinua.

Velocidad cuadrática, presión cuadrática continua.

<sup>6</sup> nodos cuña (prisma triangular) isoparamétrica Velocidad lineal, presión constante discontinua. Velocidad lineal, presión lineal continua.

<sup>18</sup> nodos cuña (prisma triangular) iso- o sub-paramétrico Velocidad cuadrática, presión trilineal discontinua. Velocidad cuadrática, presión lineal discontinua. Velocidad cuadrática, presión lineal continua.

- Velocidad cuadrática, presión cuadrática continua. Mientras que los elementos de frontera son clasifican como: Elemento de convección.

Elemento de radiación.

Elemento de transferencia de masa.

Elemento de deslizamiento.

Elemento de superficie libre.

Elemento de pared. Elemento de interface fundida . Elemento de segregación. Elemento de esquema. Elemento de reacción de superficie. Elemento de fisura.

Veamos ahora detalladamente cada uno de los lementos mencionados anteriormente.

# 2.2.1 Elementos en Dos Dimensiones

## Elementos Cuadrilaterales

Los elementos cuadráticos incluyen ocho o nueve nodos y cuatro nodos los elementos lineales como los mostrados en la figura 2.3. En esos elementos los grados de libertad (velocidad y temperatura) están presentes en cada nodo, el uso del orden de interpolación para la velocidad y la temperatura no es necesario, sin embargo, normalmente es empleado por razones de costo-efectividad, la presión aproximada en esos elementos se detallará más adelante.

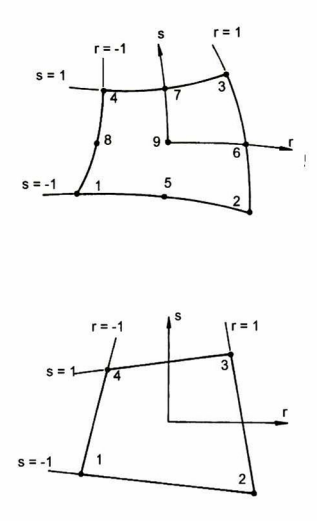

Figura 2.3 -Elementos cuadrilaterales de nueve y cuatro nodos.

Lo siguiente es calcular las funciones de interpolación correspondiente para cada nodo mostrado en la figura 2.3 y funciones de configuración expresadas en térnúnos de coor denadas normalizadas o naturales para los elementos;  $r$ y  $s,$ los cuales varían de $-1$ a  $+1$ 

# a) 4 nodos cuadrilateral.

Para este elemento, la componente de velocidad  $(u_i)$  y de temperatura  $(T)$  son aproximados por funciones de interpolación bilineal  $\varphi$ ,  $\vartheta \in Q_1$  ( $Q_0$ ,  $Q_1$ ,  $Q_2$ , denotan aproximaciones; constante, bilineal, bicuadrática, respectivamente ). Definidas como:

$$
\varphi = \vartheta = \begin{pmatrix} \frac{1}{4}(1-r)(1-s) \\ \frac{1}{4}(1+r)(1-s) \\ \frac{1}{4}(1+r)(1+s) \\ \frac{1}{4}(1-r)(1+s) \end{pmatrix}
$$
 (2.12)

Dos presiones deiscretizadas son posibles en ese elemento: una aproximación continua bilineal en donde  $\psi (= \varphi) \in Q_1$ , en el cual los grados de libertad de la presión se localizan en los cuatro nodos de las esquinas o una aproximación discontinua, constante en toda la pieza  $\psi = 1 \in Q_0$ . Los grados de libertad de la presión posteriormente serán usualmente asociados con el centroide del elemento.

#### b) <sup>9</sup> nodos cuadrilateral

En este caso la velocidad y la temperatura son aproximadas usando funciones de interpolación bicuadráticas  $\varphi, \vartheta \in Q_2$ , dados por

$$
\varphi = \vartheta = \begin{pmatrix}\n\frac{1}{4}rs(1-r)(1-s) \\
-\frac{1}{4}rs(1+r)(1-s) \\
\frac{1}{4}rs(1+r)(1+s) \\
-\frac{1}{4}rs(1-r)(1+s) \\
-\frac{1}{2}s(1-s)(1-r^2) \\
\frac{1}{2}r(1+r)(1-s^2) \\
\frac{1}{2}s(1+s)(1-r^2) \\
-\frac{1}{2}r(1-r)(1-s^2) \\
(1-r^2)(1-s^2)\n\end{pmatrix}
$$
\n(2.13)

Como para este tipo de elementos son posibles tres presiones, una continua y dos discontinuas. Entonces para la aproximación continua la interpolación bilineal  $\psi \in Q_1$ , es empleada junto con los grados de libertad de la presión localizadas en los nodos de las esquinas del elemento. La función de interpolación de la presión esta dada de igual forma que la ecuación 2.12.

Las aproximaciones de la presión discontinua disponible son: una bilineal  $\psi \in Q_1$ y otra lineal  $\psi \in P_1$  ( $P_1$ y  $P_2$ , denotan aproximaciones, lineales y cuadráticas respec tivamente). Los grados de libertad de la presión para la aproximación bilineal están localizados en cuatro puntos, la función de interpolación esta dada por:

$$
\psi = \begin{pmatrix} \frac{1}{4} (g-r) (g-s) / g^2 \\ \frac{1}{4} (g+r) (g-s) / g^2 \\ \frac{1}{4} (g+r) (g+s) / g^2 \\ \frac{1}{4} (g-r) (g+s) / g^2 \end{pmatrix} \qquad g = 2 \sqrt{\frac{1}{3}}
$$
(2.14)

En el caso de la interpolación lineal para la presión, los tres grados de libertad no son los valores actuales de la presión, pero sí los coeficientes de la aproximación polinomial lineal de la presión sobre el elemento. Las dos fuciones basicas son posibles ya sea sobre el elemento  $\{1,r,s\}$ , o sobre el espacio global  $\{1,x,y\}$ .

# c) 8 nodos cuadrilateral

La aproximación de la velocidad <sup>y</sup> la temperatura son calculadas usando un conjunto de funciones de interpolación bicuadráticas, las cuales están dadas por:

$$
\psi = \vartheta = \begin{pmatrix} \frac{1}{4} (1 - r) (1 - s) (-r - s - 1) \\ \frac{1}{4} (1 + r) (1 - s) (r - s - 1) \\ \frac{1}{4} (1 + r) (1 + s) (r + s - 1) \\ \frac{1}{4} (1 - r) (1 + s) (-r + s - 1) \\ \frac{1}{2} (1 - s) (1 - r^2) \\ \frac{1}{2} (1 + r) (1 - s^2) \\ \frac{1}{2} (1 + s) (1 - r^2) \\ \frac{1}{2} (1 - r) (1 - s^2) \end{pmatrix}
$$
(2.15)

Esta presión discretizada es utilizada de la misma forma para el caso de nueve nodos cuadrilateral.

La relación entre las coordenadas físicas  $x, y$ , (o  $r, z$ ) y las coordenadas naturales  $r, s$ 

para algún elemento se obtiene usando un concepto paramétrico, las cuales relacionan la transformación de coordenadas que se definen como:

$$
x = \mathbf{N}^T \mathbf{x}
$$
  
\n
$$
y = \mathbf{N}^T \mathbf{y}
$$
  
\n
$$
\mathbf{N}^T = \mathbf{N}^T (r, s)
$$
  
\n(2.16)

Donde N es un vector función de interpolación sobre el elemento y x, y son vectores de coordenadas los cuales describen la geometría del elemento (usualmente coordenadas nodales).

Estas ecuaciones de transformación de coordenadas 2.16, son muy generales y para los ocho o nueve nodos cuadrilaterales permite la generación del lado curvo del elemento. Sí por ejemplo,  $N = \varphi$ ; la función de interpolación define las variables dependientes de igual forma que la función define la geometría del elemento, el elemento es llamado isoparamétrico. Sí el orden de N es muy grande comparado con  $\varphi$ , el elemento es superparametrico por lo contrario sí el orden de  $N$  es mucho menor que  $\varphi$ , el elemento es subparametrico. Por lo tanto cuatro, ocho y nueve nodos son elementos isoparametricos.

## Elementos Triangulares

Los elementos triangulares disponibles incluyen seis o siete nodos, así como de tres nodos tal como se muestran en las figura 2.4. De la misma forma que los elementos cuadrilaterales los grados de libertad de la velocidad y la temperatura están presentes en cada nodo, por consecuencia el cálculo de las diferentes posibles presiones aproximadas serán similares, las cuales se detallarán en adelante. Para un triángulo las funciones de interpolación son expresadas en términos de las coordenadas del baricentro  $(L_1, L_2, L_3)$ ; los  $L_i$  son coordenadas las cuales están relacionadas por  $L_1 + L_2 + L_3 = 1$ .

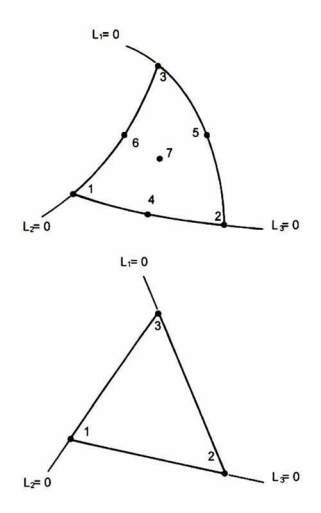

Figura 2.4 -Elementos triangulares de seis o siete nodos así como de tres nodos.

# a) <sup>3</sup> nodos triangular

Para este elemento la velocidad y la temperatura son aproximadas utilizando funciones de interpolación lineal  $\varphi = \vartheta = P_1$ , dadas por:

$$
\varphi = \vartheta = \begin{pmatrix} L_1 \\ L_2 \\ L_3 \end{pmatrix}
$$
 (2.17)

Dos presiones discretizadas son posibles para estos elementos; una aproximación con-

tinua lineal  $\psi \in P_1$ , con grados de libertad localizados en los vértices del triángulo y una aproximación discontinua en toda la pieza  $\psi = 1 \in Q_0$ .

Los grados de libertad de la presión usualmente son asociados con el centroide del elemento.

#### b) <sup>7</sup> nodos triangular

La velocidad y la temperatura son calculados usando un incompleto conjunto de funciones de interpolación, dados por:

$$
\varphi = \vartheta = \begin{pmatrix} L_1 (2L_1 - 1) + 3L_1 L_2 L_3 \\ L_2 (2L_2 - 1) + 3L_1 L_2 L_3 \\ L_3 (2L_3 - 1) + 3L_1 L_2 L_3 \\ -12L_1 L_2 L_3 + 4L_1 L_2 \\ -12L_1 L_2 L_3 + 4L_2 L_3 \\ -12L_1 L_2 L_3 + 4L_3 L_1 \\ 27L_1 L_2 L_3 \end{pmatrix}
$$
(2.18)

Dos presiones son posibles, una continua y otra discontinua. Para la aproximación continua, una interpolación lineal  $\psi \in P_1$  de la presión es empleada, los grados de libertad de la presión están localizados en los vértices del triángulo. La función de interpolación para la presión esta dada por la ecuación 2.17.

Para la aproximación discontinua, esta puede ser implementada usando funciones de interpolación definidas sobre un elemento de referencia o en el espacio global, la función sobre el elemento de referencia es:

$$
\psi = \begin{pmatrix} -L_1 + L_2 + L_3 \\ L_1 - L_2 + L_3 \\ L_1 + L_2 - L_3 \end{pmatrix}
$$
\n(2.19)

y los grados de libertad de la presión estaran dados por el valor de la presión en los puntos medio de los lados del triángulo. Sí la función de interpolación es calculada en el espacio global, simplemente $\{1, x, y\}$ , la presión desconocida seran definida por los coeficientes del polinomio lineal  $a + bx + cy$ .

#### c) <sup>6</sup> nodos triangular

La velocidad y temperatura son calculados usando funciones de interpolación cuadráti cas  $\varphi = \vartheta = P_2$ , dados por:

$$
\varphi = \vartheta = \begin{pmatrix} L_1 (2L_1 - 1) \\ L_2 (2L_2 - 1) \\ L_3 (2L_3 - 1) \\ 4L_1L_2 \\ 4L_2L_3 \\ 4L_3L_1 \end{pmatrix}
$$
 (2.20)

Para el caso de <sup>7</sup> nodos triangular, la aproximación a la presión disponible sera calculado de forma similar.

Como en el caso cuadrilateral, el concepto isoparamétrico es usado para definir la transformación de coordenadas,

$$
x = NTx
$$
  
\n
$$
y = NTy
$$
  
\n
$$
NT = NT(r, s)
$$
  
\n(2.21)

estos elementos triangulares de; tres, seis y siete nodos, son elementos isoparamétricos  $(N = \varphi).$ 

# Derivación e Integración

La construcción de las matrices del elemento finito (ecuación 2.8 o 2.11) necesarias para realizar los cálculos computacionales de varias derivadas e integrales, se realizan a par-

tir de funciones de interpolación (ecuaciones 2.12 2.20), sin embargo, estas funciones están definidas en términos de coordenadas normalizadas  $r$  y  $s$  (o  $L_i$  para triangulares), mientras que para las derivadas e integrales se encuentran en términos de coordenadas física x, y, por lo que es necesario definir una relación entre ambas, dada de la siguiente manera:

$$
\begin{pmatrix}\n\frac{\partial \varphi}{\partial r} \\
\frac{\partial \varphi}{\partial s}\n\end{pmatrix} = \begin{pmatrix}\n\frac{\partial z}{\partial r} & \frac{\partial \varphi}{\partial r} \\
\frac{\partial z}{\partial s} & \frac{\partial z}{\partial s}\n\end{pmatrix} \begin{pmatrix}\n\frac{\partial \varphi}{\partial x} \\
\frac{\partial \varphi}{\partial s}\n\end{pmatrix} = \begin{pmatrix}\n\frac{\partial \varphi T}{\partial r} \times & \frac{\partial N^T}{\partial r} \mathbf{y} \\
\frac{\partial N^T}{\partial s} \times & \frac{\partial N^T}{\partial s} \mathbf{y}\n\end{pmatrix} \begin{pmatrix}\n\frac{\partial \varphi}{\partial x} \\
\frac{\partial \varphi}{\partial y}\n\end{pmatrix}
$$
\n(2.22)\n
$$
= \mathbf{J} \begin{pmatrix}\n\frac{\partial \varphi}{\partial x} \\
\frac{\partial \varphi}{\partial y}\n\end{pmatrix}
$$

Donde J es el Jacobiano de la matriz <sup>y</sup> es el que suministra las relaciones necesarias para la derivación de las funciones básicas.

$$
\begin{pmatrix}\n\frac{\partial \varphi}{\partial x} \\
\frac{\partial \varphi}{\partial y}\n\end{pmatrix} = J^{-1} \begin{pmatrix}\n\frac{\partial \varphi}{\partial r} \\
\frac{\partial \varphi}{\partial s}\n\end{pmatrix}
$$
\n(2.23)

Para el caso de las integrales, la expresión para transformar de coordenadas físicas a coordenadas normalizadas sobre una área elemental requiere que,

$$
dxdy = |J| dr ds ; \t |J| - es el determinante de J \t (2.24)
$$

Para un elemento triangular la forma es similar, sólo que en r y s ahora son sustituidas por  $L_1$  y  $L_2$ .

Estas relaciones (ecuación 2.23 y 2.24) permiten que algunas integrales en  $x \vee y$  puedan ser expresadas como integrales de funciones en $r$ y  $s$  (o $L_i) ,$ esto es posible al evaluar los elementos de las matrices, los cuales se definirán más adelante.

# 2.2.2 Elementos de Tres Dimensiones

## Elementos Ladrillo

Dos elementos tipo ladrillo son posibles en el programa, uno de ocho nodos lineal y otro de veintisiete nodos como se muestra en la figura 2.5. En estos elementos los grados de libertad de la velocidad y de la temperatura están presentes en cada nodo. Las diferentes posibles presiones aproximadas en estos elementos son detalladas a continuación.

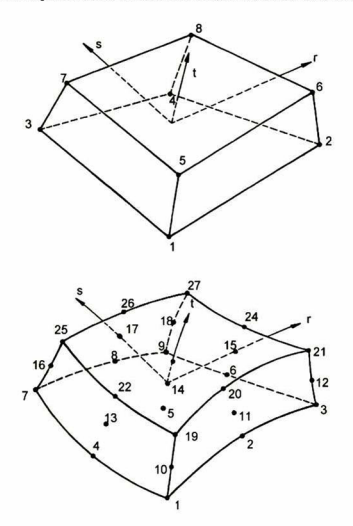

Figura 2.5 -Elemento tipo ladrillo, con ocho y veintisiete nodos.

Cabe mencionar que las funciones son expresadas en términos de las coordenadas

normalizadas o naturales para el elemento  $(r, s \, y \, t)$  los cuales varían de +1 a -1 como son mostradas en la figura anterior.

## a) 8 nodos Ladrillo

Para este tipo de elementos, la aproximación de las componente de la velocidad  $(u_i)$ y de la temperatura (T) se realizan a través de funciones de interpolación trilineal  $\varphi, \vartheta \in$  $Q<sub>1</sub>$ , definidas por,

$$
\varphi = \vartheta = \begin{pmatrix} \frac{1}{8} (1-r) (1-s) (1-t) \\ \frac{1}{8} (1+r) (1-s) (1-t) \\ \frac{1}{8} (1-r) (1+s) (1-t) \\ \frac{1}{8} (1+r) (1+s) (1-t) \\ \frac{1}{8} (1-r) (1-s) (1+t) \\ \frac{1}{8} (1+r) (1-s) (1+t) \\ \frac{1}{8} (1-r) (1+s) (1+t) \\ \frac{1}{8} (1+r) (1+s) (1+t) \end{pmatrix}
$$
(2.25)

Dos presiones discretizadas son posibles en este tipo de elementos, una aproximación continuo trilineal  $\psi (= \varphi) \in Q_1$ , con grados de libertad de la presión localizados en los ocho nodos ubicados en las esquinas y una aproximación discontinua en toda la pieza  $\psi = 1 \in Q_0$ . En este caso los grados de libertad de la presión también son usualmente asociados con el centroide del elemento,

#### b) 27 nodos Ladrillo

La velocidad y la temperatura son aproximados utilizando funciones de interpolación tricuadrática  $\varphi, \vartheta \in Q_2$ , dados por,
$$
\begin{pmatrix}\n-\frac{1}{8}rst(1-r)(1-s)(1-t) \\
\frac{1}{4}st(1-r^2)(1-s)(1-t) \\
\frac{1}{8}rst(1+r)(1-s)(1-t) \\
\frac{1}{4}rt(1-r)(1-s^2)(1-t) \\
-\frac{1}{2}t(1-r^2)(1-s^2)(1-t) \\
-\frac{1}{4}rt(1+r)(1-s^2)(1-t) \\
\frac{1}{8}rst(1-r)(1+s)(1-t) \\
-\frac{1}{4}st(1-r^2)(1+s)(1-t) \\
-\frac{1}{8}rst(1-r)(1-s)(1-t^2) \\
-\frac{1}{2}s(1-r^2)(1-s)(1-t^2) \\
-\frac{1}{2}s(1-r^2)(1-s)(1-t^2) \\
-\frac{1}{2}r(1-r)(1-s^2)(1-t^2) \\
-\frac{1}{2}r(1-r)(1-s^2)(1-t^2) \\
\frac{1}{2}r(1-r)(1-s^2)(1-t^2) \\
\frac{1}{2}r(1-r)(1-s^2)(1-t^2) \\
-\frac{1}{4}rs(1-r)(1+s)(1-t^2) \\
\frac{1}{2}s(1-r^2)(1+s)(1-t^2) \\
\frac{1}{4}rst(1-r)(1-s)(1-t) \\
-\frac{1}{4}rst(1-r)(1-s)(1+t) \\
-\frac{1}{4}st(1-r^2)(1-s)(1+t) \\
-\frac{1}{4}rt(1-r)(1-s^2)(1+t) \\
-\frac{1}{4}rt(1-r)(1-s^2)(1+t) \\
\frac{1}{2}rt(1-r^2)(1-s^2)(1+t) \\
-\frac{1}{8}rst(1-r)(1-s)(1+t) \\
\frac{1}{4}st(1-r)(1-s)(1+t) \\
-\frac{1}{8}rst(1-r)(1-s)(1+t) \\
\frac{1}{8}rst(1-r)(1-s)(1+t) \\
-\frac{1}{8}rst(1-r)(1-s)(1+t) \\
-\frac{1}{8}rst(1-r)(1-s)(1+t) \\
-\frac{1}{8}rst(1-r)(1-s)(1+t) \\
-\frac{1}{8}rst(1-r)(1-s)(1+t) \\
-\frac{1}{8}rst(1-r)(1-s)(1+t) \\
-\frac{1}{8}rst(1-r)(1-s)(1+t) \\
-\frac{1}{8}rst(1-r)(1-s)(1+t) \\
-\frac{1}{8}rst(1-r)(1-s)(1+t) \\
-\frac{1}{8}rst(1-r)(1-s)(1+t) \\
-\frac{1}{8}rst(1-r)(1-s)(1+t)
$$

26)

Tres presiones aproximadas son posibles con este tipo de elemento, uno continuo y dos discontinuos. Para la aproximación continua, una interpolación trilineal  $\psi \in Q_1,$ es empleada con grados de libertad de la presión localizados en los ocho nodos ubicados en las esquinas del elemento, la función de interpolación para la presión es similar a la ecuación 2.25.

Para el caso de las aproximaciones discontinuas se toma; una trilinea $\psi \in Q_1$ y otra lineal  $\psi \in P_1$ . Los grados de libertad de la presión para la aproximación trilineal están localizados en ocho puntos de integración Gausiana <sup>2</sup> <sup>x</sup> <sup>2</sup> <sup>x</sup> 2, por lo que la función de interpolación estará dada por:

$$
\varphi = \vartheta = \begin{pmatrix} \frac{1}{8} (g-r) (g-s) (g-t) / g^3 \\ \frac{1}{8} (g+r) (g-s) (g-t) / g^3 \\ \frac{1}{8} (g-r) (g+s) (g-t) / g^3 \\ \frac{1}{8} (g-r) (g-s) (g-t) / g^3 \\ \frac{1}{8} (g-r) (g-s) (g+t) / g^3 \\ \frac{1}{8} (g-r) (g+s) (g+t) / g^3 \\ \frac{1}{8} (g-r) (g+s) (g+t) / g^3 \\ \frac{1}{8} (g+r) (g+s) (g+t) / g^3 \end{pmatrix}
$$
(2.27)

En el caso de interpolación lineal, los cuatro grados de libertad de la presión no están definidos por los valores reales de la presión, con excepción de los coeficientes de la aproximación polinomial lineal de la temperatura sobre el elemento. Dos opciones de funciones básicas son posibles; una se efectua sobre el elemento de referencia  $\{1, r, s, t\}$ y la otra sobre el espacio global  $\{1,x,y,z\}.$ 

Tanto para estos elementos como para los elementos en dos dimensiones, las relaciones entre las coordenadas físicas  $(x, y, z)$  y las coordenadas naturales  $(r, s, t)$ , estaran definidas por medio de las transformaciones paramétricas ya conocidas:

$$
x = N^{T}x
$$
\n
$$
y = N^{T}y
$$
\n
$$
z = N^{T}z
$$
\n
$$
N^{T} = N^{T}(r, s, t)
$$
\n(2.28)

Para los elementos de <sup>27</sup> nodos tipo ladrillo N puede ser definido como una función de interpolación cuadrática (ecuación 2.26, elemento isoparamétrico) <sup>o</sup> una función lineal (ecuación 2.25, elemento subparamétrico). El uso de el elemento isoparamétrico permite mejorar la aproximación de las curvas de frontera.

#### Elementos Tetraedros

Los elementos tipo tetraedro disponibles en el programa, no son mas que ampliación a tres dimensiones de los elementos triangulares ya descritos en una sección anterior.

Estos pueden ser; de cuatro nodos elementos lineales, y de diez nodos elementos cuadráticos como se muestran en la figura 2,6. Las diferentes posibles presiones aproxi madas con este tipo de elementos son similares a los utilizados a los elementos triangu lares.

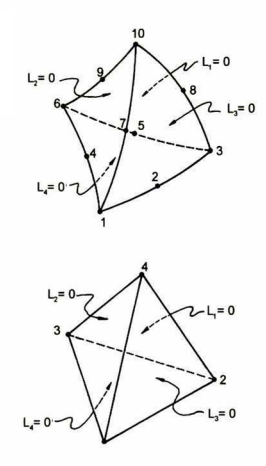

Figura 2.6 -Elemento tipo Tetraedro, con cuatro y diez nodos.

Para un tetraedro las funciones de interpolación son expresadas en términos de las coordenadas del baricentro  $(L_1, L_2, L_3, L_3)$ , las coordenadas naturales  $L_i$  no son variables independientes, están relacionadas por  $L_1 + L_2 + L_3 + L_4 = 1$ .

### a) 4 Nodos tetraedro

Para este tipo de elementos la velocidad y la temperatura son aproximadas utilizando funciones de interpolación lineal  $\varphi, \vartheta \in P_1$ , dados por:

$$
\varphi = \vartheta = \begin{pmatrix} L_1 \\ L_2 \\ L_3 \\ L_4 \end{pmatrix}
$$
 (2.29)

Dos presiones discretizadas son posibles en este caso, una aproximación lineal continua  $\psi \in P_1$ , con grados de libertad localizados en los vértices del tetraedro y una aproximación discontinua constante en toda la pieza  $\psi = 1 \in P_0$ . Usualmente también son asociados con el centroide del elemento.

#### b) 10 nodos tetraedro

En este caso la velocidad y la temperatura son aproximadas utilizando un conjunto completo de funciones de interpolación tricuadráticos  $\varphi, \; \vartheta \in P_2,$  dados por,

$$
\varphi = \vartheta = \begin{pmatrix}\nL_1(2L_1 - 1) \\
4L_1L_2 \\
L_2(2L_2 - 1) \\
4L_1L_3 \\
L_3(2L_3 - 1) \\
4L_1L_4 \\
L_2L_4 \\
L_3L_4 \\
L_4(L_2L_4 - 1)\n\end{pmatrix}
$$
\n(2.30)

Dos presiones aproximadas están disponibles para este tipo de elementos, uno continuo y otro discontinuo. Para la aproximación discontinua la interpolación lineal  $\psi \in {\cal P}_1$  es empleada, con los grados de libertad de la presión localizados en las vértices del tetraedro. La función de interpolación de la presión están dadas por la ecuación 2.29.

La aproximación de la presión discontinua puede ser calculada usando la función de

interpolación definida sobre el elemento de referencia o en el espacio global. La función básica sobre el elemento de referencia es:

$$
\psi = \begin{pmatrix} 1 - 3L_1 \\ 1 - 3L_2 \\ 1 - 3L_3 \\ 1 - 3L_4 \end{pmatrix}
$$
 (2.31)

los grados de libertad de la presión están dados por los valores de la presión en los cuatro centroides de cada una de las caras del tetraedro. Sí la función de interpolación son tomados en el espacio global, se simplifica  $\{1,x,y,z\}$ y la presión desconocida estará dada por los coeficientes del polinomio lineal  $a + bx + cy + dz$ .

Así como en el caso del elemento tipo ladrillo, el concepto isoparamétrico es utilizado para definir la transformación de coordenadas,

$$
x = N^{T}x
$$
  
\n
$$
y = N^{T}y
$$
  
\n
$$
z = N^{T}z
$$
  
\n
$$
N^{T} = N^{T}(r, s, t)
$$
  
\n(2.32)

Para el caso de 10 nodos tipo tetraedro N puede ser calculado por las funciones de interpolación cuadrática (ecuación 2.30), o la función lineal (ecuación 2.29). El uso de elementos isoparametricos permite mejorar la aproximación de las curvas de frontera.

#### Elementos Cuña

Los elementos tipo cuñas (prismas de base triangular) están disponibles en el pro grama, incluye; un elemento lineal de seis nodos y otro elemento cuadrático de ocho nodos, como se muestra en la figura 2.7. Las funciones de interpolación para este tipo de elementos se calculan mediante el tensor utilizado para la forma triangular así la función de interpolación en una dimensión.

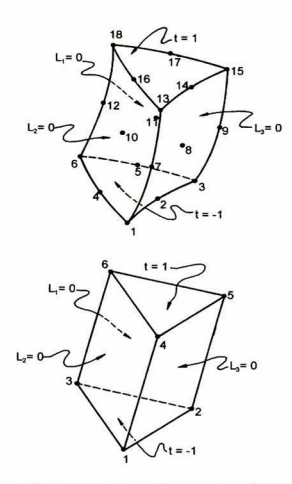

Figura 2.7 -Elemento tipo cuña, con seis y dieciocho nodos.

Las coordenadas naturales del elemento de referencia son  $(L_{1},L_{2},L_{3},t),$  donde  $t$   $\in$  $\left[-1,1\right]$ y además cumplen también con la condición de  $L_1+L_2+L_3=1.$ 

### a) <sup>6</sup> nodos cuña

Para este tipo de elemento la velocidad y la temperatura son calculados a partir de funciones de interpolación lineales, dadas por:

$$
\varphi = \vartheta = \begin{pmatrix} \frac{1}{2}L_1(1-t) \\ \frac{1}{2}L_2(1-t) \\ \frac{1}{2}L_3(1-t) \\ \frac{1}{2}L_1(1+t) \\ \frac{1}{2}L_2(1+t) \\ \frac{1}{2}L_3(1+t) \end{pmatrix}
$$
(2.33)

Dos presiones discretizadas son posibles en este tipo de elemento, una aproximación continua lineal  $\psi \in P_1,$  con grados de libertad localizados en los vértices de la cuña y otra aproximación discontinua en toda la pieza  $\psi = 0 \in P_0,$ al igual que en los caso anteriores estos grados de libertad también son usualmente asociados con el centroide del elemento,

#### b) 18 nodos cuña

Para este caso la velocidad y la temperatura son calculados utilizando funciones de interpolación cuadráticas, dadas de la siguiente manera:

$$
\varphi = \vartheta = \begin{cases}\n\frac{1}{2}L_1(2L_1 - 1) t (t - 1) \\
2L_1L_2 t (t - 1) \\
\frac{1}{2}L_2(2L_2 - 1) t (t - 1) \\
2L_3L_1 t (t - 1) \\
\frac{1}{2}L_3(2L_3 - 1) t (t - 1) \\
\frac{1}{2}L_3(2L_3 - 1) t (t - 1) \\
L_1(2L_1 - 1) (1 - t^2) \\
4L_1L_2(1 - t^2) \\
\frac{1}{2}L_2(2L_2 - 1) (1 - t^2) \\
4L_3L_1(1 - t^2) \\
\frac{1}{2}L_3(1 - t^2) \\
\frac{1}{2}L_1(2L_1 - 1) t (t + 1) \\
2L_1L_2 t (t + 1) \\
\frac{1}{2}L_2(2L_2 - 1) t (t + 1) \\
2L_3L_3 t (t + 1) \\
\frac{1}{2}L_3(2L_3 - 1) t (t + 1) \\
\frac{1}{2}L_3(2L_3 - 1) t (t + 1) \\
\frac{1}{2}L_3(2L_3 - 1) t (t + 1) \\
\frac{1}{2}L_3(2L_3 - 1) t (t + 1)\n\end{cases}
$$

Dos aproximaciones están disponibles para este tipo de elementos, uno continuo y otro discontinuo. Para la aproximación continua, una interpolación lineal de la presión es empleada con grados de libertad localizados en las esquinas de la cuña. Las funciones de interpolación están dadas por la ecuación 2.34.

Para la aproximación lineal discontinua de la presión, se emplea funciones básicas globales {1, x, y, 2} donde la presión desconocida esta dada por los coeficientes del poli nomio lineal  $a + bx + cy + dz$ .

Análogamente que en los otros casos, el concepto isoparamétrico es utilizado para definir transformación de coordenadas.

$$
x = N^{T}x
$$
  
\n
$$
y = N^{T}y
$$
  
\n
$$
z = N^{T}z
$$
  
\n
$$
N = N(L_i, t)
$$
  
\n(2.35)

Para el caso de nueve nodo tipo cuña N puede ser calculado por la función de inter polación cuadrática (ecuación 2.34) <sup>o</sup> función lineal (ecuación 2.33). El uso de elementos isoparamétricos permite mejorar la aproximación de las curvas de frontera, similar a los casos anteriores.

#### Derivadas e integrales.

Las ecuaciones 2.22, 2.23 y 2.24, son fácilmente de ampliar a tres dimensiones, las rela ciones entre las derivadas con respecto a las coordenadas físicas  $(x, y, z)$  y las derivadas con respecto a las coordenadas normalizadas  $(r, s, t)$  están definidas por:

$$
\begin{pmatrix}\n\frac{\partial \varphi}{\partial r} \\
\frac{\partial \varphi}{\partial t} \\
\frac{\partial \varphi}{\partial t}\n\end{pmatrix} = \begin{pmatrix}\n\frac{\partial z}{\partial r} & \frac{\partial z}{\partial r} \\
\frac{\partial z}{\partial r} & \frac{\partial z}{\partial r} \\
\frac{\partial z}{\partial r} & \frac{\partial z}{\partial r} \\
\frac{\partial z}{\partial r} & \frac{\partial z}{\partial r}\n\end{pmatrix}\n\begin{pmatrix}\n\frac{\partial \varphi}{\partial z} \\
\frac{\partial z}{\partial y} \\
\frac{\partial z}{\partial y}\n\end{pmatrix} = \begin{pmatrix}\n\frac{\partial N^T}{\partial x} \times & \frac{\partial N^T}{\partial r} \textbf{y} & \frac{\partial N^T}{\partial r} \textbf{z} \\
\frac{\partial N^T}{\partial y} \times & \frac{\partial N^T}{\partial s} \textbf{y} & \frac{\partial N^T}{\partial s} \textbf{z} \\
\frac{\partial N^T}{\partial t} \times & \frac{\partial N^T}{\partial t} \textbf{y} & \frac{\partial N^T}{\partial t} \textbf{z}\n\end{pmatrix}\n\begin{pmatrix}\n\frac{\partial z}{\partial z} \\
\frac{\partial z}{\partial y} \\
\frac{\partial z}{\partial z}\n\end{pmatrix} (2.36)
$$

donde J es el Jacobiano de la matriz, recordando que esta matriz proviene de la relación requerida para derivar las funciones básicas:

$$
\begin{pmatrix}\n\frac{\partial \varphi}{\partial x} \\
\frac{\partial \varphi}{\partial y} \\
\frac{\partial \varphi}{\partial z}\n\end{pmatrix} = \mathbf{J}^{-1} \begin{pmatrix}\n\frac{\partial \varphi}{\partial r} \\
\frac{\partial \varphi}{\partial s} \\
\frac{\partial \varphi}{\partial t}\n\end{pmatrix}
$$
\n(2.37)

Para evaluar la integral del elemento de volumen se requiere que

$$
dxdydz = |\mathbf{J}| \, drdsdt \tag{2.38}
$$

donde |J| es el determinante de 3

# 2.3 Ecuaciones de Elemento Finito

## 2.3.1 Derivación de los coeficiente de la matriz.

Como ya hemos mencionado anteriormente el calculo requiere necesariamente transformar las ecuaciones continuas a un sistema discreto, por lo que solo bosquejaremos momentos laminares y ecuaciones de energía . Recordemos que las ecuaciones para discretizar son:

$$
\rho_o \left( \frac{\partial u_i}{\partial t} + u_i u_{i,j} \right) = p_{i1} + \left[ \mu \left( u_{i,j} + u_{j,i} \right) \right]_{i,j} + \rho_o f_i - \rho_o g_i \beta_T \left( T - T_o \right) \tag{2.39}
$$

$$
u_{i,i} = 0 \quad (o \quad u_{i,i} = -\varepsilon p) \tag{2.40}
$$

$$
\rho_o c_p \left( \frac{\partial T}{\partial t} + u_j T_j \right) = (kT_j)_j + H \tag{2.41}
$$

$$
u_{i} = \overline{u_{i}}(s, t) \qquad \text{sobre} \qquad \Gamma_{u}
$$
\n
$$
\sigma_{i} = \sigma_{ij} n_{j}(s) = \overline{\sigma_{i}}(s, t) \qquad \text{sobre} \qquad \Gamma_{t}
$$
\n
$$
T = \overline{T}(s, t) \qquad \text{sobre} \qquad \Gamma_{T}
$$
\n
$$
q = -(kT_{i}) n_{j}(s) = q_{a}(s, t) + q_{c}(s, t) + q_{r}(s, t) \qquad \text{sobre} \qquad \Gamma_{q}
$$
\n
$$
(2.42)
$$

Usando la definición del procedimiento Galerkin (Ecuación 2.3) y la aproximación del elemento finito (ecuaciones 2.1), obtenemos;

Momento

$$
\left(\int_{V} \rho_o \varphi \varphi^{T} dV\right) \frac{dU_i}{dt} + \left(\int_{V} \rho_o \varphi u_j \frac{\partial \varphi^{T}}{\partial x_j} dV\right) U_i - \left(\int_{V} \frac{\partial \varphi}{\partial x_i} \psi^{T} dV\right) P + (2.43)
$$
  

$$
\left(\int_{V} \rho_o \beta_{T} g_i \varphi \theta^{T} dV\right) T + \left(\int_{V} \mu \frac{\partial \varphi}{\partial x_j} \frac{\partial \varphi^{T}}{\partial x_j} dV\right) U_i + \left(\int_{V} \mu \frac{\partial \varphi}{\partial x_j} \frac{\partial \varphi^{T}}{\partial x_i} dV\right) U_j
$$
  

$$
= \int_{S} \sigma_i \varphi dS + \int_{V} \rho_o f_i \varphi dV + \int_{V} \rho_o g_i \beta_{T} T_o \varphi dV
$$

Continuidad

$$
\left(\int_{V} \psi \frac{\partial \varphi^{T}}{\partial x_{i}} dV\right) \mathbf{U}_{i} = 0
$$
\n
$$
\left(\int_{V} \psi \frac{\partial \varphi^{T}}{\partial x_{i}} dV\right) \mathbf{U}_{i} = -\varepsilon \left(\int_{V} \psi \psi^{T} dV\right) \mathbf{P}
$$
\n(2.44)

Energía

$$
\begin{split} & \left( \int_{V} \rho_{o} c_{p} \vartheta \vartheta^{T} dV \right) \frac{d\mathbf{T}}{dt} + \left( \int_{V} \rho_{o} c_{p} \vartheta u_{j} \frac{\partial \vartheta^{T}}{\partial x_{j}} dV \right) \mathbf{T} + \left( \int_{V} k \frac{\partial \vartheta}{\partial x_{j}} \frac{\partial \vartheta^{T}}{\partial x_{j}} dV \right) \mathbf{T} (2.45) \\ &= - \int_{S} (q_{a} + q_{c} + q_{r}) \vartheta dS + \int_{V} H \vartheta dV \end{split}
$$

El teorema de Green-Gauss fue usado para reducir el término de difusión a segundo orden en las ecuaciones de momento y de energía, así como el término de la presión a primer orden mas una integral de superficie, esta integral de superficie contiene además una superficie de tensión y flujos de calor, los cuales corresponden a las condiciones naturales de frontera para cada problema.

Las ecuaciones 2.43 a 2.45 contienen propiedades del fluido c,  $k, \beta, y, \mu$  las cuales pueden ser dependientes de la temperatura, además de que para un fluido no-newtoniano la viscosidad  $\mu$  puede ser una función de la velocidad de corte  $d_{ij}$ .

Una vez especificadas las funciones de interpolación  $\varphi,$   $\vartheta$ y  $\psi,$  las integrales definidas en las ecuaciones 2.43 a 2.45 pueden ser evaluadas para producir los coeficientes de las matrices requeridas.

Combinando las ecuaciones de momento y de energía en una ecuación matricial, obten emos un sistema de la forma:

$$
\begin{pmatrix}\nM & 0 & 0 & 0 & 0 \\
0 & M & 0 & 0 & 0 \\
0 & 0 & M & 0 & 0 \\
0 & 0 & 0 & N & 0 \\
0 & 0 & 0 & 0 & 0\n\end{pmatrix}\n\begin{pmatrix}\nU_1 \\
U_2 \\
U_3 \\
T \\
P\n\end{pmatrix} +\n\begin{pmatrix}\n2K_{11} + K_{22} + K_{33} & K_{12} & K_{13} & B_1 & -C_1 \\
K_{21} & K_{11} + 2K_{22} + K_{33} & K_{23} & B_2 & -C_2 \\
K_{31} & 0 & K_{11} + K_{22} + 2K_{33} & B_3 & -C_3 \\
0 & 0 & 0 & L_{11} + L_{22} + L_{33} & 0 \\
0 & 0 & 0 & L_{11} + L_{22} + L_{33} & 0 \\
C_1 & -C_1^T & -C_2^T & -C_3^T & 0 & 0\n\end{pmatrix} \begin{pmatrix}\nU_1 \\
U_2 \\
U_3 \\
U_4 \\
P\n\end{pmatrix}
$$

$$
+ \left(\begin{array}{cccccc} \sum A_i \left( U_i \right) & 0 & 0 & 0 & 0 \\ 0 & \sum A_i \left( U_i \right) & 0 & 0 & 0 \\ 0 & 0 & \sum A_i \left( U_i \right) & 0 & 0 \\ 0 & 0 & 0 & \sum D_i \left( U_i \right) & 0 \\ 0 & 0 & 0 & 0 & 0 \end{array}\right) \left(\begin{array}{c} U_1 \\ U_2 \\ U_3 \\ T \\ F \end{array}\right) \right. \nonumber \\ = \left(\begin{array}{c} F_1 \\ F_2 \\ F_3 \\ G \\ 0 \end{array}\right)
$$

Cuando la formulación limite es usada, el renglón y la columna correspondiente a las presiones desconocidas  $P$ son borradas en esta matriz, y el término  $(1/\varepsilon)\,\mathbf{CM}_{p}^{-1}\mathbf{C}^{T}\mathbf{U}$ es adicionado en el lado derecho de la ecuación, donde  $\mathbf{C} = (\mathbf{C}_1, \mathbf{C}_2, \mathbf{C}_3)^T$ 

Los coeficiente de la matrices de la ecuación 2,5 están definidos por:

$$
\mathbf{M} = \int_{V} \rho_o \varphi \varphi^T dV \tag{2.47}
$$

$$
\mathbf{M}_p = \int_V \psi \psi^T dV \tag{2.48}
$$

$$
\mathbf{N} = \int_{V} \rho_{o} c_{p} \vartheta \vartheta^{T} dV \qquad (2.49)
$$

$$
\mathbf{K}_{ij} = \int_{V} \mu \frac{\partial \varphi}{\partial x_{j}} \frac{\partial \varphi^{T}}{\partial x_{i}} dV
$$
 (2.50)

$$
\mathbf{C}_{i} = \int_{V} \frac{\partial \varphi}{\partial x_{j}} \psi^{T} dV \qquad (2.51)
$$

$$
\mathbf{L}_{ij} = \int_{V} k \frac{\partial \vartheta}{\partial x_i} \frac{\partial \vartheta^T}{\partial x_j} dV \tag{2.52}
$$

$$
\mathbf{A}_{i} \left( \mathbf{U}_{j} \right) = \int_{V} \rho_{o} \varphi u_{j} \frac{\partial \varphi^{T}}{\partial x_{i}} dV \qquad (2.53)
$$

$$
\mathbf{D}_{i} \left( \mathbf{U}_{j} \right) = \int_{V} \rho_{o} c_{p} \varphi u_{j} \frac{\partial \vartheta^{T}}{\partial x_{i}} dV \qquad (2.54)
$$

$$
\mathbf{B}_{i} = \int_{V} \rho_{o} g_{i} \beta_{T} \varphi \vartheta^{T} dV \tag{2.55}
$$

$$
\mathbf{F}_{i} = \int_{S} \sigma_{i} \varphi dS + \int_{V} \rho_{o} f_{i} \varphi dV + \int_{V} \rho_{o} g_{i} \beta_{T} T_{o} \varphi dV \qquad (2.56)
$$

$$
\mathbf{G} = -\int_{S} \left( q_a + q_c + q_r \right) \vartheta dS + \int_{V} H \vartheta dV \tag{2.57}
$$

Para problemas en dos dimensiones la ecuación 2.46 se simplifica a

$$
\left(\begin{array}{cccc|c} M & 0 & 0 & 0 \\ 0 & M & 0 & 0 \\ 0 & 0 & N & 0 \\ 0 & 0 & 0 & 0 \\ \end{array}\right)\left(\begin{array}{c} U_1 \\ U_2 \\ T \\ P \\ \end{array}\right) + \left(\begin{array}{cccc|c} 2K_{11} + K_{22} & K_{12} & B_1 & -C_1 \\ K_{21} & K_{11} + 2K_{22} & B_2 & -C_2 \\ 0 & 0 & L_{11} + L_{22} & 0 \\ -C_1^T & -C_2^T & 0 & 0 \\ -C_1^T & -C_2^T & 0 & 0 \\ \end{array}\right) \left(\begin{array}{c} U_1 \\ T \\ P \\ \end{array}\right) (2.58)
$$

$$
+ \left(\begin{array}{cccc|c} A_1(U_1) + A_2(U_2) & 0 & 0 & 0 \\ 0 & A_1(U_1) + A_2(U_2) & 0 & 0 \\ 0 & 0 & D_1(U_1) + D_2(U_2) & 0 \\ 0 & 0 & 0 & 0 \\ \end{array}\right) \left(\begin{array}{c} U_1 \\ T \\ U_2 \\ T \\ \end{array}\right) = \left(\begin{array}{c} F_1 \\ F_2 \\ G \\ \end{array}\right)
$$

## 2.3.2 Evaluación de los coeficientes de la matriz

Los varios elementos de las matrices expresadas por las ecuaciones 2.47 a 2.57 no son otras cosas que integrales espaciales de varias funciones de interpolación y sus derivadas, lo que pretendemos describir es el método de evaluación de esas matrices.

Algunas integrales de las ecuaciones 2.23 y 2.24 (o 2,37 y 2.38 para tres dimensiones), está en función de $x,\,y$ y $z,$ estas puede ser transformada a integrales en función de $r,$  $s$ y $t$ sobre el elemento de referencia (-1  $\leq$   $r$   $\leq$  1, -1  $\leq$   $s$   $\leq$  1, -1  $\leq$   $t$   $\leq$  1), quedando así de esta forma sólo la evaluación de estas integrales definidas, realizadas a través de procedimientos numéricos de cuadratura, definida por:

$$
I = \int_{-1}^{+1} \int_{-1}^{+1} \int_{-1}^{+1} f(r, s, t) dr ds dt
$$
 (2.59)

el algoritmo numérico de cuadratura esta definido por:

$$
I = \int_{-1}^{+1} \int_{-1}^{+1} \int_{-1}^{+1} f(r, s, t) dr ds dt = \sum_{i=1}^{n} \sum_{j=1}^{n} \sum_{k=1}^{n} H_i H_j H_k f(r_i, s_j, t_k)
$$
(2.60)

donde los coeficientes de carga  $H_i, H_j, H_k$  y las abscisas  $(r_i, s_j, t_k)$  están en función de la cuadratura en particular. Para integrales de dos dimensiones tenemos:

$$
I = \int_{-1}^{+1} \int_{-1}^{+1} f(r, s) dr ds = \sum_{i=1}^{n} \sum_{j=1}^{n} H_i H_j f(r_i, s_j)
$$
 (2.61)

El programa permite usar solo ciertos grados de libertad permitidos por el orden de integración de las diferentes ecuaciones matriciales 2.46. La formulación Gaussiana es usada en elementos cuadrilaterales y de tipo ladrillo, los posibles ordenes de integración para las diferentes matrices se resumen en:

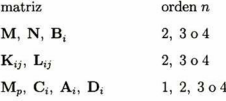

El uso del cuarto orden de integración Gaussina para  $K_{ij}$  o  $L_{ij}$  es requerido en el caso de fluidos no-Newtonianos, aunque el tercer orden de integración es mas que suficiente. El orden de integración de las matrices de  $C_i$  y  $M_p$  están directamente relacionadas con la formulación de la presión empleada la cual será discutida en la siguiente sección.

Los coeficientes de las matrices para elementos triangulares son evaluados usando un esquema de siete puntos de cuadratura, esto es en triángulos cuadráticos y de cuatro puntos para triángulos lineales. Para tetraedros, de cuatro puntos es usado en elementos lineales y de cinco puntos en tetraedros cuadráticos. Así como para los cuadrilaterales el orden de integración de las matrices dependen del calculo de presión empleada.

## 2.4 Evaluación de la matriz Limite

Al forzar desde un principio el desarrollo a la incompresibilidad y el asociar cálculos de la presión asando una aproximación limite tanto para sustancias transitorias como para fijas, ecuaciones de Navier-Stokes o Stokes, así como; Newtoniano o no-Newtoniano, o ecuaciones de flujo de fluidos. Todos pueden ser considerados simplemente como ecua ciones de flujo estacionario Stokes:

$$
\nabla \cdot \tau = \mathbf{f} \tag{2.62}
$$

$$
\nabla \cdot \mathbf{u} = 0 \tag{2.63}
$$

donde  $\tau_{ij} = -p\delta_{ij} + 2\mu\varepsilon_{ij}$ es el tensor de tensión.

La variación débil o formulación Galerkin ecuaciones 2.62 y 2.63 la velocidad y la presión están dados por V y Q respectivamente, ahora lo que importa es encontrar  $(u, p) \in V \times Q$  tal que

$$
\alpha \left( \mathbf{u}, \mathbf{v} \right) - \left( p, \nabla \cdot \mathbf{v} \right) = \left( \mathbf{f}, \mathbf{v} \right) \tag{2.64}
$$

$$
(\nabla \cdot \mathbf{u}, q) = 0 \tag{2.65}
$$

Para todo  $v \in V$  y  $q \in Q$ , donde  $(u, v)$  es el producto interno, definido por

$$
(\mathbf{u}, \mathbf{v}) = \int_V u_i v_i dV \qquad \mathbf{y} \qquad \alpha(\mathbf{u}, \mathbf{v}) = 2\mu \int_V \varepsilon_{ij} v_{i,j} dV
$$

Las ecuaciones del elemento finito son obtenidas al considerar la discretización de las ecuaciones 2.64 y 2.65. Permitamos que  $V^h$  y  $Q^h$  sean subespacios finitos de V y Q respectivamente; entonces busquemos  $(\mathbf{u}_h, p_h) \in V^h \times Q^h$  tal que

$$
\alpha\left(\mathbf{u}_{h}, \mathbf{v}_{h}\right) - \left(p_{h}, \nabla_{h} \cdot \mathbf{v}_{h}\right) = \left(\mathbf{f}, \mathbf{v}_{h}\right) \tag{2.66}
$$

$$
(\nabla_h \cdot \mathbf{u}_h, q_h) = 0 \tag{2.67}
$$

para todo  $\mathbf{v}_h \in \mathbf{V}^h$  y  $q_h \in \mathcal{Q}^h$ , donde  $\nabla_h$  es el operador lineal definido por

$$
\nabla_h: V^h \to Q^h; \ (\nabla \cdot \mathbf{v}_h, q_h) = (\nabla_h \cdot \mathbf{v}_h, q_h) \text{ para todo } (\mathbf{v}_h, q_h) \in \mathbf{V}^h \times Q^h \tag{2.68}
$$

La ecuación 2.67 puede ser sustituida por la siguiente ecuación

$$
(\nabla_h \cdot \mathbf{u}_h, q_h) = -\varepsilon \left( p_n, q_h \right) \tag{2.69}
$$

en donde  $\varepsilon$ , es un número muy pequeño conocido como parámetro limite.

Así entonces encontramos que  $(\mathbf{u}_h^{\varepsilon},p_h^{\varepsilon}) \in V^h \times Q^h$  satisface

$$
\alpha \left( \mathbf{u}_h^{\varepsilon}, \mathbf{v}_h \right) - \left( p_h^{\varepsilon}, \nabla_h \cdot \mathbf{v}_h \right) = \left( \mathbf{f}, \mathbf{v}_h \right) \tag{2.70}
$$

$$
(\nabla_h \cdot \mathbf{u}_h^{\varepsilon}, q_h) = -\varepsilon \left( p_n^{\varepsilon}, q_h \right) \tag{2.71}
$$

para todo  $\mathbf{v}_h \in \mathbf{V}^h$  y  $q_h \in Q^h$ .

Escogiendo  $q_h$  tal que  $q_h = \nabla_h \cdot \mathbf{v}_h$ , la ecuación 2.70 puede ser utilizada para eliminar la presión desconocida de la ecuación 2.69 así, estas dos ecuaciones se reducen para: encontra  $\mathbf{u}_h \in \mathbf{V}^h$  que tal que

$$
\alpha\left(\mathbf{u}_{h}^{\varepsilon},\mathbf{v}_{h}\right)-\frac{1}{\varepsilon}\left(\nabla_{h}\cdot\mathbf{u}_{h}^{\varepsilon},\nabla_{h}\cdot\mathbf{v}_{h}\right)=-\left(\mathbf{f},\mathbf{v}_{h}\right) \tag{2.72}
$$

para todo  $v_h \in V^h$ . La presión puede ser recuperada por

$$
p_h^\varepsilon = -\frac{1}{\varepsilon}\nabla_h \cdot \mathbf{u}_h^\varepsilon
$$

En la literatura [16] reporta que en la formulación limite el resultado miente, ya que

$$
\|\mathbf{u} - \mathbf{u}_h^{\varepsilon}\| + \|p - p_h^{\varepsilon}\|_{L_2(\Omega)/R} \le C_1 \varepsilon + C_2(h) \tag{2.73}
$$

donde  $C_1$  es independiente de  $\varepsilon$  y h, y  $C_2$  es una función sólo de h. Para las ecuaciones 2.70 y 2.71 estas puede ser utilizada para calcular las soluciones de la ecuaciones 2.65 a 2.67 con un valor adecuado de  $\varepsilon$ ; en la practica este valor es de entre  $10^{-5} - 10^{-9}$ . La validez de la ecuación 2.73, el comportamiento de  $C_2(h)$  y la posibilidad de escoger  $q_h = \nabla_h \cdot \mathbf{v}_h$  dependen del espacio de las funciones aceptables para la velocidad y la presión.

Si  $\{\varphi_i\;;\;i=1,n\}$ y  $\{\psi_i\;;\;i=1,m\}$ son conjunto de funciones básicas para el espa cio dimensional finito  $V^h$  y  $Q^h$ , entonces las ecuaciones de elemento finito global son obtenidas por aplicación de aproximaciones de,

$$
\mathbf{u}_h^{\varepsilon} = \sum_{k=1}^n \varphi_k u_k \tag{2.74}
$$

$$
p_h^{\varepsilon} = \sum_{k=1}^n \psi_k p_k \tag{2.75}
$$

cabe mencionar que en los puntos nodales de todos los elementos, los valores de la ve locidad y de la presión son desconocidos. Introduciendo estas ecuaciones en las ecuación 2.72, sumando sobre todos los elementos y rescribiéndolos en forma matricial obtenemos

$$
\left(\mathbf{K}_d + \frac{1}{\varepsilon} \mathbf{K}_\mathbf{p}\right) \mathbf{U} = \mathbf{F} \tag{2.76}
$$

Donde  $\mathbf{K}_d$  es la matriz de viscosidad,  $\mathbf{K}_\textbf{p}$  es la matriz límite y U es el vector global de velocidades nodales desconocida.

Consideremos para un análisis a todas las matrices en un nivel elemental, donde entonces U y P denotan los vectores nodales valores para u  $\in V^h$  y  $p \in Q^h$ , donde

$$
(\nabla_h \cdot \mathbf{u}, p) = \mathbf{U}^T \mathbf{C} \mathbf{P} \quad \text{para todo} \quad \mathbf{u} \in V^h \text{ y } p \in Q^h
$$
  

$$
(\nabla \cdot \mathbf{u}, \nabla \cdot \mathbf{v}) = \mathbf{U}^T \mathbf{B} \mathbf{V} \quad \text{para todo} \quad \mathbf{u}, \mathbf{v} \in V^h
$$
  

$$
(p, q) = \mathbf{P}^T \mathbf{M}_p \mathbf{Q} \quad \text{para todo} \quad p, q \in Q^h
$$

 $M_p$  es una matriz de  $m \times m$  y C es una matriz de  $nN \times m$ , donde  $N = 2$  o 3 dependiendo el número de dimensiones en el espacio con que se este trabajando el problema.

Las matrices  $B$ ,  $C$  y  $M_p$  cuando están en tres dimensiones son calculadas por

$$
\mathbf{M}_{p} = (m_{ij})_{m \times m} \; ; \; m_{ij} = \int_{E} \psi_{i} \psi_{j} dE \; ; \; i, j = 1, m \tag{2.77}
$$

$$
\mathbf{C} = \begin{pmatrix} c_{ij}^1 \\ c_{ij}^2 \\ c_{ij}^3 \end{pmatrix}_{3n \times m} c_{ij}^k = \int_E \frac{\partial \varphi_i}{\partial x_k} \psi_j dE \; ; \; i = 1, n \; j = 1, m \tag{2.78}
$$

$$
\mathbf{B} = \begin{pmatrix} b_{ij}^{11} & b_{ij}^{12} & b_{ij}^{13} \\ b_{ij}^{21} & b_{ij}^{22} & b_{ij}^{23} \\ b_{ij}^{11} & b_{ij}^{22} & b_{ij}^{33} \end{pmatrix}_{3n \times 3n} b_{ij}^{kl} = \int_{E} \frac{\partial \varphi_{i}}{\partial x_{k}} \frac{\partial \varphi_{j}}{\partial x_{l}} dE ; i, j = 1, n \qquad (2.79)
$$

Para problemas en dos dimensiones,

$$
\mathbf{C} = \begin{pmatrix} c_{ij}^1 \\ c_{ij}^2 \end{pmatrix}_{2n \times n}
$$

$$
\mathbf{B} = \left(\begin{array}{cc} b_{ij}^{11} & b_{ij}^{12} \\ b_{ij}^{21} & b_{ij}^{22} \\ \end{array}\right)_{2n\times 2n}
$$

Volviendo a la ecuación 2.72 podemos ver que si esta ecuación es usada entonces

$$
\mathbf{K}_p = \mathbf{C} \mathbf{M}_p^{-1} \mathbf{C}^T \tag{2.80}
$$

esta construcción consistente de la matriz límite es discutida por Engelman [17]. Para el caso de que se utilice la ecuación 2.72 para formar  $K_p$  esto se simplifica,

$$
\mathbf{K}_p = \mathbf{B} \tag{2.81}
$$

## 2.4.1 Elementos en dos dimensiones

#### a) Bilineal 4 nodos cuadrilateral

Este es el elemento más simple posible en donde  $\varphi_i \in Q_1$ y esta dado por una función básica nodal la cual tiene la propiedad de  $\varphi_i(\mathbf{x}_i) = \delta_{ij}$ . La función básica de la presión es seleccionada para estar un grado menor que la función básica de la velocidad esto implica que  $\psi_i$  es constante sobre el elemento, por ejemplo  $\psi_i = 1 \in Q_o$  (o equivalente a  $P_o$ ).

Las matrices  $C y M_p$  son calculadas como,

$$
c_{ij}^k = \int_E \psi_j \frac{\partial \varphi_i}{\partial x_k} dE - \int_E \psi_j \left[ \sum_{L=1}^N \frac{\partial \varphi_i}{\partial \xi_k} \frac{\partial \xi_k}{\partial x_k} \right] |J| d\widehat{E}
$$
(2.82)

$$
m_{ij} = \int_{E} \psi_i \psi_j dE = \int_{E} \psi_i \psi_j |\mathbf{J}| d\hat{E}
$$
 (2.83)

Para este elemento la integral puede ser evaluada exactamente usando un punto de cuadratura Gaussiana. Por lo tanto,

$$
c_{ij}^k = \frac{\partial \varphi_i}{\partial x_k}(\alpha_1) \left| \mathbf{J}(\alpha_1) \right| \omega_1, \qquad m_{ij} = \left| \mathbf{J}(\alpha_1) \right| \omega_1 \tag{2.84}
$$

así que,

$$
\mathbf{K}_{p} = \mathbf{CM}_{p}^{-1}\mathbf{C}^{T}
$$
\n
$$
= \begin{pmatrix}\n\frac{\partial \varphi_{1}}{\partial x_{1}}(\alpha_{1}) \frac{\partial \varphi_{1}}{\partial x_{1}}(\alpha_{1}) |\mathbf{J}(\alpha_{1})| \omega_{1} & \text{Simétrico} \\
\frac{\partial \varphi_{1}}{\partial x_{1}}(\alpha_{1}) \frac{\partial \varphi_{1}}{\partial x_{2}}(\alpha_{1}) |\mathbf{J}(\alpha_{1})| \omega_{1} & \frac{\partial \varphi_{1}}{\partial x_{2}}(\alpha_{1}) \frac{\partial \varphi_{1}}{\partial x_{2}}(\alpha_{1}) |\mathbf{J}(\alpha_{1})| \omega_{1}\n\end{pmatrix}
$$
\n(2.85)

Esta matriz es exactamente la matriz B, se evalúa usando un punto de integración Gaussiana. Por lo tanto para este elemento las técnicas de uniformidad y reducción de integrales son equivalentes y el resultado es idéntico a la matriz límite  $K_p$ .

#### b) Bicuadrático de 9 (u 8) nodos cuadrilateral.

Para este elemento  $\varphi_i \in Q_2$ , el requisito es que el orden de la función básica de la presión sea un orden menor que la función básica de la velocidad permitiendo dos posibilidades  $\psi_i; \psi_i \in Q_1$ o  $\psi_i \in P_1$ . Consideremos la primera , la cual esta definida en puntos de integración Gaussiana de  $2 \times 2$  en elemento de referencia, por ejemplo  $\psi_i\left(\alpha_j\right)\,=\,\delta_{ij}.$  Realizando un análisis similar al inciso anterior obtenemos la matriz B (sólo que ahora evaluada en una integral reducida <sup>2</sup> x 2) la cual puede ser equivalente (igual) a la matriz $\mathbf{CM}^{-1}_{p}\mathbf{C}^{T},$ así como una integral Gaussiana de 2 × 2, la cual calcula las matrices  $C y M_p$  con buena exactitud. Observando las integrales de las ecuaciones  $2.82 \text{ y } 2.83$  tenemos que; para elementos en una dirección la integral Gaussiana de  $2 \times 2$ son suficiente para evaluar estas ecuaciones. En el caso de que la matriz de la masa se reduzca a una matriz diagonal el cálculo de estos sera trivial, sin embargo, si el elemento es completamente isoparamétrico entre lados curvos, integrales Gaussianas de  $3 \times 3$  son requeridas para evaluar completamente C y  $M_p$ , ahora la matiz  $M_p$  es completada por una matriz simétrica de 4 x 4. Esta situación de integrales reducidas produce un error de integracional dentro del cálculo de la matriz límite y por lo tanto un error dentro de la velocidad calculada así como la solución de la presión.

Nota: Sí la integración Gaussiana de  $3 \times 3$  es usada para evaluar la matriz B, el resultado es equivalente si se considera la construcción de  $\mathbf{K}_p$ usando  $\psi_i \in Q_2$  definido en puntos de integración Gaussiana de <sup>3</sup> x 3; por ejemplo, en el caso de que tanto la velocidad como la presión pueden ser aproximadas cuadráticamente. Sin embargo, como se menciono anteriormente tal aproximación conduce a sobreforzar el sistema.

La situación para  $\psi_i \in P_1$  es mas compleja, pero será mucho mas directo encontrar las funciones bases con propiedades deseables  $\psi_i\left(\alpha_j\right)=\delta_{ij}$ , para algún conjunto de puntos de integración  $\{\alpha_j; j = 1, l\}$ . Existen dos posibilidades para el espacio de  $P_1$ ; tanto para el elemento de referencia, por ejemplo;  $\{1,\xi_1,\xi_2\}$  como para las coordenadas globales del sistema, por ejemplo;  $\{1,x_1,x_2\}$  y  $p=a+bx_1+cx_2.$  Se prefiere el último debido a que lo conocemos, por lo que la ecuación 2.73 puede ser retomada para ser completada.

La matriz presión masa  $M_p$  es ahora siempre completada por una matriz simétrica de  $3 \times 3$  dada por:

$$
\mathbf{M}_{p} = \begin{pmatrix} \int_{E} dE & symm\\ \int_{E} x dE & \int_{E} x^{2} dE\\ \int_{E} y dE & \int_{E} xy dE & \int_{E} y^{2} dE \end{pmatrix}
$$
(2.86)

y la matriz límite (inversa) puede construirse primero computacionalmente  $M_p^{-1}$ , para posteriormente realizar el producto matricial  $CM_p^{-1}C^T$ . Una tabla de integración Gaussiana de  $3 \times 3$  puede ser usada para evaluar C y  $M_p$  para este elemento.

#### c) Triangular

El programa consiste en construir una matriz límite empleada para todos los triángu los. Para triángulos lineales un punto de integración es suficiente para evaluar la matriz Mp. Mientras que la regla de cuatro puntos de integración es requerida para la matriz C. Para un triángulo cuadrático siete puntos de integración es utilizada tanto para la matriz  $C$  como para la matriz  $M_p$ .

## 2.4.2 Elementos de Tres Dimensiones

#### a) Trilineal 8 nodos ladrillo isoparamétrico

Este análisis es similar al utilizado en los elementos de cuatro nodos cuadrilaterales,  $\varphi_i \in Q_1$  y  $\varphi_i \in Q_0$ . La formulación de la integral reducida, un punto de integración Gaussiana puede ser usada otra vez para evaluar la matriz B. Esta matiz puede ser equivalente a  $\text{CM}^{-1}_{p}\text{C}^{T}$ , siempre que un punto de integración calcule exactamente las matrices C y M<sub>p</sub>. Esto ocurre solo sí el elemento es un prisma rectángular, de otra forma esto es erróneo. Sí el elemento es en general un hexaedro de tres dimenciones (3-D), entonces una integración Gaussiana de  $2 \times 2 \times 2$  puede ser utilizada para calcular exactamente C y  $M_p$ . por lo tanto un elemento de construcción estable de  $K_p$  puede ser empleada para obtener la contribución de error de la matriz límite.

#### b) Tricuadrático 27 nodos ladrillo isoparamétrico

El análisis de elementos de 27 nodos tipo ladrillo es análogo al desarrollado en ele mentos cuadrilaterales de nueve nodos en dos dimensiones; por ejemplo,  $\varphi_i \in Q_2$ , las funciones básicas de la presión pueden ser tomadas en  $Q_1$  o  $P_1$ . Sí  $\varphi_i \in Q_1$  y revisando las integrales de las matrices  $C y M_p$ , esto conducen a la construcción de la integral reducida de  $\mathbf{K}_p$  usando una integral Gaussiana de  $2 \times 2 \times 2$  que sería equivalente, solo que en elementos tipo prisma rectangular. En general para elementos con lados rectos como paralepipedos requieren integración Gaussiana de  $3 \times 3 \times 3$  para evaluar con exactitud las matrices  $C y M<sub>p</sub>$ ; Mientras que si contienen lados curvos isoparamétricos tipo ladrillo, estos utilizan integrales Gaussianas de  $4 \times 4 \times 4$  para calcular la matriz C fuera de error.

Para la formulación de  $\psi_i \in Q_1$ , las funciones básicas  $\{1, x_1, x_2, x_3\}$  son usados, por ejemplo,  $p = a + x_1 + bx_2 + cx_3$ . Una vez más esta construcción debe ser uniforme, la realidad es que resulta ser menos costosa que  $p \in Q_1$ , ya que consiste de cuatro funciones básicas para la presión mientras que la otra consiste de ocho funciones básicas. De echo, debido a la ausencia de falsas presiones hacen mas atractivo el elemento.

Tenemos que hacer notar que las integrales de  $4 \times 4 \times 4$  requeridas para curvas de elementos isoparamétricos tanto para formulaciones uniformes de  $p \in Q_1$  como para  $p \in P_1$ , pueden ser calculadas con suficiente exactitud en integrales Gaussianas de  $3 \times 3 \times 3$ para la matriz C, ya que el error introducido por la regla de integración es relativamente pequeño comparado con el error de aproximación para el elemento.

#### c) Tetraedros.

En el programa la construcción uniforme de la matriz limite es empleada para todos los tetraedros. Para los tetraedros lineales un punto de integración es suficiente para calcular con exactitud la matriz  $M_p$ , mientras que la regla de cuatro puntos de integración se requiere para la matriz C. Para el tetraedro cuadrático se requiere siete punto de integración tanto para la matriz C como para la matriz Mp.

#### d)Prisma triangular(cuña).

Por ultimo, para este tipo de elementos la construcción uniforme de la matriz limite es empleada en todos los prismas triangulares, sin embargo no se mostrará en detalle la matriz limite ya que este tipo de elementos son utilizados en casos muy especiales.

## 2.4.3 Parámetros Limites

En aproximaciones computacionales la elección del valor del parámetro limite  $\varepsilon$  puede ser de una importancia crucial. Para obtener una solución aceptable el parámetro limite puede ser bastante pequeño para una adecuada aproximación incompresible, a pesar de tomar en cuenta este efecto, el resultado del problema en ocaciones no llega a coincidir con la solución. El problema aquí es situarse en máquinas con exactitud N; puede ser que fue tomado muy pequeño o las entradas de la matriz puedieron haber sufrido un error de truncamiento digital, ya que solo los primeros N dígitos significativos son cargados en la computadora. Es necesario mantener una gran diferencia entre los elementos de las matrices K y  $\epsilon K_p$  así que la incompresibilidad puede ser satisfecha mientras permanece dentro de la capacidad de computar a la partícula. De esta manera el criterio para escoger a $\varepsilon$ puede depender de los términos dominantes en K.

Normalmente el parámetro límite puede ser tomado de acuerdo a la siguiente relación,

$$
\varepsilon = c/D \tag{2.87}
$$

Donde c depende de la exactitud de la máquina y D es una medida de la contribución dominante de K. Estudios numéricos revelan que el punto flotante de una vocablo largo de 60-64 bits un valor apropiado de  $c$  es de  $10^{-6}$ . Para flujos viscosos lentos donde el término de difusión domina,  $D = \mu$  la viscosidad.

Para flujos con número de Reynolds alto donde los términos de convección general mente domina, el término viscoso D puede ser tomado como,

$$
D = \max\{\mu, \mu \operatorname{Re}\}\tag{2.88}
$$

## 2.4.4 Coeficiente matriciales de eje simétrico.

Cuando en flujos se considera un eje simétrico las ecuaciones que describen el flujo del fluido contienen términos adicionales. Para ecuaciones relacionados a un sistema de coordenadas  $(r,z),$ los términos adicionales afectan a la matriz de difusión  $\mathbf{K}_d$ y a la matriz de presión C, tomando a $x_{1} = z$ y $x_{2} = r$ entonces  $\mathbf{K}_{d}$ puede modificarse por,

$$
\mathbf{K}_d = \mathbf{K}_d + \begin{pmatrix} \mathbf{0} & \mathbf{0} \\ \mathbf{0} & \int_V \mu \frac{\varphi_t \psi_j}{x_2} dV \end{pmatrix} \tag{2.89}
$$

La matriz de presión C (la cual forma parte la matriz limite  $\mathbf{K}_d = \mathbf{CM}_p^{-1}\mathbf{C}^T$ ) esta dada para este caso por,

$$
\mathbf{C} = \mathbf{C} \begin{pmatrix} \mathbf{0} \\ \int_{V} \mu \frac{\varphi_1 \psi_2}{x_2} dV \end{pmatrix}
$$
 (2.90)

El elemento de volumen dV para un problema de eje simétrico esta definido por,

$$
dV = 2\pi r dr dz \tag{2.91}
$$

## 2.5 Condiciones de Frontera

En las secciones previas se describió la construcción y la evaluación de varios coeficientes matriciales de elemento finito para diferentes tipos de elementos en el programa. Lo que resta ahora es discutir cada una de las especificaciones para evaluar varias condiciones a la frontera.

La necesidad de que los valores sean constantes o dependientes del tiempo para los diferentes grados de libertad (incluyendo componentes de velocidad, temperatura, energía cinética turbulenta, disipación turbulenta, posición superficial y de especies) para un nodo en la frontera (llamado normalmente condiciones a la frontera de Dirichlet) resultado del dominio de las ecuaciones, además de que estos grados de libertad en particular desaparezcan así como el valor especifico sea impuesto para cada uno de esas ecuaciones.

## 2.5.1 Fuerzas aplicadas en superficies o fundidos.

Dos tipos de gradientes dentro de las condiciones en ia frontera son posibles; uno aplicado a flujos escalares (incluyendo flujo de calor, de masa y de disipación turbulenta) o aplicado a superficies de tensión y el otro a flujos debido a condiciones de frontera por convección o radiación los cuales pueden ser analizados por separado.

El flujo escalar es de la forma,

$$
G = \int_{S} \vartheta q_{a} dS \tag{2.92}
$$

Para dos dimensiones el problema se transforma en,

$$
G = \int_{\Gamma} \vartheta q_a d\Gamma \tag{2.93}
$$

donde S es la superficie de un elemento de fase,  $\Gamma$  es la frontera del elemento y  $q_a$  es el flujo normal aplicado en la superficie de frontera o linea.

Consideremos ahora el método para evaluar las integrales 2.92 y 2.93. En el caso de

tres dimensiones un elemento de superficie puede ser expresado paramétricamente como:

$$
x = x(s,t) \qquad (2.94)
$$
  
\n
$$
y = y(s,t) \qquad (2.94)
$$
  
\n
$$
z = z(s,t)
$$

donde $-1\leq s\leq 1,\; -1\leq t\leq 1$ sobre un elemento de superficie $dS$ dado por,

$$
dS = \sqrt{|\mathbf{J}|}dsdt\tag{2.95}
$$

como se muestra en la siguiente figura:

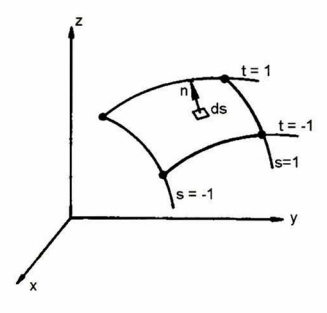

Figura 2.8 -Superficie parametrizada.

donde,

$$
\mathbf{J} = (g_{ij}); \quad g_{ij} = \frac{\partial x}{\partial r_i} \frac{\partial x}{\partial r_j} + \frac{\partial y}{\partial r_i} \frac{\partial y}{\partial r_j} + \frac{\partial z}{\partial r_i} \frac{\partial z}{\partial r_j}
$$
(2.96)

con  $r_1 = s$ y  $r_2 = t$ , además sabemos que las variables están definidas como  $x = \mathbf{N}^T\mathbf{x},$  $y = \mathbf{N}^T \mathbf{y}$ ,  $z = \mathbf{N}^T \mathbf{z}$ , y las ecuaciones 2.94 y 2.95 permiten que la integral 2.92 pueda escribirse como.

$$
G = \int_{-1}^{1} \int_{-1}^{1} \vartheta q_a \sqrt{|\mathbf{J}|} ds dt
$$
 (2.97)

donde |J| esta dada por:

$$
|\mathbf{J}| = g_{11}g_{22} - g_{12}^2
$$

 $\mathbf y$ 

$$
g_{ij} = \left(\frac{\partial \mathbf{N}^T}{\partial r_i} \mathbf{x}\right) \left(\frac{\partial \mathbf{N}^T}{\partial r_j} \mathbf{x}\right) + \left(\frac{\partial \mathbf{N}^T}{\partial r_i} \mathbf{y}\right) \left(\frac{\partial \mathbf{N}^T}{\partial r_j} \mathbf{y}\right) + \left(\frac{\partial \mathbf{N}^T}{\partial r_i} \mathbf{y}\right) \left(\frac{\partial \mathbf{N}^T}{\partial r_j} \mathbf{y}\right) \tag{2.98}
$$

Donde todas las variables están restringidas a un elemento de superficie, así entonces,

$$
\mathbf{N} = \begin{pmatrix} \frac{1}{4}rs(1-s)(1-t) \\ -\frac{1}{4}rs(1+s)(1-t) \\ \frac{1}{4}rs(1+s)(1+t) \\ -\frac{1}{4}rs(1-s)(1+t) \\ \frac{1}{2}s(1+s)(1-t^2) \\ \frac{1}{2}t(1+t)(1-s^2) \\ -\frac{1}{2}s(1-s)(1-t^2) \\ -\frac{1}{2}s(1-s)(1-t^2) \\ (1-s^2)(1-t^2) \end{pmatrix} \qquad \mathbf{N} = \begin{pmatrix} \frac{1}{4}(1-s)(1-t) \\ \frac{1}{4}(1+s)(1-t) \\ \frac{1}{4}(1+s)(1+t) \\ \frac{1}{4}(1+s)(1+t) \\ \end{pmatrix}
$$
(2.99)

esto dependen tanto del elemento lineal como del cuadrático.

En el caso de elementos de cara triangular, la funciones serán las ecuaciones 2.17 o

2.20 para caras lineales o cuadráticas respectivamente.

La integral de lineal 2.93 es evaluada de forma similar, el segmento de frontera  $d\Gamma$ puede ser expresado como

$$
d\Gamma = \left[ \left( \frac{\partial x}{\partial s} \right)^2 + \left( \frac{\partial y}{\partial s} \right)^2 \right]^{1/2} ds \tag{2.100}
$$

donde s es la coordenada junto a la frontera tal como se muestra en la figura 2.9, sabemos que

$$
x = \mathbf{N}^T \mathbf{x}, \qquad y = \mathbf{N}^T \mathbf{y}, \tag{2.101}
$$

lo cual permite que la integral 2,92 pueda ser escrita como

$$
G = \int_{-1}^{1} \vartheta q_a \left[ \left( \frac{\partial \mathbf{N}^T}{\partial s} \mathbf{x} \right)^2 + \left( \frac{\partial \mathbf{N}^T}{\partial s} \mathbf{y} \right)^2 \right]^{1/2} ds \tag{2.102}
$$

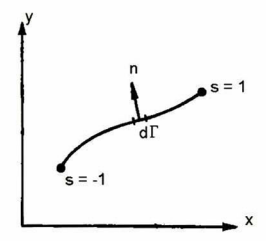

Figura 2.9 -Curva parametrizada.

Como todas las funciones de la ecuación 2.52 están restringidas a un elemento de frontera,

$$
\mathbf{N} = \begin{pmatrix} \frac{1}{2}s(s-1) \\ 1-s^2 \\ \frac{1}{2}s(s+1) \end{pmatrix} \quad \text{o} \quad \mathbf{N} = \begin{pmatrix} \frac{1}{2}(s-1) \\ \frac{1}{2}(s+1) \end{pmatrix} \tag{2.103}
$$

La variación del flujo escalar debido a otros factores como convección <sup>o</sup> radiación están consideradas como constantes con la posibilidad de que tengan dependencia del tiempo, para el caso de G, esta es calculada en cada intervalo de tiempo. Este procedimiento es aplicado de igual forma a algunos flujos de frontera; por ejemplo, flujos de energía cinética turbulenta o flujos de disipación turbulenta.

De igual forma un cálculo similar puede ser empleado en condiciones de frontera de tensión, el cual tiene la siguiente forma

$$
F_i = \int_{S} \varphi \overline{\sigma_i} dS = \int_{S} \varphi \sigma_{ij} n_j dS \tag{2.104}
$$

para cada componente

$$
F_1 = \int_S \varphi \sigma_{11} n_1 dS + \int_S \varphi \sigma_{12} n_2 dS + \int_S \varphi \sigma_{13} n_3 dS
$$
  
\n
$$
F_2 = \int_S \varphi \sigma_{21} n_1 dS + \int_S \varphi \sigma_{22} n_2 dS + \int_S \varphi \sigma_{23} n_3 dS
$$
  
\n
$$
F_3 = \int_S \varphi \sigma_{31} n_1 dS + \int_S \varphi \sigma_{32} n_2 dS + \int_S \varphi \sigma_{33} n_3 dS
$$
\n(2.105)

Si el problema es de dos dimensiones:

$$
F_1 = \int_{\Gamma} \varphi \sigma_{11} n_1 d\Gamma + \int_{\Gamma} \varphi \sigma_{12} n_2 d\Gamma
$$
  
\n
$$
F_2 = \int_{\Gamma} \varphi \sigma_{21} n_1 d\Gamma + \int_{\Gamma} \varphi \sigma_{22} n_2 d\Gamma
$$
\n(2.106)

Mediante la definición de $d\Gamma$  y  $dS$  dados por las ecuaciones 2.95 y 1.112 la integral en la ecuación 2.104 puede ser directamente evaluada para un elemento dado. La condiciones de frontera citadas pueden ser enfatizados en términos de la tensión total normal, como es mostrada en la relación constitutiva 1.12.

En muchos casos prácticos, la parte viscosa de la tensión es despreciable y la presión normal es esencialmente la presión. En tal caso las ecuaciones 2.55 y 2.56 se reducen a

$$
F_1 = \int_S \varphi \sigma_{11} n_1 dS = - \int_S p \varphi n_1 dS = \int_S \varphi \sigma_1 dS
$$
  
\n
$$
F_2 = \int_S \varphi \sigma_{22} n_2 dS = - \int_S p \varphi n_2 dS = \int_S \varphi \sigma_2 dS
$$
  
\n
$$
F_3 = \int_S \varphi \sigma_{33} n_3 dS = - \int_S p \varphi n_3 dS = \int_S \varphi \overline{\sigma}_3 dS
$$
\n(2.107)

Para problemas de dos dimensiones el caso es similar:

$$
F_1 = \int_{\Gamma} \varphi \sigma_{11} n_1 d\Gamma = -\int_{\Gamma} p \varphi n_1 dS = \int_{\Gamma} \varphi \overline{\sigma}_1 d\Gamma
$$
  
\n
$$
F_2 = \int_{\Gamma} \varphi \sigma_{22} n_2 d\Gamma = -\int_{\Gamma} p \varphi n_2 dS = \int_{\Gamma} \varphi \overline{\sigma}_2 d\Gamma
$$
\n(2.108)

Por otro lado, al aplicarle la condición de frontera de la tensión, esta no se distingue entre la contribución de la presión y el de la viscosidad, siempre y cuando el término de viscosidad no sea despreciable, sin embargo esto no afecta en la malla. Para propósito de entrada del programa esta condición de frontera es llamada algunas veces como "condición de frontera de presión" y juega un papel importante en el modelo del elemento finito.

Estas condiciones de frontera son tan frecuentes que son llamadas condiciones de frontera "naturales", ya que son impuestas para resolver las ecuaciones.

# 2.5.2 Flujo de frontera de convección y radiación

Las condiciones de frontera debido a transferencia de calor por convección y de masa estan definidas por,

$$
q_c = h_c \left( T - T_c \right) \tag{2.109}
$$

$$
q_m = h_m (c - c_o) \tag{2.110}
$$

Para el caso de transferencia de calor por radiación es,

$$
q_r = h_r (T - T_r); \qquad h_r = eS (T^2 - T_r^2) (T + T_r)
$$
 (2.111)

estas formas son diferentes, la condición de frontera de flujos escalares descrita en la

sección anterior, en el que la contribución es tanto del elemento de matriz de rigidez como el elemento del vector de fuerza. Esto es debido a la presencia de la variable dependiente  $T$  o  $c$  en la condición de frontera; dado que la dependencia de las variables ocurre en elementos de superficie de frontera <sup>y</sup> estas son interpoladas usando funciones definidas por las ecuaciones 2,99 <sup>o</sup> 2.103 dependiendo las dimensiones del problema.

Considerando el término

$$
G_f = \int_S q_f \vartheta dS \tag{2.112}
$$

donde  $f = c$  o  $m$  pueden escribirse como

$$
G_f = \int_S (T - T_f) \,\vartheta dS = \left[ \int_S h_f T_f \vartheta \vartheta^T \right] \mathrm{T} dS - \left[ \int_S h_f T_f \vartheta dS \right] \tag{2.113}
$$

La segunda integral es evaluada tal como los términos de la sección anterior. La primera integral contribuye la matriz,

$$
H_f = \int_S h_f \vartheta \vartheta^T dS \tag{2.114}
$$

Para el elemento de matriz de rigidez global. Et coeficiente de transferencia de calor por convección puede ser constante o dependiente de la temperatura. El coeficiente de transferencia de calor por radiación esta dado por

$$
h_f = eS \left( T^2 + T_r^2 \right) (T + T_r) \tag{2.115}
$$

donde el coeficiente de emisión puede ser constante o dependiente de la temperatura.

## 2.5.3 Velocidades Normal y/o tangencial.

En problemas de dinámica de fluidos comúnmente se requiere especificar la velocidad norma! o tangencial a lo largo del elemento de frontera, siempre y cuando estos no sean paralelos a los ejes del sistema.

Tales situaciones por lo general originan problema con geometrías que involucren coordenadas polares. Sin embargo, en el programa es posible especificar velocidades normales o tangenciales en los nodos a lo largo de la linea de frontera, para problemas en dos dimensiones, <sup>o</sup> en nodos sobre la superficie de frontera para problemas en tres dimensiones.

La aproximación asume una premultiplicación de una matriz ortogonal de rotación  ${\bf R}$ y una posmultiplicación de una matriz de traslación  ${\bf R}^T$ . La matriz de rigidez de algún elemento que contenga un nodo (digamos i) con especificaciones de condiciones de frontera normal o tangencial es premultiplicada por esta matriz ortogonal  ${\bf R}$  (elemento del vector de fuerza R), dada por,

$$
\mathbf{R} = \begin{pmatrix}\n j & k \\
 1 & 0 & 0 & 0 \\
 \vdots & \vdots & \vdots & \vdots \\
 0 & y_x & y_y & 0 \\
 0 & \vdots & \vdots & \vdots \\
 0 & n_x & n_y & 0 \\
 \vdots & \vdots & \vdots & \vdots \\
 0 & 0 & 0 & 1\n \end{pmatrix} k
$$
\n(2.116)

 $i,\ j$ son las posiciones en  $x$ y $y,$ o grados de libertad en el elemento de la matriz de rigidez,  $n_x$  y  $n_y$  son las componentes de la frontera normal en el nodo *i* y  $t_x$ ,  $t_y$ , son las componentes de la frontera tangencial. Este procedimiento tiene efecto de transformación en  $x$  y  $y$  dentro de la ecuación de momento en el nodo  $i$ , así como los grados de libertad de  $u_x$ ,  $u_y$ , y  $u_t$ ,  $u_n$ . Los valores forzados para  $u_t$  y  $u_n$  son ahora tratados idénticamente que los valores forzados para  $u_x$  y  $u_y$ , los cuales están dados como:

$$
u_n = n_x u_x + n_y u_y \tag{2.117}
$$

$$
u_t = t_x u_x + t_y u_y; \qquad \mathbf{t} = (-n_y, n_x) \tag{2.118}
$$

 $u_x$  y  $u_y$  pueden ser obtenidos a partir de los valores calculados de  $(u_t, u_n)$  por

$$
u_x = n_x u_n - n_y u_t
$$
  
\n
$$
u_y = n_y u_n + n_y u_t
$$
\n(2.119)

Es de gran importancia tener implementado este procedimiento para calcular las componentes normales  $n_x$  y  $n_y$  en un nodo de frontera. Por otro lado, para una frontera curva, esta puede ser aproximada utilizando elementos isoparamétricos como se muestra en la figura 2.10, a menudo existen discontinuidades en bajadas próximas a la frontera, por lo tanto, la dirección normal de tal nodo no esta definido (o no es único, esto puede ocurrir exactamente en la frontera). Una dirección apropiada (y única) puede ser determinada, sin embargo, involucra argumentos de conservación de masa cuando se trata de fluidos incompresibles.

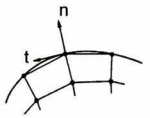

Figura 2.10 -Condiciones de Frontera de velocidad normal

Utilizando el procedimiento estándar Galerkin (MEF), la forma de  $\nabla \cdot \mathbf{u} = \mathbf{0}$  es,

$$
\int_{\Omega} \psi_i \nabla \cdot \mathbf{u} d\Omega = \mathbf{0} \quad \text{ para todo } \psi_i \tag{2.120}
$$

donde  $\psi_i$ es una función básica para la presión, puesto que en lugar de la función básica

de la presión debe haber siempre contenido funciones constantes (nivel de la presión hidrostática), entonces de la ecuación 2.120, el balance de la masa global siempre sera satisfecha por;

$$
\int_{\Omega} \nabla \cdot \mathbf{u} d\Omega = \mathbf{0} \tag{2.121}
$$

Observación: En un caso común en el cual  $\{\psi_i\}$  este constituida de polinomios de Lagrange y no como el caso de la ecuación 2.121 en donde se a tomado una sumatoria directa  $\left(\sum \psi_j = 1\right)$  sobre la ecuación 2.120.

Tomando la solución aproximada (MEF) por,

$$
\mathbf{u} = \sum_{i=1}^{N} \left( u_x^i \varphi_i \widehat{x} + u_y^i \varphi_i \widehat{y} \right) \tag{2.122}
$$

sustitullendola en la ecuación 2.121, obtenemos

$$
\sum_{i=1}^{N} \left( u_x^i \int_{\Omega} \frac{\partial \varphi_i}{\partial x} d\Omega + u_y^i \int_{\Omega} \frac{\partial \varphi_i}{\partial y} d\Omega \right) = 0
$$
\n(2.123)

donde N es el número total de velocidades en los nodos (en  $\Omega$  y en  $\partial\Omega$  ) y  $\varphi_i$  es una función básica para la velocidad. La sumatoria 2.123 es efectivamente un nodo de frontera restringido y cancela a todos los nodos internos, Esto puede ser mostrado utilizando el teorema de Gauss [3] de la siguiente forma

$$
\int_{\Omega} \frac{\partial \varphi_i}{\partial x} dx dy = \int_{\partial \Omega} \varphi_i n_x dl \tag{2.124}
$$

$$
\int_{\Omega} \frac{\partial \varphi_i}{\partial y} dx dy = \int_{\partial \Omega} \varphi_i n_y dl \tag{2.125}
$$

donde dl es un elemento de arco a lo largo de  $\partial\Omega$ . De esta manera tenemos de las ecuaciones 2.123, 2.124 y 2.125,

$$
\sum_{i=1}^{N} \left( u_x^i \int_{\partial \Omega} \varphi_i n_x dl + u_y^i \int_{\partial \Omega} \varphi_i n_y dl \right) = 0
$$
\n(2.126)
Pero  $\varphi_i = 0$  sobre  $\partial \Omega$  para todos los nodos internos y por lo tanto la suma sobre N es efectivamente colapsado para una suma sobre  $N$  (número de nodos de frontera).

Las relaciones entre las componentes de la velocidad en  $x$ y  $y$ , así como las compo nentes de la velocidad normal <sup>y</sup> tangencial, están dados por,

$$
u_x = n_x u_n - n_y u_t \tag{2.127}
$$

$$
u_y = n_y u_n + n_y u_t \tag{2.128}
$$

En general,  $n_x$  y  $n_y$  son funciones de *l* sobre  $\partial\Omega$  y pueden ser ambiguos para ciertos puntos. Ahora dejemos que  $u_n^i$  sea la componente normal de la velocidad en el nodo de frontera i, análogamente para el componente tangencial  $u_t^i$ , introduciendo además en el nodo *i* componentes  $u_x^i$  y  $u_y^i$ . El objetivo ahora es determinar esas cantidades únicas (y masa consistentemente), aún para la normal indefinida en el nodo  $i$ , así entonces,

$$
u_x^i = n_x^i u_n^i - n_y^i u_t^i \tag{2.129}
$$

$$
u_y^i = n_y^i u_n^i + n_x^i u_t^i
$$
 (2.130)

sustituyendo estas ecuaciones en la ecuación 2.123,

$$
\sum_{i=1}^N\left[\left(n^i_xu^i_n-n^i_yu^i_t\right)\int_\Omega\frac{\partial\varphi_i}{\partial x}d\Omega+\left(n^i_yu^i_n+n^i_xu^i_t\right)\int_\Omega\frac{\partial\varphi_i}{\partial y}d\Omega\right]=0
$$

para aquellos nodos que estén sobre  $\partial\Omega$ , se puede reacomodar como:

$$
\sum_{i=1}^{N} \left[ \left( n_x^i \int_{\Omega} \frac{\partial \varphi_i}{\partial x} d\Omega + n_y^i \int_{\Omega} \frac{\partial \varphi_i}{\partial x} d\Omega \right) u_n^i + \left( u_x^i \int_{\Omega} \frac{\partial \varphi_i}{\partial y} d\Omega - n_y^i \int_{\Omega} \frac{\partial \varphi_i}{\partial y} d\Omega \right) u_t^i \right] = 0
$$
\n(2.131)

Esta ecuación puede ser tomada como conservación de masa global (de acuerdo a la

definición consistente de la masa), sin embargo, puede ser independiente de las velocidades tangenciales en los nodos, obteniéndose,

$$
n_y^i \int_{\Omega} \frac{\partial \varphi_i}{\partial x} d\Omega = n_x^i \int_{\Omega} \frac{\partial \varphi_i}{\partial y} d\Omega \tag{2.132}
$$

utilizando la condición de normalización  $(n_x^i)^2 + (n_y^i)^2 = 1$ , obtenemos,

$$
n_x^i = \frac{1}{n_i} \int_{\Omega} \frac{\partial \varphi_i}{\partial x} d\Omega, \quad n_y^i = \frac{1}{n_i} \int_{\Omega} \frac{\partial \varphi_i}{\partial y} d\Omega \tag{2.133}
$$

Nota. El campo de las integrales son reemplazadas en la práctica por  $\Omega_i$ , el soporte de  $\varphi_i$  y las integrales son resueltas mediante trazos isoparamétricos.

Es importante destacar que esos resultados se aplican sólo a algunos tipos de elemen tos, la única restricción es que sea en medios incompresibles.

Para una completa discusión del efecto de usar direcciones normales y tangenciales las cuales no son consideradas cuando es forzado a ser incompresible son descritas en Engelman [17].

Esta técnica es satisfactoria para nodos internos en elementos cuadráticos y para nodos en la frontera comunes entre dos elementos, sin embargo, esto no resulta para nodos de frontera aislados en las esquinas ( o en bordes de superficies aisladas en tres dimenciones). Para tales nodos adoptamos procedimientos prácticos los cuales asignan al nodo la componente normal del punto de integración Gaussiana (usada para evaluar las integrales citadas anteriormente) cercana a este (o un nodo sobre un borde de superficie). El mayor caso de error introducido por este procedimiento puede ser despreciable para la solución del problema.

#### Extensión a tres Dimensiones (3-D)

El procedimiento descrito en la sección anterior puede ser expresada para problemas en tres dimensiones de una manera directa. En vez de transformar las ecuaciones de mo mento en  $x \, y \, y$  por las ecuaciones de momento normal y tangencial, ahora las ecuaciones de momento en  $x, y \vee z$  serán transformadas a dos ecuaciones de momento tangencial y una ecuación de momento normal. Análogamente  $u_x$ ,  $u_y$  y  $u_z$  son las componentes de velocidades a transformar, para las correspondientes velocidades normal y tangenciales  $u_{t_1}, u_{t_2}$  y  $u$ , donde  $t_1$ ,  $t_2$ , son dos vectores lineales tangentes independientes y n es el vector normal de la superficie momentánea pasando a través del nodo en cuestión.

En la practica, esto puede lograrse como en el caso anterior por una prernultiplicación  $\mathbf{R}^T$ y una posmultiplicación  $\mathbf{R},$  en algún elemento total de la matriz de rigidez que contenga el nodo i, donde R estará dado ahora por

$$
\mathbf{R} = \begin{pmatrix}\n\mathbf{i} & \mathbf{j} & \mathbf{k} \\
1 & 0 & 0 & 0 & 0 & 0 \\
\vdots & \vdots & \vdots & \ddots & \vdots & \vdots \\
0 & \mathbf{t} & \mathbf{j} & \mathbf{k} & \mathbf{k} \\
\vdots & \vdots & \vdots & \vdots & \vdots & \vdots \\
0 & \mathbf{t} & \mathbf{k} & \mathbf{k} & \mathbf{k} \\
\vdots & \vdots & \vdots & \vdots & \vdots & \vdots \\
0 & \mathbf{t} & \mathbf{k} & \mathbf{k} & \mathbf{k} \\
\vdots & \vdots & \vdots & \vdots & \vdots & \vdots \\
0 & \mathbf{n} & \mathbf{k} & \mathbf{k} & \mathbf{k} \\
\vdots & \vdots & \vdots & \vdots & \vdots & \vdots \\
0 & 0 & 0 & 0 & 0 & 1\n\end{pmatrix} \mathbf{k}
$$
\n(2.134)

 $i, j$  y  $k$  son las posiciones de los nodos de frontera (grados de libertad en el elemento de matriz de rigidez) y $\mathbf{t} = \left(t_x^1, t_y^1, t_z^1\right), \mathbf{t} = \left(t_x^2, t_y^2, t_z^2\right)$ 

Lo que resta es calcular los vectores normal y tangenciales  $n, t_1, t_2,$ . De los argumentos de la sección previa nos llevan idénticamente a resultados sólo que ahora en tres dimensiones en  $\mathbf{n} = (n_x, n_y, n_z)$  donde

$$
n_x = \frac{1}{n} \int_{\Omega} \frac{\partial \varphi_i}{\partial x} d\Omega
$$

$$
y = \frac{1}{n} \int_{\Omega} \frac{\partial \varphi_i}{\partial y} d\Omega \tag{2.135}
$$

$$
n_z = \frac{1}{n} \int_{\Omega} \frac{\partial \varphi_i}{\partial z} d\Omega
$$

 $\overline{n}$ 

,

y

$$
n = \left[ \left( \int_{\Omega} \frac{\partial \varphi_i}{\partial x} d\Omega \right)^2 + \left( \int_{\Omega} \frac{\partial \varphi_i}{\partial y} d\Omega \right)^2 + \left( \int_{\Omega} \frac{\partial \varphi_i}{\partial z} d\Omega \right)^2 \right]^{1/2}
$$
(2.136)

Mientras que en dos dimensiones para algún vector normal dado existe un único vector tangencial, en tres dimensiones existe un único plano tangencial con un número infinito de posibilidades para el par tangencial  $(t_1, t_2)$ . Bosquejemos un procedimiento para calcular tal par, para una normal  $\mathbf{n}=(n_x,n_y,n_z)$  para la superficie  $S$  en el nodo  $i:$ 

1. Primero, el valor de  $|n \times k|$  es calculado. Si este valor es grande, aproximadamente 0.001 (en el caso de que dos vectores no coincidan), el vector k es usado como vector de referencia para formar la dirección tangencial en el nodo. Sí  $|n \times k|$  es menor que 0.001 entonces es calculado y el procedimiento es repetido. Supongamos que el vector k es el vector de referencia, entonces  $t_1$ , es un vector perpendicular al plano determinado por n y k y estará dado por

$$
\mathbf{t}_1 = \frac{\mathbf{n} \times \mathbf{k}}{|\mathbf{n} \times \mathbf{k}|} = \left(\frac{n_y}{n^*}, \frac{-n_x}{n^*}, -n^*\right); \quad n^* = \left(n_x^2 + n_y^2\right)^{1/2} \tag{2.137}
$$

2. Utilizando la regla de la mano derecha sobre la tríada de vectores, por ejemplo, usando  $n y t_1$ 

$$
\mathbf{t}_2 = \mathbf{n} \times \mathbf{t}_1 = \left(\frac{n_x n_z}{n^*}, \frac{n_y n_z}{n^*}, -n^*\right) \tag{2.138}
$$

La triada $(\mathbf{n}, \mathbf{t}_1, \mathbf{t}_2)$  define la normal y dos direcciones tangenciales sobre el nodo  $i$ en la supeficie S.

### 2.5.4 Condiciones de Frontera de corte Tensión Deslizamiento.

Con el proposito de obtener las soluciones númericas de las ecuaciones continuas del flujo del fluido descritas en el capítulo 1, se emplea un programa (FIDAP 7.0) en el cual es posible aplicar las condiciones de frontera de corte tensión, donde este es proporcional a la velocidad tangencial relativa en la frontera. Esta condición de frontera puede pensarse como un aproximación del deslizamiento de un fluido a lo largo de la frontera, por ejemplo; una condición de frontera tipo fricción. La constante de proporcionalidad es el coeficiente de deslizamiento. Esta condición de frontera toma la siguiente forma,

$$
\sigma_t = \sigma_{ij} n_j t_i = \frac{1}{\alpha} \left( u_i - u_i^b \right) t_i \tag{2.139}
$$

dond $\sigma_t$ es la componente tangencial del vector total de tensión sobre la frontera,  $\sigma_{ij}$  es el tensor de tensión,  $n_i$  y  $t_i$  son componentes normal y tangencial de los vectores en la frontera,  $\alpha$  es el coeficiente de deslizamiento,  $u_i$  es la velocidad y  $u_i^b$  es la velocidad en la frontera, la tensión tangencial es cero en este caso. Cuando  $u_i = u_i^b$  la condición de frontera se reduce completamente a la condición de frontera de deslizamiento.

El cálculo de las condiciones de frontera son similares para el flujo de calor  $q_a$  descrito en la sección de flujos o fuerzas aplicados a superficies, donde  $q_a=\sigma_t$ 

#### 2.5.5 Condiciones de frontera de secreción

A menudo, debido a limitaciones de resolución de computo es necesario simular un prob lema de un flujo dado, dentro de un dominio de truncamiento computacional. En tales situaciones una condición de frontera puede ser abastecida por una condición de frontera de secreción. En muchas situaciones las condiciones de frontera de tensiones libres que se originan de forma natural, son debido a la aplicación del método del elemento finito para las ecuaciones del fluido. Si embargo, en ciertas situaciones la condición natural de secreción no son las adecuadas, tres situaciones particulares son encontradas;

I. Condiciones de secreción de flujos que involucran fuerzas boyantes las cuales gen-

eran gradientes de temperatura significativos a través de la frontera de secreción. Una situación similar se origina para las fuerzas boyantes <sup>y</sup> gradiente generados por especies dependientes y densidades variacionales. Por lo tanto la variación de la temperatura (o especie) es resultado de un gradiente de temperatura en conflicto con un defecto de condición de frontera de tensión libre. El resultado de esta incompatibilidad son típica separaciones falsas y recirculaciones de fronteras de secreción.

II. Condiciones de secreción de flujos que involucran fuerzas de Coriolis. Una incom patibilidad similar a la descrita anteriormente es encontrada como resultado de varia ciones de presión generada en una frontera de secreción debido a la fuerza de Coriolis.

III, Condiciones de frontera que involucran superficies libres y una presión externa diferente de cero en una superficie libre.

El origen del problema es la presencia de la presión  $p$  en la expresión para la tensión normal, En una condición de frontera el vector de tensión superficial en un punto sobre una frontera de un elemento del fluido esta definido por,

$$
\sigma_i = \sigma_{ij} n_j; \qquad \sigma_{ij} = -p\delta_{ij} + \mu \left( u_{i,j} + u_{j,i} \right) \tag{2.140}
$$

donde  $\sigma_{ij}$  es el tensor de tensión y  $n_i$  es el vector normal unitario en la frontera. La componente normal del vector de tensión es,

$$
\sigma_n = \sigma_i n_i = -p + \mu \left( u_{i,j} + u_{j,i} \right) n_i n_j \tag{2.141}
$$

Para condiciones de frontera natural las fuerzas son cero ( en un significado de carga), sí la contribución de la viscosidad de la tensión normal es pequeña, entonces el efecto de esta condición de frontera para la fuerza en cuanto a la presión puede ser considerada como cero en la secreción. Sin embargo, esta condición de frontera puede contrapon erse con el gradiente de presión que existiría en la secreción para situaciones descritas anteriormente.

La aproximación adoptada en el programa aligerará este problema, eliminando la pre-

sión desde la condición de frontera natural al incluir la integral de la presión sobre la frontera de secreción, tal como la parte derecha del vector del sistema global de ecuaciones a resolver. Esta integral es actualizada en cada iteración del procedimiento de la solución no-lineal hasta que la convergencia sea alcanzada. En el programa este tratamiento de condición de frontera de secreción es especificada por elementos de frontera de SECRE CIÓN las cuales coinciden con las fronteras apropiadas.

### 2.5.6 Condiciones de Frontera de Cambios de Fase

En muchos problemas de gran importancia donde la transferencia de calor por conducción y convección tienen lugar, esta se complica al adicionar cambio de fases de materia. La mayor dificultad en el análisis para tales flujos ocurren en la frontera (o zona interfacial) de la superficie, a través del cual, la condición de que el calor latente salte puede ser satisfecha y cuya localización es desconocida de antemano. Los problemas con cambio de fase son descritos por las ecuaciones del primer capitulo más un conjunto especial de condiciones de frontera de la interface metal/sólido. En la fase de frontera es necesario continuidad de velocidad y temperatura, así como también la condición de salto del flujo de calor sobre la frontera de cambio de fase, el cual es proporcional al calor latente de fusión. Se observa que en el calor latente L corresponde a el cambio de isoterma en la entalpia H, para un material en temperatura de transición de fundición  $T_m$ , por lo que podemos introducir la siguiente relación,

$$
H(T) = \int_{T_{ref}}^{T} \left[c_p(T) + L\eta(T - T_m)\right] dT \qquad (2.142)
$$

donde

$$
\eta(\Delta) = \begin{cases} 1 & \text{Si } \Delta > 0 \\ 0 & \text{Si } \Delta < 0 \end{cases}
$$
 (2.143)

El calor especifico equivalente  $c_p^*$ , es entonces introducido por

$$
c_p^* = \frac{dH}{dT} = c_p(T) + L\delta(T - T_m)
$$
\n(2.144)

donde <sup>6</sup> es la función delta de Dirac, <sup>A</sup> través de la aplicación de esta formulación para especificar calor de la condición de salto del flujo de calor, esta puede ser eliminada del problema. Esta aproximación computacional es una aproximación efectiva donde un problema de dos regiones junto a una condición de salto puede ser reducida <sup>a</sup> un problema de región simple con una rápida variación de propiedades. Para la aplicación en el contexto del elemento finito la ecuación anterior es reemplazada por,

$$
c_p^* = c_p(T) + L\delta^*(T - T_m, \Delta T)
$$
 (2.145)

donde  $\delta^*$  es una forma de la función delta, salvo que tiene un valor grande pero finito dentro del intervalo  $\Delta T$ , aproximadamente  $T_m$  y es cero fuera del intervalo. El intervalo  $\Delta T$  regularmente se refiere a una zona "pastosa" y corresponde a la diferencia entre la temperatura del liquido y del sólido para el material. Nótese que este es una aproximación para el comportamiento de un material puro el cual cambia de fase a una temperatura especifica, pero es exactamente para una sustancia no pura que tenga verdaderamente distintas temperatura del liquido y del sólido.

Aunque el modelo de capacidad efectiva descrita anteriormente es útil para efectos del calor latente, con sumo cuidado puede ser considerado para la integración de tiempo de este tipo de modelo de cambio de fase. Donde la transición de temperatura  $\Delta T$  a menudo es pequeña comparada con la variación de temperatura total, aunque existen limitaciones prácticas en el procedimiento de integración de tiempo. En general, los algoritmos de tiempo de cada paso pueden ser controlados, tal que para cada nodo el cambio de fase esta forzado a cumplir con un valor de temperatura en el intervalo asociado a  $\Delta T$ . Sí un punto nodal no entra en el rango  $\Delta T$  pero simplemente alcanza este intervalo de temperatura, el efecto del calor latente es perdido para el nodo y una respuesta incorrecta de temperatura así como un balance de energía resultara. Algunas

aproximaciones alternas las cuales son intentadas mediante proceso dentro del programa son descritas a continuación, o mejor dicho una función de calor especifico la cual incluya un salto de calor latente. Una aproximación alterna es evaluar el efectivo calor especifico directamente de la entalpia H. Cuatro diferentes aproximaciones de entalpia básicas son suministradas en el programa para evaluar el calor específico con problemas de cambio de fase, así como curvas de entalpia-temperatura.

#### Aproximación Standard (pendiente)

En esta aproximación el calor especifico en un punto de integración es evaluada me diante un cálculo de la pendiente de la curva entalpia-temperatura, de forma análoga se aproxima el calor especifico efectivo descrito anteriormente. El método es ejecutar satisfactoriamente siempre que los elementos sean suficientemente útiles, ya que este no se ejecutara perfectamente en mallados burdos. Esta inexactitud es debido al hecho de que en un determinado paso del tiempo, el punto de integración en un elemento puede no detectar la presencia de solidificación frente a el elemento.

#### Aproximación Espacial (Espacial)

Una aproximación alterna es calcular el calor especifico requerido en un punto dado por,

$$
c_p = \left(\frac{\nabla H \cdot \nabla H}{\nabla T \cdot \nabla T}\right)^{\frac{1}{2}}\tag{2.146}
$$

Esta expresión es calculada a partir de la determinación de la entalpia en el nodo del elemento usando la curva de entalpia-temperatura. Las funciones de la figura del elemento son entonces usadas para aproximar la distribución de la entalpia en el elemento así como la distribución de temperatura en la forma usual. El valor de la  $c_p$  en el punto de integración es entonces calculada usando la formula anterior. Así este método incorpora la distribución local de la entalpia dentro de un elemento, esto es capaz de guiar un frente de solidificación más exacto que el método de pendiente. Un inconveniente de este método es que sí un paso del tiempo es bastante grande de manera que permita la solidificación del frente al pasar por todo el elemento, la cantidad apropiada de calor

latente no sería liberada en el elemento resultante con una velocidad de caída deseada de la temperatura.

#### Aproximación Punto de Integración Temporal (Integración)

Para problemas transitorios, el cambio de valor en la entalpia del paso anterior así como el cambio de valor en la temperatura, pueden ser usados para construir un calor especifico efectivo, dado por:

$$
c_p = \frac{dH/dt}{dT/dt} \tag{2.147}
$$

En este caso el calor específico en un punto de integración es evaluado a partir de las temperaturas en esos puntos usando la siguiente ecuación:

$$
c_p = \frac{H(T_n) - H(T_{n-1})}{T_n - T_{n-1}}\tag{2.148}
$$

en donde los subíndices se refieren al número de paso en el tiempo. Como este método detecta siempre el paso del frente de solidificación en el punto de integración, la repre sentación es mejor que el método anterior sobre mallas burdas. La deficiencia de este método es que aún si bien las cantidades correctas de energía son siempre liberadas, la velocidad de liberación son típicamente rezagadas en el tiempo.

#### Aproximación Temporal en punto nodal (nodos)

Esta aproximación es basada con las mismas ideas que en el método anterior, excepto que  $c_p$  es evaluada usando

$$
c_p = \frac{H(T_n) - H(T_{n-1})}{T_n - T_{n-1}}\tag{2.149}
$$

en los puntos nodales, o mejor dicho en el punto de integración del elemento combinado directamente con la matriz de la masa. Observemos que esta aproximación debería ser siempre utilizada con una formulación junto a la matriz de la masa.

Es importante destacar que todos los métodos citados anteriormente sean usados con unas curva de viscosidad-temperatura apropiada con el propósito de que la fuerza de la velociadad tienda a cero cn la fase sólida. Normalmente un valor grande para la

viscosidad (Tan grande como  $10^6$  para simulación de mezclas y tan grande como  $10^{10}$ para una simulación limite) a temperaturas arriba de la temperatura de solidificación puede ser descrita.

El número de Stefan definido por,

$$
St = \frac{c_p \Delta T}{L} \tag{2.150}
$$

es de suma importancia en problemas de solidificación (fundido), donde  $\Delta T$  es un rango característico de temperatura,  $L$  el calor latente y  $c_p$  el calor específico. Sin embargo, para valores pequeño del numero de Stefan, esto se complica ya que el cálculo numérico dificulta su solución.

# Capítulo 3

## Procedimiento para el Modelamiento

## 3.1 Procesos de Soldadura

El proceso de soldadura es creado a partir de fuentes de energía generando altas tem peraturas y de esta manera fusionar piezas de trabajo obteniendo así una continuidad entre ellas. Dos aspectos muy importantes son considerados en estos proceso de sol dadura; primero el suministro de una adecuada fuente de calor y segundo la necesidad de proteger a la soldadura fundida de la contaminación atmosférica.

Existen varios proceso de soldadura las utilizadas en la industria son:

1. Soldadura por Oxi-acetileno <sup>o</sup> comúnmente conocido como soldadura de gas

2. Soldadura por arco de Tungsteno cubierto de gas (TAGS) o soldadura de tungsteno en gas inerte (TIG).

3. Soldadura manual metálica de arco (MMA) o simplemente soldadura por arco electrico.

4. Soldadura por arco sumergido.

5. Soldadura de resistencia de punto.

6. Soldadura metálica de arco protegida por gas (MAGS) o soldadura metálica en gas inerte (MIG).

Como se puede apreciar cada uno de los procesos de soldadura tiene aplicaciones

especificas dependiendo el material de trabajo. El presente trabajo se reduce al último proceso de soldadura MIG, que consiste en generar calor por medio de un arco eléctrico, pudiendo ser concentrado de manera efectiva y controlada para lograr la destrucción de la película de óxido en las interfases metálicas para posteriormente crear la fusión de las piezas a soldar en contacto con metal fundido, para obtener una continuidad mecánica y química de lo mas efectiva posible [19]. Sin embargo, no todo el calor generado por el arco eléctrico es aprovechado en el proceso de fusión, aproximadamente entre <sup>25</sup> y el 34% del calor es desperdiciado por procesos de convección, conducción, radiación y salpicaduras [20], [21]. Las temperaturas generadas por el arco eléctrico se encuentran del orden de entre 5,000 y 30,000"C dependiendo la naturaleza del plasma y de la corriente conducida por este mismo [19], esto ha sido reportado recientemente al emplear modelos matemáticos [22]. Las altas temperaturas alcanzadas por el arco eléctrico hacen que el fundido de la soldadura alcance temperaturas por encima de los 2000°C.

### 3.2 Proceso de soldadura MIG

El proceso de soldadura MIG por arco eléctrico no directo es un proceso en el que se genera un intenso calor para fundir un material de aporte en la zona intersicial del material de trabajo (o base). El calor aportado sobre el material base se pierde de varias formas, gran parte de este se disipa por conducción a lo largo del material mientras que otra fracción se emplea para fundir una pequeña cantidad del material base como se ilustra en la siguiente figura, existen otras formas de pérdida de calor mencionadas anteriormente.

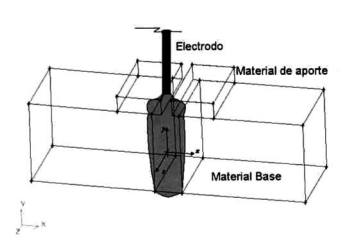

Figura 3.1 -Esquema de la unión del material compuesto por medio del proceso de soldadura de arco eléctrico indirecto.

En el proceso experimental se utilizó una fuente de poder de 350 Amperios y un rango de voltage de 0-50 voltios los cordones de soldadura se depositaron sobre una unión de dos probetas rectangulares de material compuestos de matriz metálica de aluminio reforzado con partículas de material cerámico (TiC), de  $9 \times 9 \times 75$  mm. de dimensiones, separación de 3 mm entre las placas y material de aporte de una aleación de aluminio 2024 con una separación de <sup>1</sup> mm. entre placas. Los electrodos utilizados en el proceso fueron de 1.2 mm de diámetro ER4043 con polaridad invertida.El gas de protección utilizado fue argón puro empleándose una temperatura de precalentamiento de 100°C. En general las variables operacionales con que se llevó acabo el proceso de soldadura por arco eléctrico no directo se resumen en el siguiente cuadro.

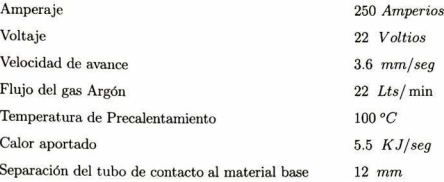

Datos reportados del Instituto de Investigaciones Metalúrgicas <sup>y</sup> de la escuela de Inge niería Mecánica de la UMSNH.

Estos datos y otras caracteristicas de los materiales que se mencionarán más adelante son utilizados para la representación cuantitaviva de la distribución de temperatura y del flujo del fluido generado por el proceso de soldadura.

# 3.3 Hardware y Software

El Hardware utilizado en el modelamiento se realizo en dos Estaciones de Trabajo; una Silicon Graphic, modelo INDY con 64 MB en memoria RAM y Plataforma UNIX (Irix 5.3), la otra es SUN modelo Sparc <sup>20</sup> con <sup>64</sup> MB en memoria RAM y sitema Solaris 4.

El software está constituido principalmente de dos programas GAMBIT y FIDAP, ambos de la corporación FLUENT.

GAMBIT es un proceso integrado para el análisis de cálculos computacionales de Dinámica de Fluidos (CFD) en el cual se construye la geometría y se genera el mallado; o bien importa geometrías creadas por otro software (CAD/CAE) para modificarlas <sup>o</sup> simplemente para generar el mallado.

FIDAP es un programa de elemento finito para simular una amplia variedad de flu jos de fluidos con efectos de transferencia de calor, transporte y reacciones de especies químicas.

El paquete FIDAP consiste de dos programas; el primero es conocido precisamente como FIDAP y consiste de un nivel superior (o raíz) y seis sub-módulos, como se muestra a continuación.

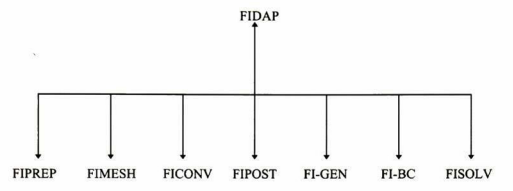

El segundo programa es conocido como FISOLV, es un componente del programa que ejecuta la solución del elemento finito. Todo los usuarios interaccionan con el programa FIDAP; aun el FISOLV es administrado desde el FIDAP. Desde el punto de vista practico el FISOLV se tomaría como un sub-módulo más.

El uso de los programas de elemento finito consiste en forma general de tres paso; 1) Pre-procesamiento, el cual describe el problema en el programa, 2) Resolver el prob lema numérico a través de la descripción, cada paso es conocido como procesamiento y 3) Análisis de resultados, también llamado pos-procesamiento. Los siete módulos corre spondientes en estos tres pasos están conformados por el siguiente camino:

1, Creación de los datos que definen el problema para ser resuelto o Fase de pre-procesamiento.

FIDAP es un programa interactivo que usa todos los datos de entrada requeridos para la simulación, FIDAP contiene cinco módulos los cuales pueden ser usados para generar los datos: uno para el control de la simulación y de propiedades del fluido de entrada, llamado FIPREP, el otro para la generación del mallado, conocido como FI-GEN y FIMESH. La aplicación de las condiciones de frontera así como condiciones iniciales

son introducidos por FI-BC (aunque FIPREP <sup>y</sup> FIMESH pueden ser usados también). Para la manipulación de archivos <sup>y</sup> conversión de tareas es realizado por FICONV, que puede ser reemplazado en lugar de FI-GEN o FIMESH para la creación de datos de mallas compatibles con FIDAP, a través de la conversión de información creada en algún otro programa de elemento finito. Esos otros programas incluyen la creación de datos en el formato de archivos neutro de PATRAN, archivos universales I-DEAS o en archivos de FIMESH de FIDAP en versión <sup>6</sup> (las cuales incluye el programa ANSYS <sup>y</sup> ICEM-CFD). FICONV puede trasladar información de nodos y elementos así como datos de condiciones iniciales como de frontera de fuentes externas.

#### 2. Ejecución de la simulación numérica, o fase de procesamiento

Esta es la fase del procesamiento, los pasos en el proceso son ejecutados fuera de la interacción con el usuario en un modulo de procesamiento llamado FISOLV. La ejecución del FISOLV a menudo inicia dentro de la sesión del FIDAP.

#### 3. Resultados de la solución, o fase de pos-procesamiento.

Para este tipo de problemas de fluido el significado general se obtiene de los esquemas desplegadas a partir de los datos de las soluciones básicas más la adición de cantidades derivadas como por ejemplo; funciones de corrientes del flujo y contornos de vorticidad. FIPOST es principalmente gráficas del modulo de pos-procesamiento del FIDAP, sin embargo puede también ser calculado a partir de velocidades de flujo y flujos de calor.

Por otro lado el programa FIDAP crea una serie de archivos durante la simulación, estos ayudan a entender las relaciones y los contenidos de los cálculos. La principal in formación del flujo creada al usar el FIDAP es; el control de la simulación, propiedades del material e información de condiciones de mallado y de frontera, originado principal mente de los submodulos FIPREP, FI-GEN y FI-BC, los cuales escriben base de datos llamados FDBASE (archivos FIDap dataBASE). Antes de una ejecución de FISOLV debe uno tener al FIDAP comprobando toda la información necesaria en la base de datos en preparación para mandarlo al modulo de procesamiento. FISOLV extrae toda la infor mación requerida del archivo de FDBASE puesta en marcha en la ejecución. Durante la solución FISOLV escribe los resultados dentro de una base de datos llamado FDPOST, FIDAP puede entonces extraer estos datos de solución para el pos-procesamiento a través del modulo FIPOST.

### 3.4 Geometrías

La simulación se calcula para un estado estacionario del flujo del fluido dentro de una geometría de alta simetría como es el prisma rectangular, por lo tanto, lo primero es generar las geometrías a utilizar para esquematizar el proceso de soldadura de las probetas de material compuesto.

Para generar esta figura hay que definir primero los vértices posteriormente las aristas (edge), superficies (fase) y por útihno volúmenes (volume) de las geometrías que se van a utilizar en la representación del proceso, mediante el programa GAMBIT, además de que se generan se identifica simultáneamente cada uno de los elementos de la geometría tal como resulta en la siguiente figura.

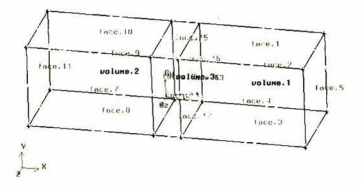

Figura 3.2 -Elementos de las geometrías para el proceso de soldadura.

para una mejor visualización de la zona entre los dos materiales compuestos, se som brean los volumenes del material base, como se observa en la figura 3.3.

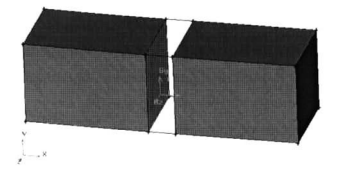

Figura 3.3 -Esquema del material compuesto.

Una vez creada las geometrías del material de trabajo así corno la zona donde se va a depositar el flujo del fluido, lo siguiente es asociarle características especiales a las superficies proximas a la zona de unión de las dos probetas de trabajo, ya que es aquí donde se van a realizar todos los cálculos involucrados en el proceso de soldadura.

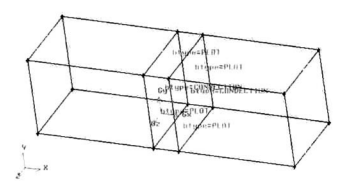

Figura 3.4 -Tipos de superficies asociadas a la zona de unión.

El próximo paso es la división de estas geometrías continuas mediante la generación de elementos, para crear los esquemas de mallado.

### 3.5 Mallado

El objeto de realizar un mallado sobre una superficie continua es generar elementos en la región para de esta forma aplicar las ecuaciones desarrolladas anteriormente y calcular sus soluciones mediante aproximaciones numéricas. Para el presente trabajo que se enfoca en la zona para la unión de dos probetas de materiales compuestos, dando como resultado un prisma rectangular de  $9 \times 9 \times 3 \text{mm}$ , los elementos obtenidos para esta figura son de tipo ladrillo con 8 nodos (uno por vértice). Tal como se muestra en la figura 3.5.

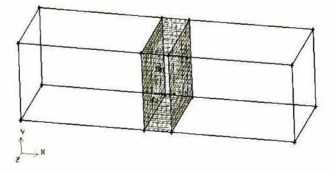

Figura 3.5 -Mallado de la zona de unión.

Es importante recalcar que las superficies próximas a la zona de unión se tienen que dividir para generar los elementos ya que sobre éstos los efectos físicos que se produzcan son de gran importancia.

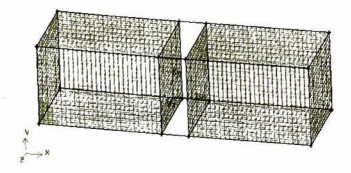

Figura 3.6 -Mallado del material compuesto.

Una vez contruidas las geometrías y generado el mallado todos los datos son expor tados para ser utilizados en el programa FIDAP,

## 3.6 Pre-procesamiento

Sabemos que la manipulación de archivos y conversión de tareas son realizadas por el submodulo FICONV. FIPREP controla la simulación y las propiedades del fluido de entrada, los que son generados y guardados en un archivo. La aplicación de las condiciones de frontera así como condiciones iniciales son introducidos por FI-BC. Por lo tanto la parte esencial del programa consiste en la labor realizada por los submodulos de preprocesamiento FICONV, FIPREP, FI-GEN, FIMESH y FI-BC, por tal razón se considera pertinente presentarlo en forma original al editor generado, el cual es transportado del archivo creado por FIDAP en la Estación de Trabajo

```
/ File opened for write Thu Oct 19 03:14:39 20D0.
FICONV( NEUT, INPU, RESU )
INPUTF1LE( FILE =
"/usr/people/he reda/proyectos/tes2D3.FDNEUT" )
END()FI-BC( )
```

```
WINDOW(CHANGE= 1, MATRIX )
 1.000000 0.000000 0.000000 0.000000
 0.000000 1.000000 0 000000 O 000000
 O.OOOOOO 0.000000 1 000000 0.000000
 OOOOOOO 0.000000 0.000000 i.OOOOOO
-19.95000 19.95000 -14 96250 14.96250 -10.50000 10.50000
SETDISPLAY(ENTI = "", SHOW, ONLA, CLEA, FRAM)
END( )F1P0ST( )
GROUP( LIST )
GROUP(ALL)
MESH( )
WINDOW(CHANGE= 1, MATRIX )
1.000000 0.000000 0.000000 0.000000
0.000000 1.000000 0.000000 0.000000
0.000000 0.000000 1.000000 0.000000
0.000000 0.000000 0.000000 1.000000
-19.76000 19.76000 -17.51923 17.51923 -38.00000 38.00000
45.000000 45.000000 45.000000 45.000000
REDO
SETCOLOR(LABE = 1, AXES = 5, BACK = 2, FORE = 5)
MESH()
END()
FIPREF(EXECUTION(ADD, NEWJ)
PROBLEMf ADO, 2-D. INCO, STEA, LAMÍ, NONL, NEWT. MOME, ENER. FIXE, SING )
GRAVITY(ADD, MAGN = 981, THET = 0, PHI = 0)
```

```
SOLUTION(ADD, S.S. = 20, VELC = 0.001, RESC = 0.001, ACCF = 0)
```

```
CONDUCTIVITY(ADD, SET = 1, CONS = 1.214)
\text{CONDUCTIVITY} ( ADD, SET = "composite", \text{CONS} = 1,526 )
DENSITY( ADD, SET = 1, CONS = 0.6)DENSITY( ADD, SET = "composite", CONS = 3.83)
SPECIFICHEAT(ADD, SET = 1, CONS = 0.8)
SPECIFICHEAT( ADD, SET = "composite", CONS = 0.5)
VISCOSITY(ADD, SET = 1, CONS = 0.0083)
HTRANSFER( ADD, SET = 1, CONS = 1.8, REFT = 100)ENTITY(ADD, NAME = "fluid", FLUI)ENTITY( ADD, NAME = "entrada", PLOT )
ENTITY(ADD, NAME = "salida", PLOT)ENTITY( ADD, NAME = "pared", PLOT )
ENTITY(ADD, NAME = "wall", PLOT)ICNODE( ADD, VELO. ZERO, ALL, X, Y, Z )
COORDINATE(ADD, SYST = 2, CART)2,2.0
BCNODE(UY, ENTI = "entrada", CONS = -1, X, Y, Z)BCNODE( VELO, ENTI =
"pared". ZERO, X, Y, Z )
BCNODE( VELO, ENTI = "wall", ZERO, X, Y, Z)BCNODE( VELO, ENTI = "salida", ZERO, X, Y, Z)BCNODE (TEMP, ENTI = "salida", CONS = 1585, X, Y, Z)
BCNODE(TEMP, ENTI = "entrada", CONS = 2213, X, Y, Z)BCNODE(UX, ENTI = "entrada", ZERO, X, Y, Z)BCNODE(UY, ENTI = "entrada", CONS = -1, X, Y, Z)END()FI-BC()WINDOW(CHANGE= 1, MATRIX)
1.000000 0.000000 0.000000 0.000000
```
0.000000 1.000000 0.000000 0.000000 0.000000 O.OOOOOO 1.000000 0.000000 0 000000 0.000000 0.000000 1.000000  $-19.95000$  19.95000  $-14.96250$  14.96250  $-10.50000$  10.50000  $END()$ CREATE( FIPR, DELE ) CREATE(FISO) FIPOST() EDGE| BCNO, VELO, BCNO, TEMP ) END() RUN( FISOLV, IDEN = "tesis", FORE, COMP ) / File closed at Thu Oct <sup>19</sup> 03:40:51 2000. / File opened for append Thu Oct <sup>19</sup> 03:41:55 2000. FIPOST() **VECTOR**(VELO) WINDOW(CHANGE= 1. MATRIX ) 1.000000 0.000000 0.000000 0.000000 0.000000 1.000000 0.000000 0.000000 0.000000 0.000000 1.000000 0.000000 0.000000 0.000000 0.000000 1.000000 -19.76000 19.76000 -17.51923 17.51923 -38.00000 38.00000 45 000000 45 000000 45 000000 45.000000 REDO CONTOUR( UX, AUTO ) CONTOUR( UY, AUTO ) CONTOUR( SPEE. AUTO ) CONTOUR( PRES, AUTO ) CONTOUR(TEMP. AUTO)

CONTOUR( STRE, AUTO }

CONTOUR( VORT, AUTO ]

CONTOUR( SHEA, AUTO )

CONTOUR( REYN, AUTO )

END( )

FIPREP( )

ENTITY(SELE, FIRS, ÑAME <sup>=</sup> "fluid", FLUÍ )

ENTITY( SELE, NEXT, ÑAME <sup>=</sup> "entrada", PLOT )

 $ENTITY$  (SELE, NEXT, NAME = "salida", PLOT)

ENTITY( SELE, NEXT, NAME = "pared", PLOT)

ENTITY(REPL, NAME = "pared", WALL, MDEN = "composite",

MSPH = "composite", MCON <sup>=</sup> "composite" <sup>|</sup>

 $ENTITY(SELECT, NEXT, NAME = "wall", PLOT)$ 

 $BCNODE(SELECT, FIRST, UY, ENT = "entrada", CONS = -1, X, Y, Z)$ 

BCNODE( SELE, FIRS, VELO, ENTI <sup>=</sup> "pared", ZERO, X, Y, Z )

BCNODE( SELE, NEXT, VELO, ENTI = "pared", ZERO, X, Y, Z)

 $BCNODE(SELE, NEXT, VELO, ENT = "wall", ZERO, X, Y, Z)$ 

BCNODE( SELE, NEXT, VELO, ENTI = "salida", ZERO, X, Y, Z )

 $BCNODE$  (SELE, NEXT, TEMP, ENTI = "salida", CONS = 1585, X, Y, Z)

 $BCNODE(SELECT, NEXT, TEMP, ENTI = "entrada", CONS = 2213, X, Y, Z)$ 

BCNODEf SELE. NEXT, UX, ENTI <sup>=</sup> "entrada", ZERO, X, Y, Z )

END()

FIPREP()

END()

CREATE(FIPR, APPE)

CREATE(FISO)

FIPOST( )

EDGE( BCNO, VELO, BCNO, TEMP )

```
END()
```
RUN( FISOLV, IDEN <sup>=</sup> "tesis", FORE, COMP )

/ File elosed at Thu Oct <sup>19</sup> 04:10:59 2000.

/ File opened for append Thu Oct <sup>19</sup> 04:11:32 2000.

FIPOST()

VECTOR(VELO)

CONTOUR| TEMP, AUTO )

END( )

FIPREP()

 $\text{HTRANSFER}$  (SELE, FIRS, SET = 1, CONS = 1.8, REFT = 100)

 $HTRANSFER$  (REPL,  $ENTR = "convec", SET = "convec", CONS = 1.8, REFT = 100)$ 

HTRANSFER( SELE, FIRS, SET = "convec",  $CONF = 1.8$ , REFT = 100)

ENTITY! REPL. ENTR <sup>=</sup> "pared", ÑAME <sup>=</sup> "pared", WALL, MDEN <sup>=</sup> "composite",

MSPH = "composite", MCON <sup>=</sup> "composite", MCNV <sup>=</sup> "convec" )

 $END()$ 

CREATE(FIPR, DELE)

CREATE(FISO)

FIPOST()

EDGE( BCNO, VELO, BCNO, TEMP )

END()

RUN( FISOLV, IDEN <sup>=</sup> "tesis", FORE, COMP <sup>|</sup>

/ File elosed at Thu Oct <sup>19</sup> 04:14:50 2000.

/ File opened for append Thu Oct <sup>19</sup> 04:15:43 2000.

FIPOST()

VECTOR(VELO)

CONTOURI TEMP, AUTO )

WINDOW(CHANGE= 2, MATRIX )

l.OOOOOf) 0.000000 0.000000 D.000000

```
0.000000 1.000000 0.000000 0.000000
0.000000 0.000000 1.000000 0.000000
0.000000 0.000000 0.000000 1 000000
-19.76000 19.76000 -17.51923 17.51923 -38.00000 38.00000
225.000000 45.000000 45.000000 45.000000
REDO
VECTOR(VELO)
CONTOUR( TEMP, AUTO )
CONTOUR( UX, AUTO )
CONTOUR( UY, AUTO )
CONTOUR! SPEE. AUTO )
CONTOUR( PRES, AUTO )
CONTOUR! TEMP, AUTO )
CONTOUR( STRE, AUTO)
CONTOUR! VORT, AUTO )
CONTOUR( SHEA, AUTO)
CONTOUR(REYN, AUTO)
CONTOUR( SHEA, AUTO)
```
CONTOUR(REYN, AUTO)

END()

/ File elosed at Thu Oct <sup>19</sup> 05:03:00 2000.

El trabajo realizado por el programa a partir de este editor consiste en:

1) Importar todos los datos desde un archivo neutro generados en GAMBIT, mediante el submodulo FICONV.

2) El submodulo FIPREP es activado para asignar un nuevo trabajo que consiste de un problema en:

Dos dimensiones.

Fluido incompresible.

Fluido Estático.

Flujo Laminar.

Problema Nolineal.

Fluido Newtoniano.

Dependiente del momento así como de la energía.

3) Asignación de constantes

Gravedad 981cm/s

Limite de error  $1 \times 10^{-3}$ 

- Para el Fluido de Aluminio:

- Conductividad 1. <sup>77</sup> J/cm°C

- Densidad  $0.6qr/cm^3$ 

Calor Especifico 0.8J/gr°C

Viscosidad  $8.3 \times 10^{-3} \text{poises}.$ 

Para el Material Compuesto

Conductividad  $1.1526J/cm^{\circ}C$ 

Densidad 3.83ar/cm<sup>3</sup>

Calor Especifico 0.5J/gr°C

Constante de transferencia de calor  $1.8J/sec \cdot cm^{\circ}C$ 

Temperatura de precalentamiento 100°C

4) Asignación del tipo de entidad.

5) Condiciones de frontera

6) Velocidad del flujo de entrada en la dirección y $\left( u_y = -1 cm/s \right)$ y temperatura de 2213°C.

7) Velocidad de salida igual cero, temperatura de 1585"C.

8) En todas las paredes la velocidad es igual a cero.

9) Condiciones iniciales todo en cero.

10) Corre el programa, se identifica con nombre de tesis.

11) Se abre una ventana para visualizar todos los esquemas de salida.

12) Se reinicializan todas las variables y se asigna a las paredes un entidad tipo WALL con características del material compuesto y se verifica nuevamente las condiciones de frontera.

13) Se corre el programa sin identificar ningún cambio en los resultados antes obtenidos.

14) Se asigna a la variable "convec" la constante de transferencia de calor y la tem peratura de referencia.

15) Se asignan a las paredes estas nuevas condiciones de frontera y se corre el pro grama.

### 3.7 Procesamiento

FIDAP a partir de este momento entra en procesamiento realizado por el submodulo FISOLV, anteriormente mencionamos que este trabajo realizado esta fuera de nuestro alcance sin embargo tenemos algunos datos generados en un archivos de salida.

```
FIDAP ( 7.62 ) 19 Oct 00 AT 04:55:28
THIS SOFTWARE IS A LICENSED PRODUCT OF FLUID DYNAMICS INTERNATIONAL, INC. AND
MAY ONLY BE USED ACCORDING TO THE TERMS OF THAT LICENSE ON THE SYSTEM
IDENTIFIED IN THE LICENSE AGREEMENT COPYRIGHT (C ) 1990 BY FLUID DYNAMICS
INTERNATIONAL, INC. ALL RIGHTS RESERVED.
PROBLEM DEF1NIT10N AND CONTROL INFORMATION INPUT, NO. OF ERRORS = 0
PROBLEM DEF1NITION IS:
2-DIMENS10NAL INCOMPRESSIBLE STEADY-STATE LAMINAR
NONLINEAR NEWTONIAN MOMENTUM SINGLEPHASE
FIXED MESH ENERGY
EXTRAPOLATION IS ON
```
RELAXATION METHOD IS CONSTANT

UPWINDING METHOD IS OFF

TIME FUNCTION INFORMATION INPUT, NO. OF ERRORS = 0

 $NO. OF ERRORS = 0$  $NO. OF ERRORS = 0$ 

NODAL DATA INPUT,

CONSTRA1NED DO. F.S INPUT,

VOLUMETRIC FORCES INPUT,  $NO. OF ERRORS =  $0$$ 

INITIAL CONDITIONS INPUT,  $NO. OF ERRORS = 0$ 

PROBLEM ELEMENT INFORMATION INPUT COMPLETED

MATRIX PROFILE STRUCTURE COMPUTED

TOTAL SYSTEM DATA

NON SYMMETRIC MATRIX BLOCK STRUCTURE

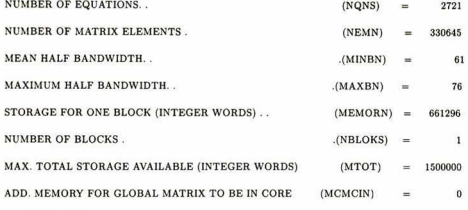

 $(0 = IN CORE)$ 

FILE STRUCTURE DATA 

UNIT NO. LOGICAL LOGICAL REC. NO PHYSICAL PHYSICAL REC. KBYTES

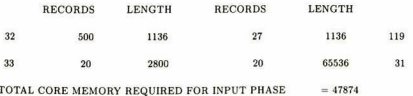

#### TOTAL CORE MEMORY REQUIRED FOR SOLUTION PHASE <sup>=</sup> <sup>704398</sup>

 $=$  = = = LOAD STEP 1 = = = = = = = AT LOAD 0.1000E+01 INCREMENT 0.1000E+01 = = = = = = ANALYSIS FOR FLOW SOLUTION ITERATION NUMBER -- 1

D.O.F. RESIDUE REL.ERR.VEL DINORM DNORM REL.ERR. F RENORM RNORM GLOB. 0.189E+04 0.100E+01 0.145E+05 0.145E+05 0.299E-03 0.674E+03 0.225E+07 UX 0.501E+00 0.100E+01 0.141E+01 0.14IE+OI 0.453E-06 0.160E+00 0.354E+06 UY 0.130E+01 0.100E+01 0.783E+01 0.783E+0I 0.107E-06 0.239E+00 0.223E+07 TEMP 0.189E+04 O.IOOE+Ot 0.145E+05 0.145E+05 0.612E+00 0.674E+03 0.110E+04 ANALYSIS FOR FLOW SOLUTION ITERATION NUMBER -- 2

D.O.F. RESIDUE REL.ERR.VEL DINORM DNORM REL.ERR. F RENORM RNORM GLOB. 0.161E+04 0.557E+00 0.163E+05 0.293E+05 0.147E-04 0.332E+02 0.225E+07 UX 0.143E+00 0.279E+0O 0.358E+00 0.128E+0I 0.332E-07 0.117E-01 0.354E + 06 UY 0.208E+00 0.863E-01 0.679E+00 0.786E+01 0.113E-07 0.252E-01 0.223E+07 TEMP O.I61E+04 0.557E+00 0.163E+05 0.293E+05 0.301E-0 <sup>1</sup> 0.332E+02 0.110E+04 ANALYSIS FOR FLOW SOLUTION ITERATION NUMBER - 3

D.O.F. RESIDUE REL.ERR.VEL DINORM DNORM REL.ERR. F RENORM RNORM GLOB. 0.477E + 02 0.698E-02 0.204E + 03 0.293E + 05 0.167E-05 0.376E + 01 0.225E + 07 UX 0.125E-01 0.266E-01 0.339E-01 0.127E+01 0-277E-08 O.979E-03 0.354E+06 UY 0.211E-01 0.995E-02 0.783E-01 0.787E+01 0.140E-08 0.311E-02 0.223E+07 TEMP 0.477E+02 0.698E-O2 0.204E+03 0.293E+05 0.341E-02 0.376E+01 O.UOE+04 ANALYSIS FOR FLOW SOLUTION ITERATION NUMBER -

D O F. RESIDUE REL.ERR.VEL DINORM DNORM REL.ERR. F RENORM RNORM GLOB. 0.454E+01 0.870E-03 0.255E+02 0.293E+05 0.190E-06 0.429E+00 0.225E+07 UX 0.961E-03 0.258E-02 0.328E-02 0.127E+01 0.207E-09 0.733E-04 0.354E+06 UY 0.235E-02 0.150E-02 0.118E.01 0.787E+01 0.169E-09 0.376E-03 0.223E+07 TEMP 0.454E+0I 0.870E-03 0.255E+02 0.293E+05 0.389E-03 0.429E+00 0.110E+04  $====$  COMPUTATION COMPLETE FOR LOAD STEP  $== == == 1$ T <sup>I</sup> M <sup>I</sup> N G I <sup>N</sup> F O R M A T <sup>I</sup> O <sup>N</sup> 19 Oct 00 AT 04:56:02

128

------------------------------------

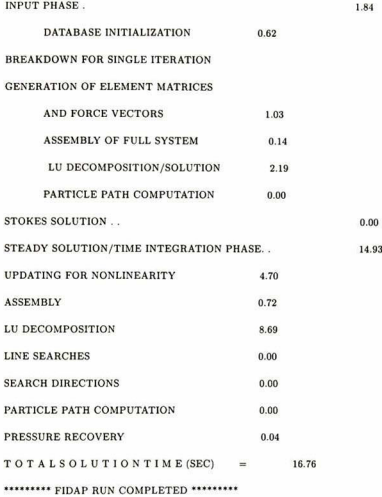

Como se puede apreciar, estos resultados nos proporsionan datos muy generalizados pero valiosos de los cálculos realizados en el procedimiento.

Los pos-procedimientos de FIDAP nos generan todos los desplegados de los esquemas que se tratarán cn el siguiente capítulo.

# Capítulo 4

## Resultados y Discusión

## 4.1 Pos-prosesamiento.

El presente trabajo consiste en la representación cuantitativa de la distribución de tem peratura y del flujo del fluido en un proceso de soldadura MIG. Por lo que el flujo del fluido es representado mediante un modelo viscoso de fluido Newtoniano, incompresible y laminar. Las perdidas de calor son calculadas mediante modelos de conducción, convec ción y radiación. Si el problema se complicara mediante la existencia de concentraciones de especies químicas en el fluido, que suponemos no existen, el programa es capaz de usar hasta quince ecuaciones de transporte para modelarla.

En el flujo de un fluido muchas cantidades de interés pueden ser derivadas de los cam pos básicos de velocidad, presión y concentración de especies resultado de las soluciones de las ecuaciones descritas en el capítulo 1. Estas incluyen variables como funciones de flujo, verticidad, flujo de calor, fronteras de tensión, flujos de velocidad, etc. To das esas cantidades pueden ser derivadas directamente del cálculo de velocidad, presión, temperatura y concentración de especies. El pos-procesamiento del programa FIPOST esta ampliamente adaptado para compatibilizar con diferentes tipos de gráficas mediante resultados numéricos, este trabajo consiste en tomar aquellos puntos donde nuestros ob jetivos sean totalmente cubiertos los que serán representados en las siguientes secciones.

Cabe hacer notar que el proceso del calculo de las variables requirió de dos modelamientos para comparar el comportamiento del flujo del fluido, como fue espeficificado en el capítulo anterior en la parte del preprocesamiento del programa, sin embargo, no se presentaron ambos resultados, salvo los esquemas de temperatura, esto debido a que no existe ninguna diferencia relevante entre ellas.

### 4.2 Esquemas de Velocidad

Los esquemas de los vectores de velocidad son calculados en cada punto nodal. La longitud de cada vector es proporcional a la velocidad del fluido en un punto dado, así como la inclinación del vector es la dirección del flujo. La punta de la flecha es opcional en el dibujo de cada vector.

La velocidad con que se introduce el flujo del fluido es de aproximadamente  $1cm/s$ más la aceleración de la gravedad (981cm/s), obtenemos una velocidad máxima calculada de 1.46 $cm/s$  y una mínima en tonos oscuros de aproximadamente 0.15 $cm/s$ , tendiendo practicamente a cero.

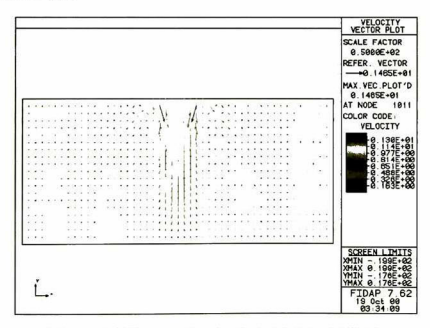

Figura 4.1 -Vectores de velocidad del flujo del fluido.

La vectores de velocidad no varían horízontalmente como muestra la figura anterior, lo que se esperaría. Sin embargo, para una mejor visualización de estas variaciones se observan en los esquemas de contornos de la componente x de la velocidad

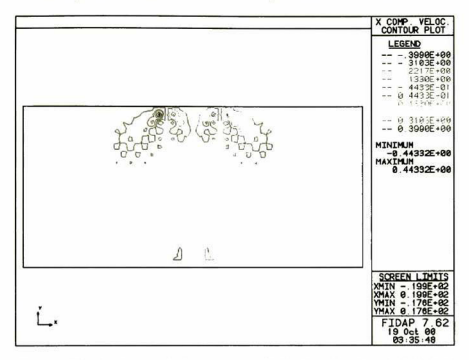

Figura 4.2 -Contornos de la componente x de la Velocidad del Flujo.

í como los contornos de la componente y de la velocidad.

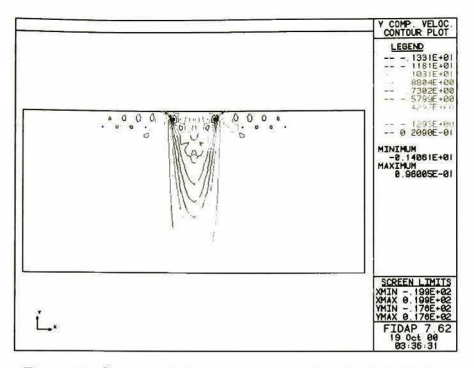

Figura 4.3 -Contornos de la componente y de la velocidad del flujo.

Estas dos ultimas figuras (4.2 y 4.3) muestran variaciones mas prolongadas y con mayor intensidad a lo largo del eje y dentro de la zona para la unión de las probetas del material compuesto, lo que hace que el llenado sea completo para toda esta zona, sin embargo, estas figuras muestran también variaciones dentro del material (aproximada mente <sup>2</sup> a 3mm) de cada lado, los cuales se pueden verificar al analizar detenidamente la figura 4.1 que esquematiza vectores de velocidad de masa dirigidos hacia el material compuesto por la parte superior, esto significa que existe penetración al material com puesto. Esta representación puede ser ratificada experimentalmente, la figura 4.4 muestra una toma del perfil del depósito del cordón de soldadura por arco eléctrico no directo a una temperatura de 100°C de precalentamiento, mientras que la figura 4.5 muestra un acercamiento a la interface de la unión a 1200X, mostrando una penetración minima del aluminio dentro del material compuesto.
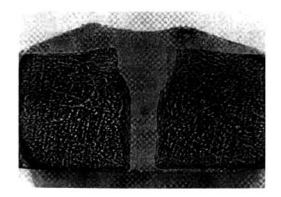

Figura 4.4 -Muestra del cordon de soldadura depositado a  $100^o\mathrm{C}$  de precalentamiento

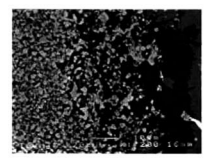

Figura 4.5 -Acercamiento de la Interface de la unión, a 1200X.

Esto podemos corroborarlo con las siguientes figuras tomadas sobre otras muestras en las mismas condiciones.

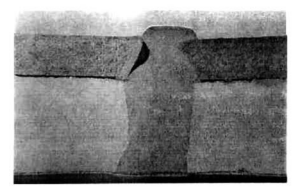

Figura 4.6 -Muestra del perfil transversal de la unión por arco eléctrico no directo del material compuesto Al/TiC

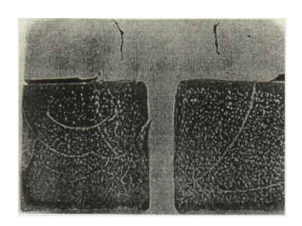

Figura 4.7 -Muestra del perfil de depósito del cordón de soldadura por arco eléctrico no directo en el material compuesto Al/TiC (final).

## 4.3 Esquema de contornos de la presión.

Sabemos que la aproximación utilizada para simular este proceso, la presión tiene un orden menor que la velocidad (y la temperatura), valores del campo de presión no siempre están disponibles en todos los nodos del mallado. Esto particularmente es posible cuando una aproximación de presión discontinua es empleada, en este caso todos los grados de libertad de la presión están localizados dentro del elemento, mejor dicho en el nodo de la malla. Para proponer los trazos de líneas de contorno, los valores en los nodos de la presión son requeridos, estos valores son obtenidos mediante la asignación del peso debido al área del elemento, la presión calculada en el nodo se realiza mediante la aproximación de la presión particular empleada y la solución de la presión calculada en el elemento. Este valor es entonces dividido por el total del área del elemento participante para dar así la presión interpolada en el nodo.

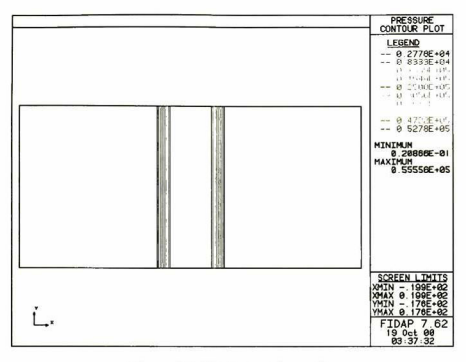

Figura 4.8 - Contornos de presión.

Como el área asignada en cualquier punto de nuestra zona unión es idéntica para todos los nodos, esto es debido a que la geometría en la cual se esta depositando el flujo del fluido es un prisma rectangular, nos da como resultado contornos de presión uniformes v simétricos, como se observa en la figura 4.8.

#### Esquema de contornos de líneas de flujo 4.4

Una cantidad que es a menudo útil son las gráficas desplegadas de los campos de los flujos computados en las funciones de corriente. Para fluidos incompresibles de dos dimensiones, las funciones de la corriente del fluido están definidas por

$$
u_1 = \frac{\partial \psi}{\partial x_2}; \qquad u_2 = -\frac{\partial \psi}{\partial x_1} \tag{4.1}
$$

el cambio en la función de corriente del fluido es una diferencial exacta,

$$
\delta \psi = \int_{A}^{B} \mathbf{q} \cdot \mathbf{n} d\Gamma \tag{4.2}
$$

con

$$
q = u_1 e_1 + u_2 e_2, \qquad n = n_1 e_1 + n_2 e_2 \tag{4.3}
$$

donde n es la normal de integración en la trayectoria <sup>y</sup> q es el vector de velocidad a lo largo de la trayectoria.

El cálculo del cambio en las funciones de corriente unido a un elemento puede ser llevado a cabo usando la ecuación 4.2, Sí consideramos un elemento de frontera en general como el mostrado en la siguiente figura 4,7, con las siguientes definiciones de velocidades y coordenadas.

$$
u_1 = \varphi^T \mathbf{U}_1 \ , \quad u_2 = \varphi^T \mathbf{U}_2 \ , \quad x = \varphi^T \mathbf{x} \ , \quad y = \varphi^T \mathbf{y} \tag{4.4}
$$

donde $\varphi$ es la función de interpolación a lo largo de la frontera $\mathbf{U}_1$ y $\mathbf{U}_2,$ x y y son velocidades en punto nodales y coordenadas.

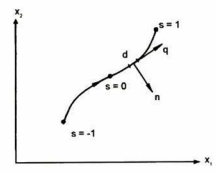

Figura 4.9 -Elemento de frontera

El vector normal es expresado por

$$
\mathbf{n} = \frac{\frac{\partial y}{\partial s} \mathbf{e}_1 - \frac{\partial x}{\partial s} \mathbf{e}_2}{d\Gamma}; \qquad d\Gamma = \left[ \left( \frac{\partial y}{\partial s} \right)^2 + \left( \frac{\partial x}{\partial s} \right)^2 \right]^{1/2}
$$
(4.5)

Usando la relación en las ecuaciones 4.4 y 4.5 de la definición en la ecuación 4.2, obtenemos,

$$
\delta \psi = \int_{A}^{B} \left( \mathbf{y}^{T} \frac{\partial \varphi}{\partial s} \varphi^{T} \mathbf{U}_{1} - \mathbf{x}^{T} \frac{\partial \varphi}{\partial s} \varphi^{T} \mathbf{U}_{2} \right) ds \tag{4.6}
$$

La función de interpolación en los bordes está dado por

$$
\varphi = \begin{pmatrix} \frac{1}{2}s(s-1) \\ (1-s^2) \\ \frac{1}{2}s(s+1) \end{pmatrix} \quad y \quad \varphi = \begin{pmatrix} \frac{1}{2}s(s-1) \\ \frac{1}{2}s(s+1) \end{pmatrix} \tag{4.7}
$$

Respectivamente para elementos cuadráticos y lineales.

Esas funciones permiten el cambio de  $\delta\psi$  para ser calculada a lo largo de algún elemento de frontera, una vez más el elemento geométrico (x, y) y los campos de velocidad  $(U_1, U_2)$  son especificados. El cálculo de la función de corriente para el total de la pieza es generado por aplicación de la ecuación 4.6 sucesivamente a lo largo de los elementos de frontera, empezando en el nodo para el cual el valor base de  $\psi$  está especificado.

Los valores de la función del flujo pueden ser usados para generar los esquemas de líneas de contornos del flujo, el cual para nuesto problema da com resultado la siguiente figura,

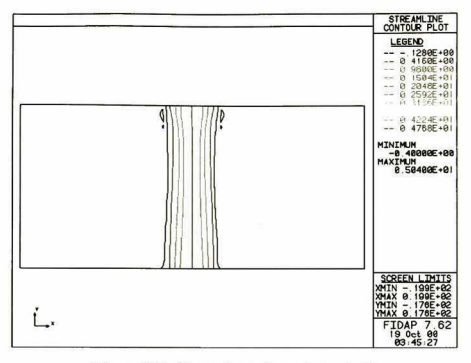

Figura 4.10 -Lineas de contorno de corriente.

Estas líneas del flujo del fluido como son de esperarse están colocadas de forma suave y continua dentro de la zona de unión de las probetas con pequeñas perturbaciones en la parte superior. La intensidad de las líneas de flujos tienen simetría a lo largo de un eje vertical imaginario situado en el centro de la zona de unión, con máximos en el centro y mínimos en los costados, próximos a el material compuesto.

#### Esquema de Contornos de Vorticidad  $4.5$

Una relación estrecha con la función del fluido para flujos es la vorticidad, la cual es generada por el desplazamiento del fluido como se puede apreciar en la siguiente figura,

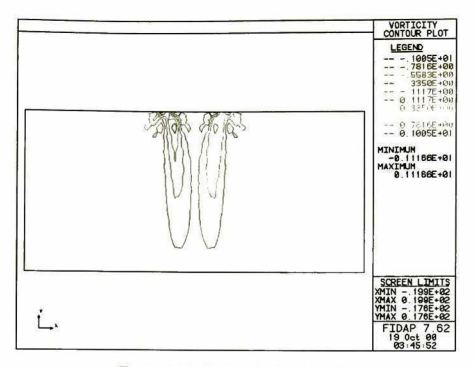

Figura 4.11 -Contornos de vorticidad.

la vorticidad $\omega$ para flujos en dos dimenciones esta definida como,

$$
\omega = \frac{\partial u_2}{\partial x} - \frac{\partial u_1}{\partial y} \tag{4.8}
$$

La función del flujo y la vorticidad están relacionadas por

$$
\nabla^2 \psi = -\omega \tag{4.9}
$$

En general, para flujos en tres dimensiones la vorticidad esta definido por un rotacional

$$
\omega = \nabla \times \mathbf{u}
$$

Usando la discretización de  $u_1$  y  $u_2$  en la ecuación 4.4, se pueden escribir como:

$$
\omega = \frac{\partial \varphi^T}{\partial x} \mathbf{U}_2 - \frac{\partial \varphi^T}{\partial y} \mathbf{U}_1 \tag{4.10}
$$

De los resultados computacionales en funciones discontinuas a través de elementos de frontera, la vorticidad es evaluada en cada nodo, esta forma de obtenerlos se realiza mediante un procedimiento análogo al utilizado para la presión, usando una interpolación de los valores cn los nodos de la vorticidad.

La máxima vorticidad es calculada en contornos pequeñas situadas en la parte superior próximo al los costados del plasma generado por el arco eléctrico no directo y unos contornos mas grandes pero suaves de vorticidades mínimas son generadas hacia la parte inferior dentro de la zona de unión, sin embargo, este efecto no es de suma importancia dentro del flujo del fluido ya que las maximas vorticidades como se mencionó estan situadas en la parte superior y pueden ser asociadas directamente al plasma en sí. Las vorticidades mínimas tienden a cero por lo que para fines practicos el flujo es considerado como laminar.

### 4.6 Esquemas de contornos del Flujo de Calor,

El calculo de la distribución del flujo de calor para problemas de transferencia, están definidos mediante:

$$
q_x = -k\frac{\partial T}{\partial x}, \quad q_y = -k\frac{\partial T}{\partial y}, \quad \left(q_z = -k\frac{\partial T}{\partial z}\right)
$$
(4.11)

y

$$
q_n = \mathbf{q} \cdot \mathbf{n} = n_x q_x + n_y q_y \left( + n_z q_z \right) \tag{4.12}
$$

Donde n es un vector unitario normal de frontera. Por lo tanto para problemas de dos dimensiones, el flujo de calor normal para la frontera está dado por

$$
q_n = \frac{q_x \frac{\partial y}{\partial s} - q_y \frac{\partial z}{\partial s}}{d\Gamma} \tag{4.13}
$$

Recordemos que la aproximación del elemento finito para la temperatura <sup>e</sup>

$$
T = \vartheta^T \mathbf{T} \tag{4.14}
$$

de la ecuación 2.89

$$
q_n = -\frac{k}{d\Gamma} \left( \frac{\partial \vartheta^T}{\partial x} \mathbf{T} \frac{\partial y}{\partial s} - \frac{\partial \vartheta^T}{\partial y} \mathbf{T} \frac{\partial x}{\partial s} \right) = -\frac{k}{d\Gamma} \left( \frac{\partial \vartheta^T}{\partial x} \mathbf{T} \frac{\partial \varphi^T}{\partial s} \mathbf{y} - \frac{\partial \vartheta^T}{\partial y} \mathbf{T} \frac{\partial \varphi^T}{\partial s} \mathbf{x} \right) \tag{4.15}
$$

La expresión anterior puede evaluarse en algún punto en el elemento. El programa evalúa el flujo de calor sobre la frontera en un punto de integración Gaussiana así como evaluar los valores de integración del flujo de calor a lo largo del elemento de frontera. Los esquemas de flujo de calor obtenidos para el problema son de dos tipos:

1) El material compuesto es asignado como una entidad tipo"PLOT" (libre de condiciones, los valores son tomados por default).

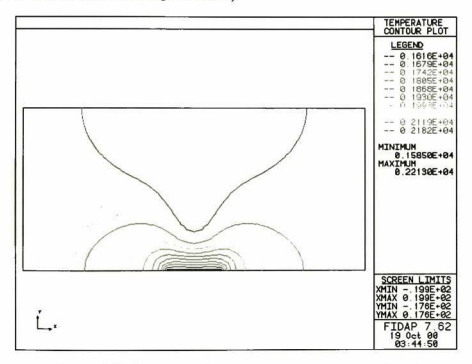

Figura 4.12 - Equemas de contorno de temperatura tipo 1.

2) El material compuesto es asignado como una entidad tipo "WALL" (son esfecifi-

cadas las propiedades del material).

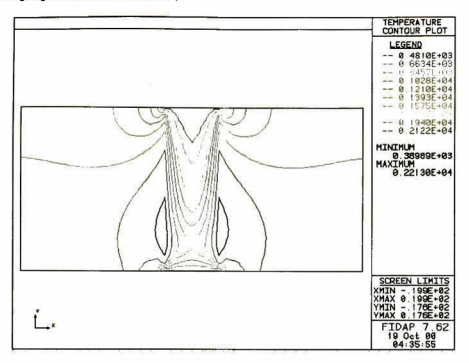

Figura 4.13 -Esquema de contornos de temperatura tipo II.

La razón de mostrar dos esquemas de contornos de temperatura obedece a que se consideran dos situaciones diferentes, las cuales pueden apreciarse en las dos figuras anteriores; la primera muestra continuidad casi perfecta entre la zona de unión y el material compuesto, esto es debido a que el material compuesto es asignado como una entidad tipo "PLOT". El programa calcula la temperatura dentro de esta región con valores asignados por "default" , el error generado es por consiguiente grande, sin embargo, no es asociado al cálculo si no a la asignación de las condiciones de frontera.

La otra figura muestra contornos de temperatura " mas" reales, ya que el material com puesto a demás de ser asignado como una entidad tipo "WALL" son también declarados propiedades del material. Obteniéndose así; máximas temperaturas en la parte superior y situadas dentro de la zona de unión de 2182°C y mínimo de temperatura en la parte in ferior de la zona de unión y dentro del material compuesto de aproximadamente 1600°C. Se observan cambios bruscos en las líneas de contornos de temperatura en la interfase de la zona de unión y el material compuesto, pero no son "separados" en su totalidad por lo que la continuidad permanece.

### 4.7 Trayectoria de las partículas

Tres tipos de esquemas de trayectorias básicas pueden ser creados en el programa; esquemas de trayectorias de partículas, esquemas de color y esquemas de líneas físicas. En un esquema de trayectorias de partículas, una partícula es introducida en un punto (o puntos) dentro del domino del flujo y la trayectoria del movimiento de la partícula está basada en seguir el campo del flujo computado, la diferencia entre este esquema y el es quema de color es que esta última no tiene masa, sin embargo la partícula es introducida en un punto (o puntos) dentro del dominio del flujo y la trayectoria del movimiento de la partícula esta basada en el campo del flujo computado, además de que una nueva partícula es introducida casi en la misma posición que la partícula original con un incre mento de tiempo específico. En cada uno de esos puntos la posición de la partícula puede ser esquematizada en incrementos de tiempo discretos o en posiciones subsecuentes de una partícula la cual puede ser asociada a segmentos de líneas creando así un esquema de líneas continuas de las partículas en movimiento. Los esquemas continuos de color corresponden exactamente a un flujo visualizado experimentalmente en el cual trazos de color son introducidos dentro del flujo en algún punto.

Para simulaciones de estados estacionarios la trayectoria de la partícula y los esquemas de color son idénticos, por lo que son diferentes entonces en simulaciones transitorias. Para esquemas de líneas físicas, la secuencia de posiciones en el campo del flujo de algunos tiempos iniciales están conectados con segmentos de líneas recta. La deformación de esta "línea" (línea física) es regida por el tiempo, por lo tanto, la posición de la línea física es esquematizada en incrementos de tiempos específicos.

### 4.8 FIDAP

Los procedimientos empleados en FIDAP pueden catalogarse dentro de dos grupos depen diendo si son ecuaciones de flujo estacionario o transitorio, además en los procedimientos de soluciones de ecuaciones transitorias pueden ser subdivididos en dos grupos dependi endo si la técnica de integración de tiempo empleada es implícita <sup>o</sup> explícita. Para el presente trabajo que es de estado estacionario así como problemas de estado transito rio los que emplean integrador de tiempo implícito <sup>y</sup> un sistema matricial no lineal de ecuaciones que pueden ser resueltos en su totalidad.

Normalmente, la solución de este sistema matricial no lineal es la etapa del tiempo empleado en el análisis para problemas de regulares a grandes pueden ocupar el 80% del total de los recursos usados. Por tanto, la decisión de cual algoritmo va a ser empleado para que esta fase pueda gobernar y finalmente limitar el tamaño del modelo del elemento finito que pueda ser tratado, especialmente el caso de problemas altamente no lineales o problemas acoplados con fenómenos físicos. En general son tratados y calculados prob lemas de convección en FIDAP que contienen las dos características anteriores.

Aunque algoritmos para las ecuaciones discretas debido a la ecuación de estado esta cionario (Navier-Stokes) pueden ser considerados en siguientes trabajos, ya que se debería enfatizar más los procesos que describen estos procedimientos, los cuales son de hecho procedimientos muy generales e incluso son empleados en soluciones de otros sistemas no lineales. Se debería también hacer notar que esos procedimientos son en principio independientes del número de dimensiones del problema, ya que las dimensiones afectan solamente la formulación y estructura interna del sistema discreto y por supuesto el tamaño. Sin embargo, en la práctica, el número de dimensiones pueden a menudo elegir el algoritmo de solución debido al costo.

La estructura básica del sistema discreto puede ser resuelta relativamente rápida, apli cando los procedimientos de elemento finito de Galerkin para ecuaciones estacionarias de Navier-Stokes o ecuaciones transitorias de Navier-Stokes, cuando se emplea un integrador de tiempo implícito, resultando un conjunto de ecuaciones algebraicas no lineales que se pueden representar mediante una matriz,

$$
\mathbf{K}\left(\mathbf{u}\right)\mathbf{u}=\mathbf{F}
$$

Donde K es la matriz del sistema global, u es el vector global desconocido (ve locidades, presiones, temperaturas, etc.) y F es un vector que incluye el efecto de las fuerzas del cuerpo y condiciones de frontera. La composición actual de las matrices de las consideraciones del problema. Para problemas isotérmicos toda la dependencia de la temperatura esta ausente <sup>y</sup> la ecuación de energía no se requiere. Para problemas acoplados débilmente el término boyante en la ecuación de momento no estará presente y el acoplamiento entre el momento, energía y/o ecuación de especies está en términos de convección y disipación viscosa. Por lo tanto la ecuación de momentos puede ser resuelta independientemente por otra ecuación escalar, seguido por una solución de en ergía o ecuación de especies con un campo de velocidad conocida. Los flujos acoplados fuertemente son aquellos en que las ecuaciones de momento dependen de la temperatura y/o campos de concentración, por ejemplo; convección libre o forzado.

Existen dos diferentes metodologías utilizadas para resolver sistema de ecuaciones no lineales descritas anteriormente el algoritmo resultante es conceptualmente muy difer ente y de hecho puede representar dos oposiciones finales en las posibles soluciones. La primera aproximación resuelve todas las ecuaciones de conservación de una manera si multáneamente acopladas, mientras que la segunda aproximación resuelve cada ecuación separadamente de manera secuencial segregada.

Se ha encontrado que en la aproximación acoplada total es mucho más efectiva para mejorar problemas de dos dimensiones. Sin embargo, normalmente para problemas grandes en dos dimensiones y un mejoramiento de problemas de tres dimensiones, la resolución de cálculo requerida (tanto para la matriz del sistema global establecida como para los requerimientos de solución para el CPU) puede llegar a ser demasiado costoso.

La aproximación de segregación garantiza dar una reducción sustancial en la memoria

del disco, que se requiere para resolver el acoplamiento total. Sin embargo, esto dificulta más la predicción en el tiempo de ejecución entre el segregado y la aproximación acoplada total. En general, esto depende del tamaño de resolución del problema y del número de iteraciones requeridas para alcanzar la convergencia. Debido a esta secuencia de desacoplamiento natural, resolver los segregados requiere más iteraciones que resolver el acoplamiento (esto puede ser de tres a diez tiempos). Por otro lado, si el tamaño del problema crece (por ejemplo, el número de puntos en la malla) el costo de cada iteración total de la aproximación de segregación sería incrementada menos que la aproximación de acoplamiento. Así potencialmente hay un cambio entre la ejecución de un número grande de iteraciones menos costosas, comparado a la solución de segregados en número menor de iteraciones más costosas y una solución acoplada total.

Dos conceptos que surgieron repetidamente son: el radio de convergencia y la veloci dad de convergencia de un algoritmo en particular. Supóngase que en un procedimiento iterativo se desarrolla una serie de iteraciones  $\{u_i, i = 1, ... n\}$ , entonces la velocidad (asintótica) de convergencia es el entero  $k$  tal que  $i$  suficientemente grande:

$$
\|\mathbf{u}_{i+1}-\mathbf{u}_i\| \le C \|\mathbf{u}_i-\mathbf{u}_{i-1}\|^k \quad ; \qquad C \text{ es una constante}
$$

Donde  $\| \$ i es alguna norma apropiada. Si  $k = 1$ , la velocidad de convergencia es lineal, si  $k = 2$ , entonces es cuadrática, etc.

Cuando el radio de convergencia esta dado, usualmente puede estar asociado con un parámetro de problema, tal como el número de Reynolds. Por ejemplo, dada una condición vectorial inicial el cuál es el mayor número de Reynolds, ¿el algoritmo iterativo convergerá?.

# **CONCLUSIONES**

Todos los resultados obtenidos estan basados en los esquemas generados por el posprocesamiento de FIDAP por lo que se puede concluir que;

Los esquemas de vectores de velocidad mostradas en la figura 4. <sup>1</sup> tiene buena precisión, por lo que podemos determinar las trayectorias del flujo del fluido en un proceso real, esta idea se puede complementar con los esquemas de contornos de las componentes de la velocidad Figura 4.2 y 4,3, ya que muestran perfectamente las variaciones de la velocidad dentro de la zona de unión así como en las paredes laterales del material compuesto, cercanas a esta zona.

Al comparar los esquemas de vectores de velocidad con diferentes muestras de perfiles de deposición de cordones de soldadura por arco eléctrico no directo MIG en el material compuesto (figuras 4.4, 4.5, 4.6 y 4.7), con las mismas condiciones, muestra de manera general mismo comportamiento, salvo pequeñas variaciones.

La generalización tanto para geometrías mas complejas como para otro tipo de ma teriales se puede asegurar siempre y cuando las condiciones de frontera e iniciales sean similares.

Las soluciones numéricas en regiones de oscilación de los vectores de velocidad, sue len esconderse o amortiguarse fuera de los esquemas de contornos. Por esta razón, los esquemas de contornos deben siempre complementarse mediante esquemas de vectores de velocidad, obteniendo así una mayor información del trabajo en cuestión.

El esquema de contornos de presión para el presente trabajo no da una gran infor mación (Figura 4.8) ya que se trata de un prisma rectangular, esto significa que tenemos elementos tipo ladrillo en toda nuestra región, sin embargo, para figuras mas complejas, es importante tomarlo en cuenta ya que va asociado al área o volumen del elemento, pudiendo de esta forma detectar zonas críticas.

Un esquema importante es el de contornos de líneas de flujo ya que predice con gran exactitud flujos del fluido además de que muestra un claro flujo laminar, dando como resultado en la práctica cero porosidad, esto se puede apreciar directamente en las figuras 4.4, 4.6 <sup>y</sup> 4.7. <sup>A</sup> pesar de que el esquema de contornos de vorticidad muestra lo contrario estos efectos son prácticamente despreciables.

Por último los contornos de temperatura obtenidos varían de forma significativa al asignar dos tipos de entidades al material compuesto. Esto muestra claramente que los valores calculados para la distribución de temperatura no están sujetos directamente a la zona de unión de los materiales, sino a las condiciones de continuidad entre esta y el material compuesto, como trasferencia de temperatura (principalmente por conducción y convección). Mientras que los esquemas generados para las otras variables (velocidad, presión, vorticidad, etc.) sí están restringidos a la zona de unión con mínimas diferencias en la zona interfacial con el material compuesto.

Lo que hay que enfatizar es que ningún programa se debe tratar como una "caja negra" un programa computacional que predeciría infaliblemente el proceso del flujo del fluido. FIDAP y todos las otras herramientas computacionales de dinámica de fluidos tienen especificaciones compatibles para ciertos fenómenos de flujos de fluido, por lo que se tienen que entender estas herramientas para aplicarlas correctamente.

Para realizar la simulación del flujo del fluido de este o de cualquier otro proceso usando FIDAP, el usuario debe tener los suficientes conocimientos del proceso Físico así como una completa descripción del problema para que el programa sea apropiado como una herramienta y se reconozca como una excelente simulación.

## APÉNDICE

## Ejemplo en dos dimenciones

En un elemento finito rectangular de dimensiones  $a \times b$ , definido en  $x, y$  como lo muestra la siguiente figura,

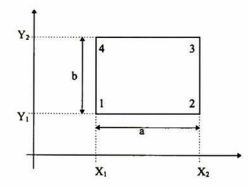

Figura 5.1 -Elemento finito rectangular

asumir una función de la forma

$$
\phi = A + Bx + Cy + Dxy \tag{a}
$$

calcular una función de la siguiente forma para este elemento

$$
\phi = N_1 \phi_1 + N_2 \phi_2 + N_3 \phi_3 + N_4 \phi_4 \tag{b}
$$

De las condiciones de frontera para el elemento

$$
\phi(0,0) = \phi_1 \ \phi(a,0) = \phi_2 \ \phi(a,b) = \phi_3 \ \phi(0,b) = \phi_4
$$

obtenemos

$$
\begin{aligned}\n\phi_1 &= A & \phi_2 &= A + Ba \\
\phi_3 &= A + Ba + Cb + Dab & \phi_4 &= A + Cb\n\end{aligned} \tag{c}
$$

Despejando las cuatro constantes desconocidas,

$$
A = \phi_1 \ B = \frac{\phi_2 - \phi_1}{a} \ C = \frac{\phi_4 - \phi_1}{b} \ D = \frac{\phi_1 - \phi_2 + \phi_3 - \phi_4}{ab} \tag{d}
$$

Sustituyéndolas en la ecuación (a) <sup>c</sup> igualándola término a término con la ecuación (b) obtenemos

$$
N_1 = \frac{(a-x)(b-y)}{ab}
$$
 
$$
N_2 = \frac{x(b-y)}{ab}
$$
 
$$
N_3 = \frac{zy}{ab}
$$
 (e)

Utilizando estos resultados calcurar la temperatura en el punto  $x = 2.5$  y  $y = 2.5$ , dadas las siguientes temperaturas  $T_1 = 100^{\circ}C$ ,  $T_2 = 60^{\circ}C$ ,  $T_3 = 50^{\circ}C$ ,  $T_4 = 90$ , local izadas en cada nodos, como se muestra en la siguiente figura,

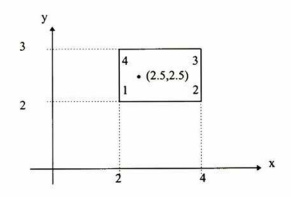

Figura 5.2 - Elemento rectangular.

sustituyendo los valores en las ecuaciones anteriores,

$$
N_1 = \frac{(a-a/4)(b-b/2)}{ab} = \frac{3}{8} \qquad N_2 = \frac{a/4(b-b/2)}{ab} = \frac{1}{8}
$$
  

$$
N_3 = \frac{(a/4)(b/2)}{ab} = \frac{1}{8} \qquad N_4 = \frac{(a-a/2)b/2}{ab} = \frac{3}{8}
$$

La temperatura calculada es entonces:

$$
T(2.5, 2.5) = \frac{3}{8}(100) + \frac{1}{8}(60) + \frac{1}{8}(50) + \frac{3}{8}(90) = 85^{\circ}C
$$

## REFERENCIAS

1. R. Ananth and W. N. Gilí, J. Crystal Growth, Vol. <sup>108</sup> (1991) pp. <sup>173</sup> - <sup>198</sup>

2. G. H. Geiger, D. R. Poirier, Transport Phenomena in Metallurgy, USA, December 1980.

3.. George B. Arfken, Hans J. Weber. Mathematical Methods for Physcists. San Diego California, EUA: Academic Press; Fourth Edition, 1990.

4. Aris R. Equations for reacting fluid. Vectors, Tensorsand the Basic Equations of Fluid Mechanics. Dover Publications, Inc, New York; 1989. <sup>p</sup> 250.

5. Crank, J. The Mathematics of Diffusion. Second edition, Oxford Science Publications. New York, 1999.

6. Currie, I, G., Low -Reynolds -Number Solutions. Fundamental Mechanics of Fluids. Me Graw Hill, second edition, USA, <sup>1993</sup> p:265:312.

7. W. Shyy, G. B. Hunter, Y. Pang, D. Y. Wein and M. H. Chen, Effects of Túrbulent Heat Trasfer on Continuos Ingot Solidification, HTD-v.175/MD-v.25. Heat and mass Trasfer in Solidification Processing, ASME (1991).

8. D. Migdal and D. V. Agosta, A source Flow Model for Continuum Gas-Particle Flow, Trans. ASME, J. Appll. Mech. 34E, 860, 1967.

9. C. T. Crowe, M, P. Sharina and D. E. Stuck, the Particle Source-In-Cell (PSI-cell) Model for Gas Droplet Flows, Trans, ASME J. Fluids Eng., 325, 1977.

10. C. T. Crowe, The State-of-the Art in the Development of Numerical Model for Dispersed Phase Flows, Proc. Intl Conf. On Multiphase Flows, Tsukuba, Japan. 3., 49 60, 1991.

11. F. Durst, D. Milojevic and B. Schonung, Eulerian and Lagrandian Predictions of Particulate Two-Phase Flows; <sup>A</sup> Numerical Study, Appl, Math Modelling, 8, <sup>101</sup> 115, 1984.

12. Perry, H:R,, Manual del Ingeniero Químico,. Me Graw Hill. Tomol, México, D. F., 1992.

13. Holman J. P., Transferencia de Calor, CECSA, México, 1993.

14. R. Wait, A. R. Mitchell. Fine Element Analysis and Applications. John Wiley & Sons, Grat Britain, 1985.

15. Fluid Dynamics International, Inc. Formulation of the Discrete Problem, Theory Manual, Fidap 7.0, !st Edition, USA, 1993. 3-1:3-3

16. G.K. BATCHELOR. An Introduction to Fluid Dynamics. Cambridge Uni versity Press, (1967)

17. MS. ENGELMAN. R.L. SANI, P.M. GRESHO. M. BERCOVIER, Consistent vs. reduced quadrature penalty methods for incompressible media using several old a new elements, Int. J. Num. Meth. Fluid., 2, 25, (1984).

18. M. S. ENGELMAN. R.L. SANI, P.M. GRESHO, The implementation of normal and tangencial velocity boundary conditions in finite element code for incompressible fluid flow, Int. J. Num. Meth. Fluids, (1982).

19. American Wending Society, Fundamentals of Welding, welding handbook, Seventh edition, Volume 1, 1976.

20. J. N. DuPont and A. R. Marder, 1995. Thermal efficieney of are welding processes. Welding Journal 74 (12) 406-s to 416-s.

21. P. W. Furschbach and G. A. Knorovsky. 1991. A study of melting efficieney in plasma are and gas tugsten are welding. Welding Journal 70 (11) 287-s to 297-s.

22. R. T. Choo, J. Szekely and R. C. Westhof, 1990, Modeling of high current ares with emphasis on free surface phenomena ín the weld pool. Welding Journal <sup>69</sup> (9) 346-s to 361-s.

EL JURADO DESIGNADO POR LA UNIDAD QUERÉTARO DEL CENTRO DE INVESTIGACIÓN Y DE ESTUDIOS AVANZADOS DEL INSTITUTO POLITÉCNICO NACIONAL, APROBÓ LA TESIS DEL SR. CARLOS VIRGILIO RIVERA RODRÍGUEZ: "Representación cuantitativa de un sistema físico para la distribución de temperatura y el flujo del fluido en un prisma aplicable a un proceso de soldadura por arco eléctrico no directo MIG para soldar un material compuesto Al/TiC", FIRMAN AL CALCE DE COMÚN ACUERDO LOS INTEGRANTES DE DICHO JURADO, EN LA SANTIAGO DE QUERÉTARO, QRO., A LOS CIUDAD DE VEINTINUEVE DÍAS DEL MES DE NOVIEMBRE.

DR. ALEJÁNDRO MANZANO RAMÍREZ **DIRECTOR DE TESIS** 

 $1a.04 - 0$ DR. FRANCISCO ESPINOZA BELTRÁN

DR. JOSÉ MARTÍN YÁÑEZ LIMÓN

DR. JUAN FRANCISCO DÉREZ ROBLES

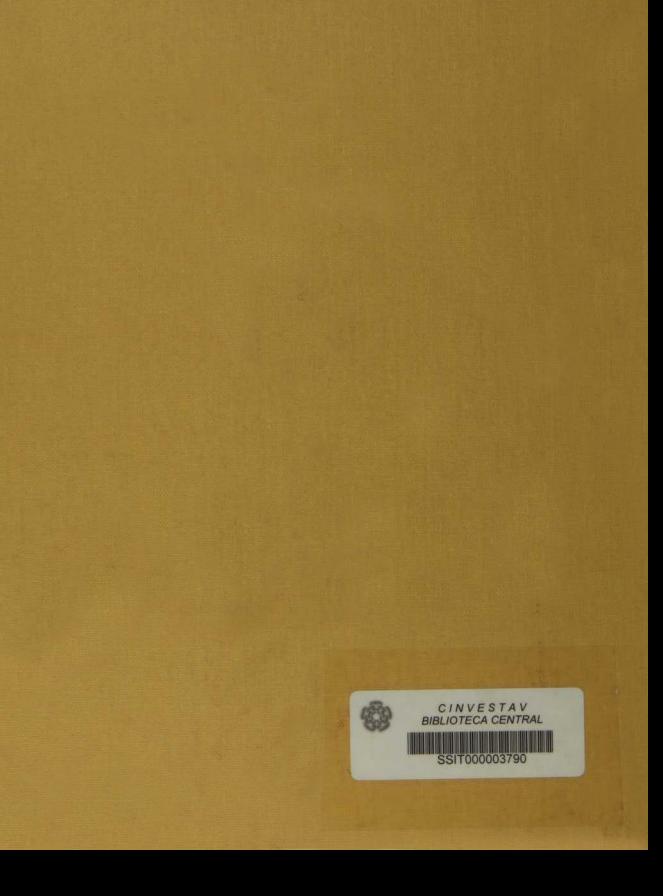